# **Probabilistisch aanbesteden**

**Afstudeerscriptie:** 

# **een Monte Carlo Simulatie op de uitvoeringsplanning**

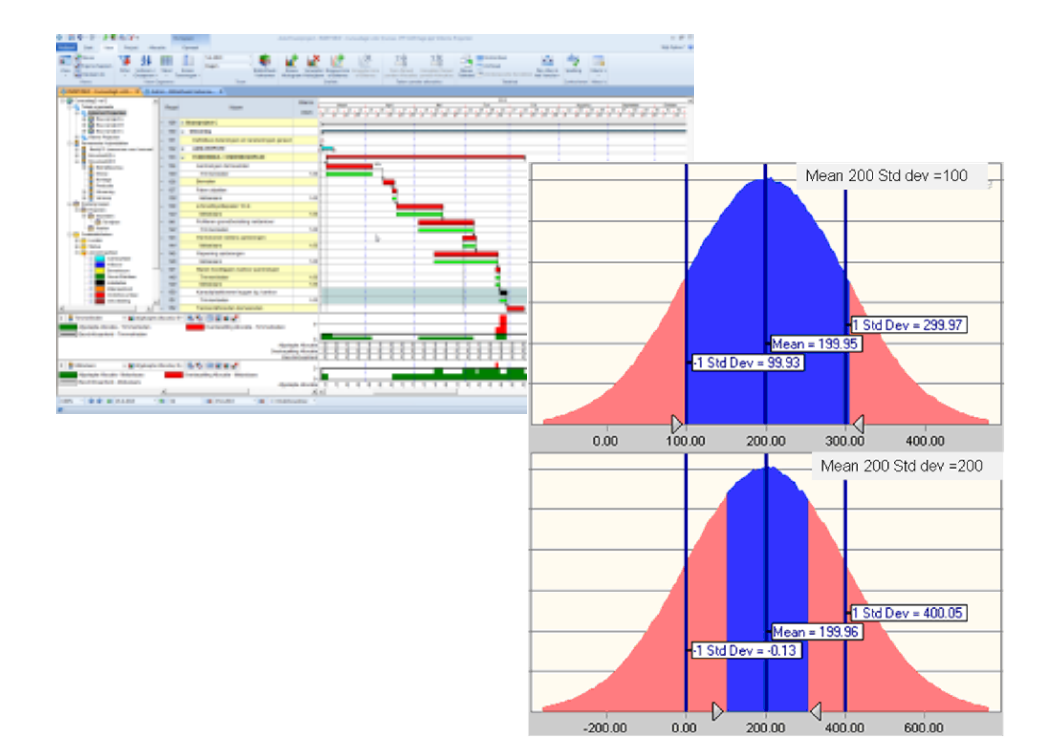

Studentnr: 1502375

Releasedatum: 2-6-2015

Dura Vermeer Bouw Zuid West Rotterdam Airportplein 21 3045 AN Rotterdam

Hogeschool Utrecht Faculteit Natuur & Techniek Instituut voor Gebouwde Omgeving Nijenoord 1 3552 AS Utrecht

Auteur: Jacco van der Wolf

Documentnr: TBWK-AFP8-03

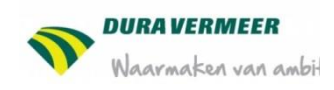

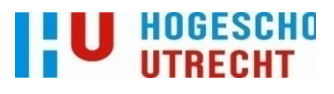

# **Probabilistisch aanbesteden**

# **Afstudeerscriptie:**

## **een Monte Carlo Simulatie op de uitvoeringsplanning**

### **Student**

Naam: Adres: Postcode + plaats:

Jacco van der Wolf Secretaris Schipperstraat 18 2961 XR Bergambacht

Telefoon: E-mail:

+31(0)6-47230524 [Jacco.vander.wolf@student.hu.nl](mailto:Jacco.vander.wolf@student.hu.nl)

Opleiding: Afstudeerrichting: Studentnummer: Cursuscode:

Bouwkunde Bouwprojectmanagement 1502375 TBWK-AFP8-03

#### **1e docent begeleider**

Naam: Adres: Postcode + plaats:

Marcel de Jong Nijenoord 1 3552 AS Utrecht

Telefoon: E-mail:

+31(0)6-51047890 [marcel.dejong@hu.nl](mailto:marcel.dejong@hu.nl)

#### **2e docent begeleider**

Naam: Adres: Postcode + plaats: 3552 AS Utrecht

Karel Fouraschen Nijenoord 1

Telefoon: E-mail:

+31(0)-634873318 [karel.fouraschen@hu.nl](mailto:karel.fouraschen@hu.nl)

#### **Externe bedrijfsbegeleiding**

Naam: Adres: Postcode + plaats:

Hans de Hoog Rotterdam Airportplein 21 3045 AP Rotterdam

Organisatie: Functie: Telefoon: E-mail: Dura Vermeer Bouw Zuid-West BV Senior projectorganisator Bedrijfsbureau +31(0)6-53664362 [h.d.hoog@duravermeer.nl](mailto:h.d.hoog@duravermeer.nl)

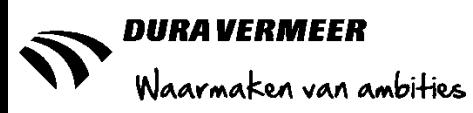

# **Voorwoord**

Een studietraject verloopt voor iedere student verschillend, maar het doel is voor iedereen hetzelfde namelijk het behalen van een diploma. In september 2005 ben ik begonnen aan de studie HBO Bouwkunde aan de Hogeschool Utrecht en nu, bijna 10 jaar later, ligt mijn afstudeerscriptie voor u.

Gedurende mijn studie heb ik te maken gekregen met vele memorabele momenten maar ook teleurstellingen, zowel persoonlijk als studie gerelateerd. Om de weg naar en de totstandkoming van dit onderzoek toe te lichten zal ik enkele gebeurtenissen toelichten. In 2005 maakte ik de keuze om Bouwkunde te gaan studeren, dit was geen toeval want de liefde voor bouw en techniek zit in de familie. Gedurende mijn studie ontwikkelde ik een voorkeur voor de aannemerij en met name voor de realisatie van grootschalige utilitaire projecten. Met mijn avontuurlijke en open karakter heb ik de keuze gemaakt om op lange stage te gaan in Zuid-Afrika, waar ik als kwaliteitsmedewerker hielp bij de realisatie van het project Nelson Mandela Bay Stadium te Port Elisabeth. Hiervoor heb ik mijn korte stage bij Heijmans Bouw Amersfoort vroegtijdig moeten onderbreken, omdat de voorwaarde was dat ik per direct beschikbaar zou zijn. Met veel enthousiasme gaf ik hier invulling aan totdat ik een persoonlijk ongeval kreeg en vroegtijdig mijn stage moest beëindigen. De vroegtijdige beëindiging van mijn stage heeft mij doen besluiten om tijdelijk mijn studie te onderbreken en een fulltime bestuursfunctie te gaan vervullen bij de Utrechtse Technische Vereniging. Dit heb ik uiteindelijk anderhalf jaar gedaan. Na deze periode heb ik de studie weer opgepakt en behaalde, onder andere door mijn lange stage bij Ballast Nedam Speciale Projecten BV, bij het project Kromhout Kazerne te Utrecht, in het jaar erna 116 studiepunten. Gedreven door alle positieve ontwikkelingen ben ik in juni 2011 als assistent werkvoorbereider gaan werken bij Strukton Bouw bij het project OVT(Openbaar Vervoer Terminal) Den Haag Centraal Station. In september van dat jaar heb ik een poging gedaan om daar af te studeren. Door persoonlijke omstandigheden heb ik dat niet kunnen volbrengen en ben, om de teleurstelling te verwerken, fulltime aan het werk gegaan bij een zorginstelling . Hier heb ik geholpen met het verbouwen, renoveren en onderhouden van panden waarin mensen met een verstandelijke beperking een woonruimte zouden krijgen of al hadden. Hetzelfde proces heeft zich herhaald toen ik in 2013 wederom een poging heb gewaagd om af te studeren. In dat jaar heb ik een afstudeeronderzoek gedaan naar het renoveren van standaard rijtjeswoningen uit de jaren '60-'80 naar energienotaloos bij het bedrijf BJW-wonen.

Vele om mij heen kregen hierdoor de indruk dat ik mijn studie nooit zou afronden. Hierin hadden ze wellicht gelijk gekregen als ik mijn vriendin Marlou Swinkels niet had leren kennen. Door haar vastberadenheid en geloof in mij heb ik de moed gevonden om weer op zoek te gaan naar een nieuw afstudeeronderzoek, hiervoor ben ik haar eeuwig dankbaar.

Na een aantal sollicitaties ben ik op gesprek gegaan bij Dura Vermeer Bouw Zuid-West. Die hebben mij de mogelijkheid geboden om direct aan de slag te gaan met een onderzoek naar het koppelen van tijdsgebonden risico's en de uitvoeringsplanning in de aanbestedingsfase. Door de onbekendheid van de materie, de toepassingsmogelijkheden voor de aannemerij en de betrokkenheid van mijn bedrijfsbegeleider, Hans de Hoog, werd mijn interesse voor de onderzoeksmaterie steeds groter en heb ik met enthousiasme het onderzoek kunnen afronden.

Ondanks alle teleurstellingen heb ik vele ervaringen opgedaan en mijn doel weten te bereiken. Terugkijkend op de afgelopen tien jaar en mij beseffende waar ik nu ben kan ik met trots zeggen:

"I did it my way".

Bergambacht, 16 april 2015

# Inhoudsopgave

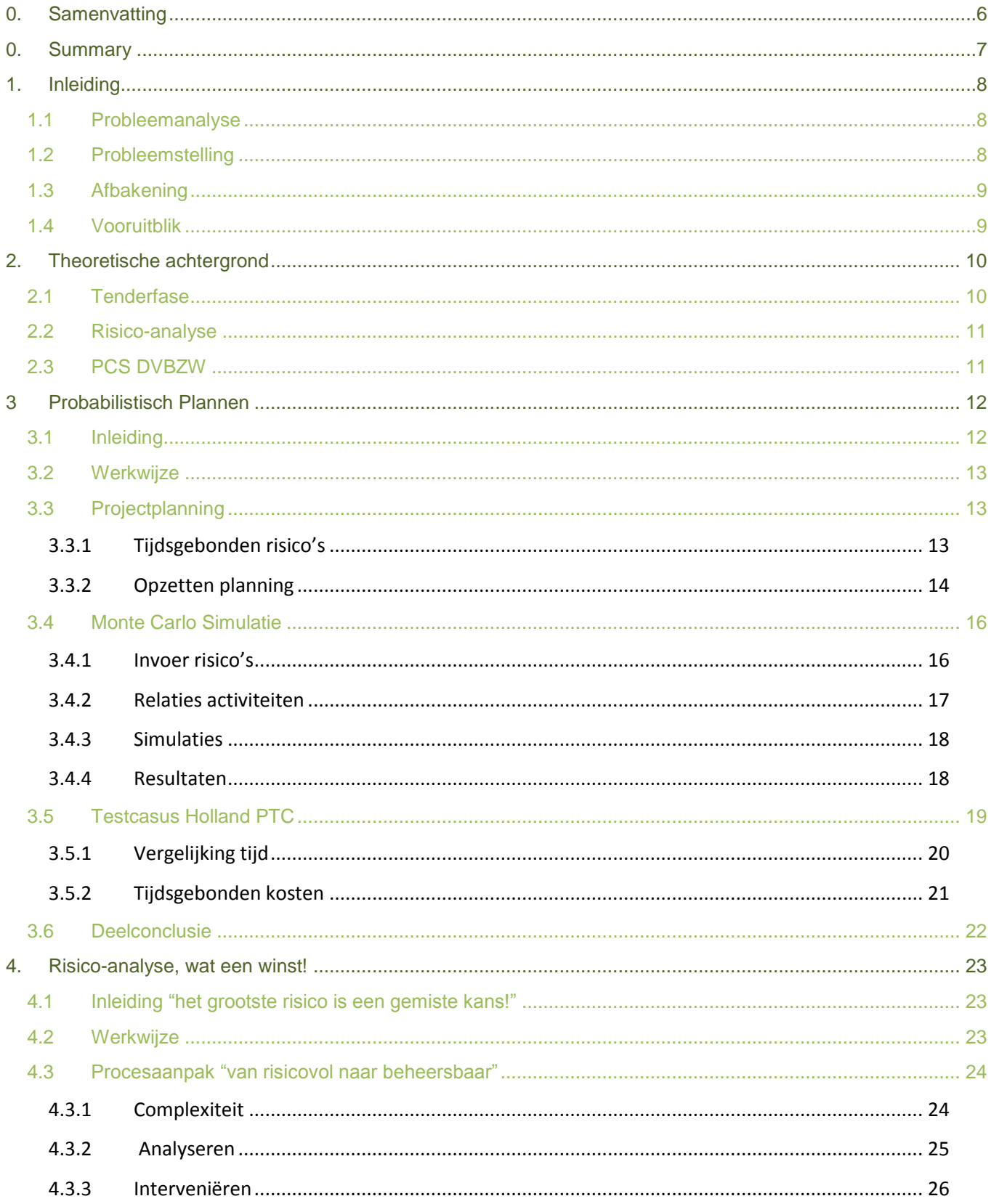

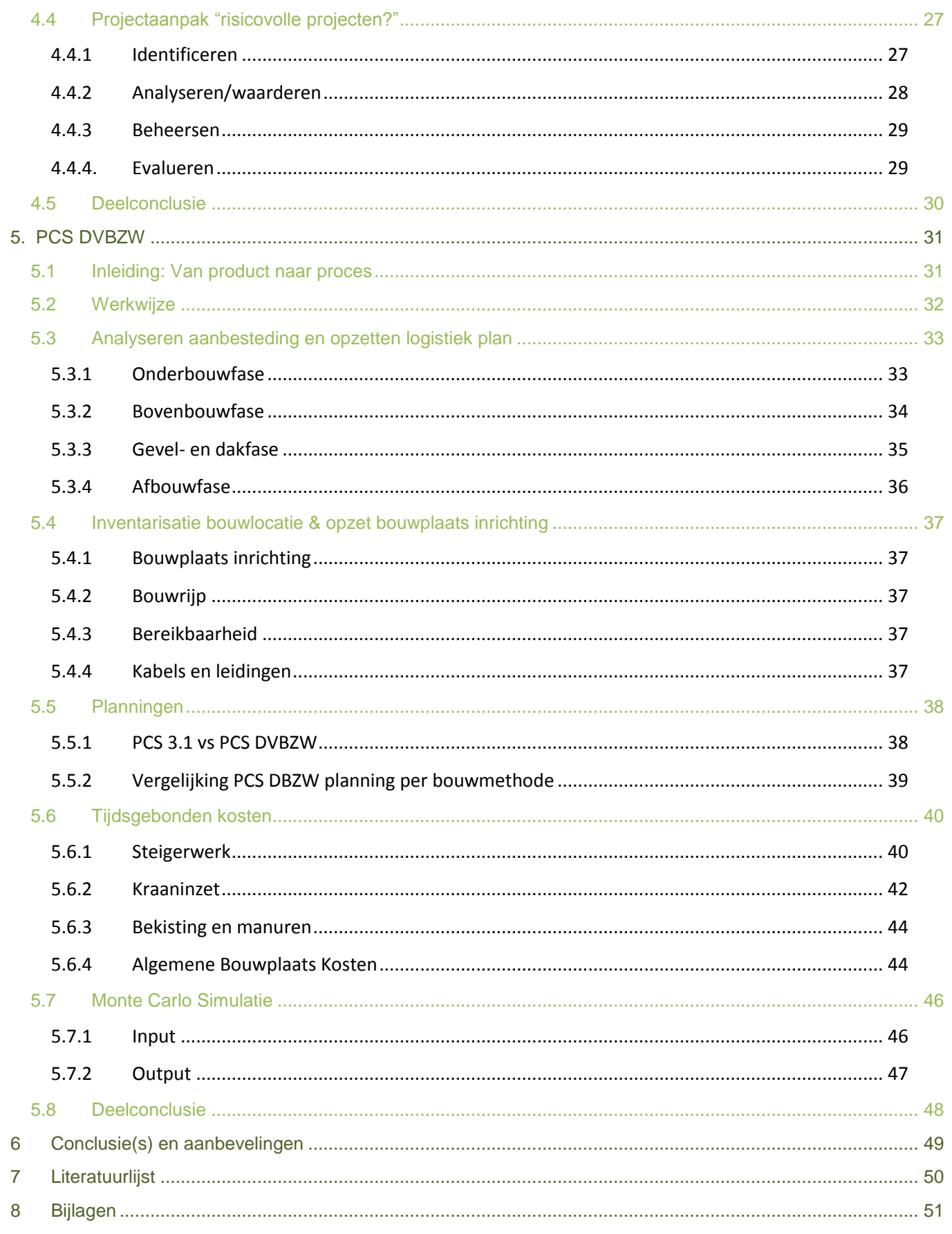

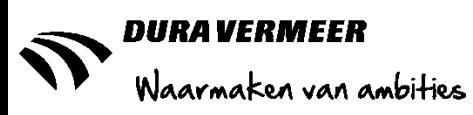

# <span id="page-5-0"></span>**0. Samenvatting**

In de tender/aanbestedingsfase wordt door de aannemer aan de hand van de door de opdrachtgever beschreven criteria een projectplan opgesteld. Er wordt steeds vaker gevraagd naar een haalbaarheidsstudie en een garantiebewijs voor het behalen van de gestelde doelen (in de planning). Dit komt tot uiting in de beschreven gunningscriteria of door het toepassen van een aanbesteding op basis van de EMVI. Naar aanleiding van deze behoefte heeft Dura Vermeer Bouw Zuid West een afstudeeropdracht uitgeschreven om de mogelijkheden voor het koppelen van tijdsgebonden kosten en de uitvoeringsplanning te onderzoeken.

Met de aanbesteding van het project Holland PTC is in samenwerking met Dura Vermeer Beton- & Waterbouw middels een Monte Carlo Simulatie uitgevoerd over de planning. Dit is door B. Rademakers een medewerker van Dura Vermeer Beton- & Waterbouw gedaan in het softwareprogramma Primavera. Door deze ervaring is de behoefte ontstaan om dit in eigen beheer te kunnen uitvoeren.

Het onderzoek begint met het bijwonen van een voorlichtingsbijeenkomst van het CTB xRM waarbij een introductie wordt gegeven over de werking van de Monte Carlo Simulatie in Asta Powerproject. Na het eigen maken van het softwareprogramma worden de gegevens van het project Holland PTC ingevoerd en de resultaten met die van Primavera vergeleken.

Om een werkwijze te creëren wordt gekeken naar hoe een planning tijdens een aanbesteding wordt opgezet en welke invloed de risico-analyse heeft op de bepaling van de bouwtijden. Door het analyseren van vier referentieprojecten wordt inzichtelijk gemaakt hoe de input voor een Monte Carlo Simulatie moet worden bepaald.

<span id="page-5-1"></span>Deze bevindingen worden toegepast op het PCS-bouwconcept. Dit is de standaard grondgebonden eengezinswoning van Dura Vermeer en is in drie bouwmethoden, kalkzandsteen-, prefab- en tunnelbouw, ontwikkeld. Naast de invloed van de kansen en risico's op de bouwtijd worden aan de hand van de bouwlogistiek van de verschillende bouwmethodes ook de tijdsgebonden kosten in kaart gebracht. Dit heeft geresulteerd in een onderbouwde werkwijze met als uitkomst een gevalideerde output voor het toepassen van de Monte Carlo Simulatie.

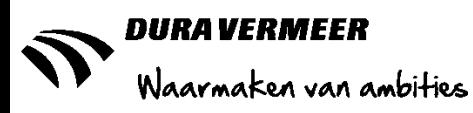

# **0. Summary**

In the tender stage the contractor makes a project plan by the criteria of the client. More often the client asks for a feasibility study and a guarantee certificate to achieve their objectives. These objectives are written in the award criteria or by using MEAT tenders (Most Economically Advantageous Tenders).This is the reason Dura Vermeer Bouw Zuid West has written a graduation project to investigate the possibilities to combine timerelated costs with the construction schedule.

In cooperation with Dura Vermeer Beton- & Waterbouw they carried out a Monte Carlo Simulation on the project schedule of Holland PTC. B. Rademakers an employee of Dura Vermeer Beton & waterbouw did this in the software programme Primavera. By these experience Dura Vermeer Bouw Zuid West felt the need to do this on her own for next projects.

The review begins by attending an information meeting of the CTB xRM where an introduction is given on the operation of the Monte Carlo simulation in Asta Powerproject. After own making the software program, the data of the project Holland PTC is implemented and the results are compared with those of Primavera.

To create a working method of implementing a Monte Carlo Simulation I have investigated how a planning is set up in the tender stage and what influence the risk analysis has on the construction time. By analysing four reference projects I determent how to determine the input of a Monte Carlo Simulation.

These findings are applied to the PCS-building concept. This is a standard design of a land-based singlefamily house , developed by Dura Vermeer. It's produced in three construction methods, sand-lime brick-, prefab and tunnelling. Besides the influence of the opportunities and risks on the construction time I looked at the construction logistics of the various building methods to map the time-related cost. This resulted in a solid working method with a valid outcome for using the Monte Carlo Analyses.

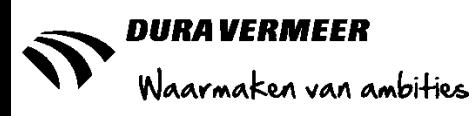

# <span id="page-7-0"></span>**1. Inleiding**

### <span id="page-7-1"></span>**1.1 Probleemanalyse**

In de tender/aanbestedingsfase van een project wordt door een opdrachtnemer een plan van aanpak gemaakt om de door een opdrachtgever, middels bestekstukken en een aanbestedingsleidraad, beschreven project uit te werken. Bij Dura Vermeer Bouw Zuid West(DVBZW) wordt tijdens de tenderfase door het Bedrijfsbureau voor alle projecten een uitvoeringsplanning, een bouwplaats inrichting en de daarbij horende Algemene Bouwplaats Kosten(ABK) opgesteld. De input bestaat uit de opdrachtomschrijving, kennis, ervaring en overige informatie vanuit het tenderteam.

In de opdrachtomschrijving wordt volgens het Bedrijfsbureau steeds vaker door de opdrachtgevers om een haalbaarheidsstudie en een garantiebewijs voor het behalen van de gestelde doelen (in de planning) gevraagd. Deze wens komt bij aanbestedingen tot uiting in de opgestelde gunningscriteria of door het toepassen van de zogeheten Economisch Meest Voordelige Inschrijving(EMVI). De EMVI is een regeling waarbij een opdrachtnemer door het uitwerken van omschreven criteria een fictief bedrag in mindering op de aanneemsom kan "verdienen". Bijvoorbeeld de totale aanneemsom is €30 miljoen, middels de EMVI-score wordt er €5 miljoen verdiend, dan wordt door de opdrachtgever als aanneemsom €25 miljoen gerekend in plaats van de werkelijke €30 miljoen. Door deze ontwikkeling is de behoefte ontstaan om nauwkeuriger te kijken naar de projectinformatie die wordt opgesteld tijdens een aanbesteding. Het Bedrijfsbureau DVBZW heeft naar aanleiding van het bovenstaande een onderzoek uitgeschreven naar de mogelijkheden van het koppelen van de tijdsgebonden risico's, de uitvoeringsplanning en de bijbehorende ABK.

De enige ervaring die op het moment van het schrijven van deze scriptie bij het Bedrijfsbureau aanwezig is, is het toepassen van risicoschattingen in de planning van het project Holland PTC te Delft. Hierbij is de uitvoeringsplanning door Senior Projectorganisator Bedrijfsbureau H. de Hoog in Asta Powerproject opgesteld en zijn de risico's bepaald in overleg met het zusterbedrijf Dura Vermeer Beton- & Waterbouw(DVBW).

Deze kansen en risico's zijn door DVBW verwerkt in het softwareprogramma Primavera, waarin vervolgens een Monte Carlo Simulatie(MCS) is gegenereerd. Deze simulatie maakt een statistische kansberekening aan de hand van de ingevoerde risico's. Door meerdere simulaties te genereren wordt er een waarschijnlijkheidspercentage voor het behalen van het project berekend. Het is echter niet te bepalen of de uitkomsten correct zijn omdat er onvoldoende kennis is van de programmatuur en de manier waarop de risico's moeten worden ingevoerd. Aan de hand van de uitkomsten van dit onderzoek wordt er een werkwijze ontwikkeld om de eerder genoemde koppeling in de toekomst in eigen beheer te kunnen uitvoeren, met als resultaat een gevalideerde output.

### <span id="page-7-2"></span>**1.2 Probleemstelling**

Om tot een gedegen werkwijze te komen is de onderstaande probleemstelling en de bijbehorende deelvragen geformuleerd. De beantwoording van de onderstaande vragen draagt bij aan het opstellen van de eerder genoemde werkwijze

#### *Hoofdvraag*

*Op welke wijze kan Dura Vermeer Bouw Zuid West het softwarepakket Asta Powerproject toepassen om tijdens de tenderfase de uitvoeringsplanning af te stemmen op de tijdsgebonden risico's uit de risico-analyse?*

#### *Deelvragen*

- *Wat is de invloed van de tijdsgebonden risico's uit de risico-analyse op de uitvoeringsplanning van het bouwconcept PCS DVBZW?*
- *Hoe kan de kennis van tijdsgebonden risico's uit de realisatiefase worden toegepast als input bij een volgende aanbesteding?*
- *Welk gevolg hebben de tijdsgebonden risico's van de uitvoeringsplanning op de bouwlogistiek van het bouwconcept PCS DVBZW?*

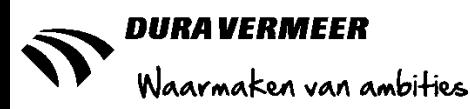

### <span id="page-8-0"></span>**1.3 Afbakening**

Er zijn enkele kaders vastgesteld waarbinnen het onderzoek plaatsvind, deze zijn bepaald aan de hand van de probleemstelling en onderliggende deelvragen.

- Zoals in de hoofdvraag beschreven vindt dit onderzoek plaats bij DVBZW. Ondanks mogelijke relevante ervaringen uit het bedrijfsleven wordt de documentatie en werkwijze van DVBZW als basis gehanteerd;
- Wanneer Asta Powerproject ter sprake komt betreft het versie 12.5 van het softwarepakket. Dit wordt namelijk landelijk bij Dura Vermeer Bouw en Vastgoed toegepast;
- Voor de risico-analyse wordt bij DVBZW gebruik gemaakt van een combinatie tussen de Risman- en FMEA-methode. Andere methodes worden buiten beschouwing gelaten;
- Het onderzoek richt zich alleen op de aanbestedingsfase. Hierbij wordt niet uitgesloten dat ervaringen uit andere bouwfases een bijdrage kunnen leveren aan dit onderzoek;
- De risico-analyse richt zich op het totale bouwproces, omdat dit te omvangrijk is voor dit onderzoek wordt er alleen gekeken naar de tijdsgebonden risico's die van invloed zijn op de doorlooptijd van de uitvoeringsplanning.
- Het bouwconcept Pré Choiche System(PCS) DVBZW is ontstaan vanuit een landelijk programma van Dura Vermeer. De totstandkoming en uitgangspunten worden als gegeven in dit onderzoek meegenomen.
- PCS DVBZW is ontwikkeld in drie bouwmethodieken, te weten prefab, tunnel- en stapelbouw (kalkzandsteen). Voor iedere methode is er een standaard ontwerp beschikbaar met een aantal kopersopties, enkele voorbeelden hiervan zijn een uitbouw, dakkapel en tuitgevel. Ook al zijn dit gebruikelijke keuzes wordt de invloed op de planning en risico-analyse alleen op het basisontwerp toegepast.
- Het bouwconcept PCS DVBZW is continu in ontwikkeling. Waar mogelijk wordt er ingehaakt op eventuele aanpassingen, wanneer dit niet kan wordt er vastgehouden aan een bepaald versienummer. Dit wordt duidelijk omschreven in de rapportages;
- Voor het vereiste technisch onderdeel wordt de logistiek van elke bouwmethodiek onderzocht op onder andere de volgende criteria; transport en materieel.
- De invloed van de tijdsgebonden risico's op de uitvoeringsplanning en bouwlogistiek wordt uitgedrukt in tijd en geld.

### <span id="page-8-1"></span>**1.4 Vooruitblik**

In het bijhorende plan van aanpak van dit onderzoek is een operationaliseringsschema opgenomen. Hierin zijn op voorhand de stappen om tot beantwoording van de probleemstelling opgesteld. Gedurende het onderzoek is het opzetten van een uitvoeringsplanning en de werking en randvoorwaarden voor het toepassen van de MCS in Asta Powerproject bepaald. Dit is gedaan op basis van beschikbare literatuur, kennis en ervaring van meerdere Bedrijfsbureau's en een uitgereikte handleiding en toelichting bij een workshop van CTB xRM, de ontwikkelaar van Asta Powerproject.

Na het vaststellen van de mogelijkheden is de huidige methode voor het bepalen van de (tijdsgebonden) risico's geanalyseerd. Door het interviewen van meerdere personeelsleden die betrokken zijn in de tenderfase en het analyseren van vier uitgevoerde projecten en de toegepaste documentatie is vastgesteld dat er een andere werkwijze nodig is voor het benoemen en kwantificeren van de invloeden op de planning.

Deze werkwijze is toegepast op de drie verschillende bouwmethodieken van het PCS DVBZW bouwconcept. Op basis van de beschikbare informatie (planningen, begrotingen, bouwplaats inrichting) en interviews met onderaannemers en betrokken personeelsleden is de bouwlogistiek bepaald en zijn de tijdsgebonden kosten vastgesteld. Door een MCS uit te voeren op de uitvoeringsplanningen zijn de invloeden van de tijdsgebonden risico's bepaald.

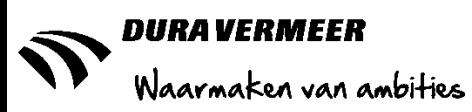

# <span id="page-9-0"></span>**2. Theoretische achtergrond**

### <span id="page-9-1"></span>**2.1 Tenderfase**

De tenderfase, ook wel de aanbestedingsfase genoemd, begint met een publicatie van een opdrachtgever die voornemens is om een project te laten realiseren en wil uitbesteden aan de markt. Bij de bekendmaking kan een marktpartij beslissen of zij geïnteresseerd zijn en/of de mogelijkheid hebben om het werk te realiseren. Om een aanbod te kunnen doen dienen zij zich in te laten schrijven.

Wanneer de inschrijvingsperiode is afgelopen wordt de opdracht, in de vorm van bestekstukken, aan de deelnemers toegezonden. Om het proces te bewaken en iedere inschrijving op een gelijkwaardige manier te kunnen beoordelen worden er door de opdrachtgever spelregels en eisen opgesteld. Het document waarin dit wordt gedaan heet een aanbestedings- of gunningsleidraad.

In sommige gevallen wordt er ook een (pré)selectieronde gehouden. Hierin wordt een tussentijdse selectie gemaakt tussen alle geïnteresseerde marktpartijen om te bepalen welke bedrijven een reële kans maken op het binnenhalen van de opdracht. De rest van de gegadigden vallen dan al af.

Om als marktpartij een helder en onderbouwd aanbod te kunnen doen geeft de opdrachtgever tussentijds de mogelijkheid om vragen te stellen. Middels een nota van inlichtingen worden deze vragen beantwoord en eventuele aanvullende specificaties door de opdrachtgever bekendgemaakt. Afhankelijk van de opdracht worden hiervoor één of meerdere momenten ingepland.

Voor het indienen van het aanbod wordt er een plan van aanpak opgesteld dat voldoet aan de gestelde criteria. Dit plan wordt op het moment van aanbesteding bij de opdrachtgever ingediend. Daarna is er vaak nog de mogelijkheid om de ingediende stukken middels een presentatie toe te lichten.

Nadat de deadline voor het inleveren van de stukken is verstreken gaat de opdrachtgever de inschrijvingen met elkaar vergelijken. Dit wordt gedaan aan de hand van de opgestelde gunningscriteria die beschreven staan in de leidraad. Vervolgens wordt op basis van de waarderingen door de opdrachtgever besloten wie het werk krijgt. Hiervoor wordt ook wel de term "gegund" gebruikt. Na de bekendmaking van de partij die het werkt gegund is, hebben de overige ingeschreven partijen die het niet zijn geworden de tijd om bezwaar aan te tekenen. Deze periode duurt circa vier weken en wordt ook wel de alcatel-periode genoemd. *(M. van Duijn, 2004; persoonlijke communicatie H. de Hoog, 15 april 2015)*

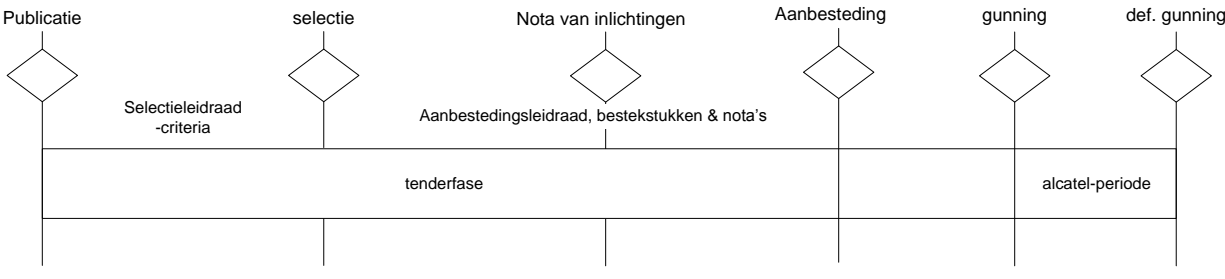

#### **2.1.1 Gunningscriteria**

*Fig. 2.1: schematisches weergave tenderfase Bron: zelfgemaakt*

Een opdrachtgever heeft baat bij een kwalitatief goed product voor zo weinig mogelijk geld. Hierbij geldt dat het financiële gedeelte van doorslaggevende invloed is. Middels gunningscriteria wordt een verdeling gemaakt tussen de kwaliteit van het plan van aanpak en de inschrijfbegroting door aan beide onderdelen een punten toe te kennen die bijdragen aan de beoordeling. Het is projectafhankelijk hoe deze waardering vorm wordt gegeven.

Middels een EMVI wordt een combinatie gemaakt tussen de financiële invloed en de inhoudelijke beoordeling van het projectplan. Bij deze vorm wordt middels gunningscriteria een fictief bedrag toegekend als score. Hierdoor kan het voorkomen dat degene met de laagste bod toch niet het werk gegund krijgt. *(van Reeuwijk & Roetman, 2012)*

TBWK-AFP8-03 Versie 3.0 2-6-2015 6:24:33

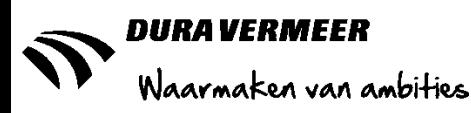

### <span id="page-10-0"></span>**2.2 Risico-analyse**

#### **2.2.1 De RISMAN-methode**

RISMAN staat voor RISico MANagement. Deze methode heeft als doelstelling om eventuele kansen en risico's vooraf vast te stellen en beheersmaatregelen te bedenken om deze te voorkomen. Het identificeren, benoemen en bespreekbaar maken van de risico's geeft iedere betrokkenen de mogelijkheid zijn/haar kijk op het project kenbaar te maken. Hierdoor ontstaat er een samenwerking die leidt tot een beter inzicht in de mogelijk- en onmogelijkheden van het project. De RISMAN-methode bestaat, zoals weergegeven in fig. 2.2, uit enkele stappen.*(Risman, maart 2015)*

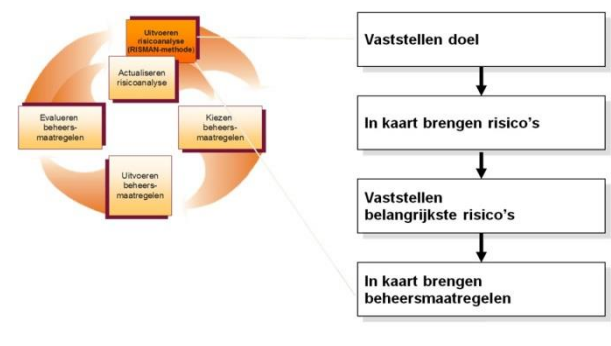

*Fig. 2.2: Stappen Risman-methode Bron: Risman, maart 2015*

#### **2.2.2 FMEA**

FMEA staat voor Failure Mode and Effects Analysis en is een analyse techniek om risico's in een proces op te sporen en te kwantificeren. Middels het toekennen van punten voor de kans van optreden(K), kans op detectie(D) en het gevolg(G) wordt met de formule K\*D\*G een prioriteitsgetal gegenereerd. Hierdoor wordt het inzichtelijk welke risico's het grootste effect hebben op de planning. *(Besten, 2014)*

#### **2.2.3 Monte Carlo Simulatie**

Om de invloed van de kansen en risico's op de bouwtijd te bepalen wordt in dit een onderzoek een Monte Carlo Simulatie(MCS) op de uitvoeringsplanning in Asta Powerproject uitgevoerd. Hierbij worden de eventuele gevolgen van de eerder opgestelde tijdsgebonden kansen en risico's middels een statistische kansberekening bepaald. De uitkomst is een simulatie waarin een "what if"-scenario wordt gecreëerd. Door het vaststellen van de invloed van de bovengenoemde gevolgen op de reeds bestaande planning worden de minimale en maximale grenzen bepaald. Bij iedere berekening wordt een willekeurige keuze gemaakt tussen deze grenzen. Door meerdere simulaties uit te voeren ontstaat er een verzameling van scenario's ten aanzien van de planning. Aan de hand van deze scenario's wordt een waarschijnlijkheidspercentage gegenereerd die aangeeft wat de kans is dat het gekozen scenario voorkomt. Het werken met een

waarschijnlijkheidspercentage op de planning wordt ook wel probabilistisch plannen genoemd. Deze methode wordt onder andere door DVBW, Strukton, VolkerWessels en BAM toegepast *(persoonlijke communicatie H. van Betuw, 1 april 2015)* en is volgens *(persoonlijke communicatie B. Rademaker, 11 maart 2015)* in de civiele techniek een bekende werkwijze waar ook de opdrachtgevers mee bekend zijn.

### <span id="page-10-1"></span>**2.3 PCS DVBZW**

PCS is een afkorting voor Pré Choiche System en is een bouwconcept voor grondgebonden ééngezinswoningen welke op initiatief van Dura Vermeer Divisie Bouw en Vastgoed is ontwikkeld. Dit is een landelijk opererende organisatie, die samen met andere bedrijfsonderdelen zoals DVBZW de markt op regionaal niveau benaderd.

Bij het PCS-bouwconcept wordt er gewerkt vanuit een standaard ontwerp, intern ook wel PCS 3.1 genoemd. Hierbij wordt de vergelijking getrokken met de autoindustrie, waarbij een basic type auto door alle extra mogelijkheden tot ieders persoonlijke voorkeur kan worden aangepast. Door de keuzeopties kan een standaard woning worden uitgebreid/aangepast met een uitbouw, extra verdieping, verschaling van woning diepte en breedte etc.

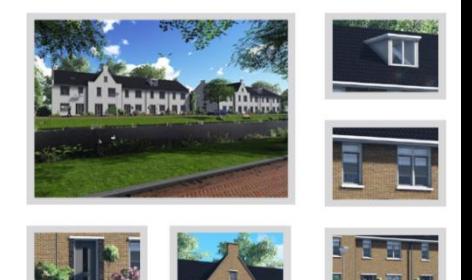

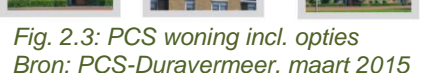

Het PCS DVBZW bouwconcept is een regionale uitwerking van het landelijk ontwikkelde ontwerp/product PCS 3.1. Het ontwerp wordt als basis gezien voor alle woningbouw van Dura Vermeer. Vanuit deze gegevens is er regionaal een proces in gang gezet om de ontwikkelingen en expertise toe te passen op het ontwerp. *(PCS-Duravermeer, maart 2015)*

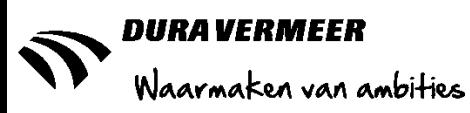

# <span id="page-11-0"></span>**3 Probabilistisch Plannen**

### <span id="page-11-1"></span>**3.1 Inleiding**

Het bouwproces is door de verschillende disciplines/partijen en bijhorende technische ontwikkelingen een complex geheel. Voor het beheersen van de bouwtijd en –kosten wordt er een projectplan opgesteld, een onderdeel hiervan is een overall-planning. Afhankelijk van het type project behelst dit van de initiatief- tot aan beheer- & onderhoudsfase. Dit onderzoek beperkt zich tot het onderdeel uitvoering(splanning). De uitvoering van een bouwproject is eenmalig, waar op locatie tijdelijk een productieproces wordt gerealiseerd. De kosten voor de realisatie zijn opgedeeld in verschillende onderdelen. Een voorbeeld hiervan is de ABK, die voor een groot deel uit tijdsgebonden kosten bestaat en volgens *RRbouw (2010)* voor een nieuw woningbouwproject uit 13,6% van de totale kosten bestaat. Andere tijdsgebonden kosten zijn het huren van materieel, die ondergebracht worden in de directe kosten van een project omdat ze worden toegewezen aan specifieke gebouwonderdelen. Voor het bewaken van de kosten is het daarom van belang om een haalbare planning op te zetten.

De totale bouwtijd wordt bepaald door de som van de tijdsduur tussen de verschillende activiteiten (interval) + de duur van de laatste bewerking. Het productietempo van ieder onderdeel bepaalt de doorlooptijd van de activiteit in de planning. In een project zijn er altijd meerdere taken die een relatie hebben ten opzichte van elkaar. Er kan bijvoorbeeld niet worden begonnen met de draagconstructie als de fundering nog niet gereed is. Door het vaststellen van deze relaties ontstaat er uit de planning een koppeling van activiteiten die maatgevend zijn voor de doorlooptijd van het gehele project. Dit wordt ook wel het kritieke pad genoemd.

Om een zo kort mogelijke bouwtijd te realiseren moet dus worden gekeken naar de koppeling en eventuele bundeling van activiteiten, het verkorten van het totale interval en het productietempo. Dit kan door te kiezen voor een bepaalde bouwvolgorde, het aantal bouwstromen en inzet van productiecapaciteit.

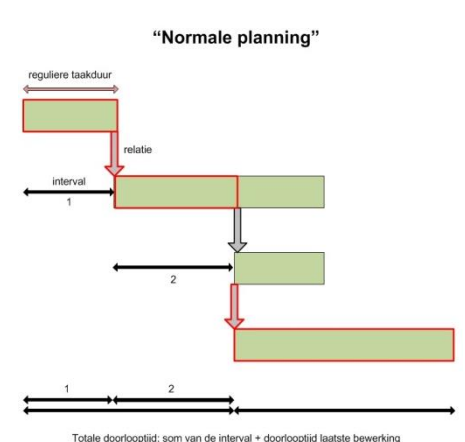

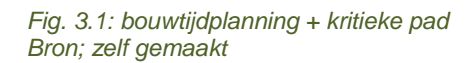

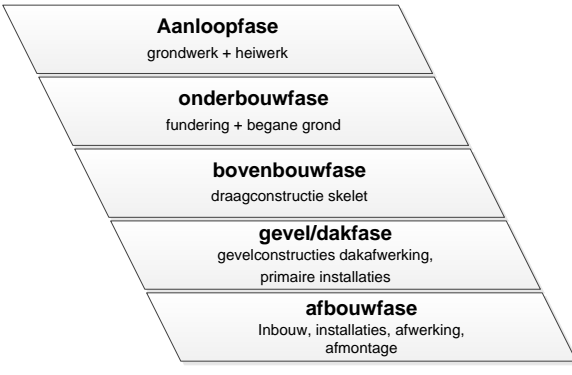

*Fig. 3.2: Overzicht bouwfasen Bron; Flapper H.A.J., (2012)*

Door de complexiteit van een bouwproject wordt de uitvoeringsplanning opgedeeld in verschillende bouwfasen. Hierbij worden werkzaamheden gebundeld zodat het interval en de productiesnelheid (bouwtijdberekening) per fase kan worden vastgesteld.

In afbeelding 4.2 staan de algemeen geaccepteerde bouwfasen. Ter voorkoming van een overlapping van de fasen wordt de begrenzing aangegeven door herkenbare meetpunten bij aanvang of aan het einde. Deze punten worden ook wel mijlpalen genoemd. *(Flapper, H.A.J. 2012)*

Bij het opstellen van een planning wordt altijd rekening gehouden met verschillende invloedfactoren (projecten locatie gebonden kansen en risico's) op de doorlooptijd van een project. De manier waarop dit gebeurd is afhankelijk van degene die de planning opstelt. Het toepassen van een MCS resulteert volgens *Asta Development (2012*) in de volgende voordelen:

- Het inzichtelijk krijgen van de taken met de grootste risico's;
- De impact van de kans en risico's beter kunnen bepalen;
- Proactief sturen op de risico's alvorens deze optreden;
- Het beter kunnen sturen op en aanpassen van de mijlpalen in de planning;
- De gestelde doelstellingen beter te behalen door het uitvoeren van een risico-analyse.

TBWK-AFP8-03 Versie 3.0 2-6-2015 6:24:33

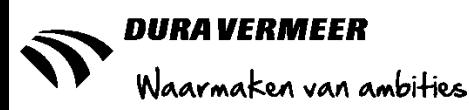

### <span id="page-12-0"></span>**3.2 Werkwijze**

Op 18 februari jl. heeft Henk van Betuw, medewerker CTB xRM, een voorlichting/workshop gegeven aan alle Bedrijfsbureau's van Dura Vermeer Bouw voor het probabilistisch plannen in Asta Powerproject, zie bijlage 1.1 voor de bevindingen. Na deze bijeenkomst zijn er interviews/gesprekken geweest met de aanwezigen om te achterhalen op welke wijze op dit moment een planning wordt opgesteld, hoe eventuele risico's hierin worden verwerkt en wat zij van deze methode verwachten.

Na het maken van een stroomschema voor het opzetten van een planning in de tenderfase zijn er in Asta Powerproject planningen opgesteld waarbij proefondervindelijk de MCS is uitgevoerd. Deze bevindingen zijn toegepast op de uitvoeringsplanning van het project Holland PTC, met als doel de resultaten te vergelijken met die van de eerder uitgevoerde MCS uit het softwareprogramma Primavera. Om ook de financiële invloed te kunnen bepalen is nadat de gevolgen in tijd akkoord zijn bevonden een geldfactor aan de simulatie gekoppeld. De resultaten van het onderzoek worden verwerkt in een werkwijze waarop de MCS kan worden toegepast bij DVBZW. In hoofdstuk 5 worden de kansen en risico's voor de drie bouwmethodieken van het PCS bouwconcept bepaald en een MCS uitgevoerd om de invloeden in tijd en geld te bepalen.

### <span id="page-12-1"></span>**3.3 Projectplanning**

#### <span id="page-12-2"></span>**3.3.1 Tijdsgebonden risico's**

Een planning is een instrument om tijdsafspraken te maken, hiervoor is het belangrijk dat alle betrokken partijen inhoudelijk op de hoogte zijn en commitment afgeven. Doordat de bouw onderhevig is aan de weersomstandigheden wordt er gebruik gemaakt van een prognoseschaal, waarin de bouwtijd van een project weergegeven wordt in werkbare werkdagen. Dit zijn normale werkdagen waarbij er geen invloed is van het weer op de productie op de bouwplaats. Door de Sociaal Fons Bouwnijverheid is vastgesteld dat 36 werkbare dagen per jaar verloren gaan door regen, wind of vorst, dit worden ook wel verletdagen genoemd. In

de berekening wordt vastgesteld dat er na aftrek van de weekenddagen en vakantiedagen er per jaar 192 werkbare werkdagen in de ruwbouwfase zijn. Afhankelijk van de startdatum, locatie, bouwproject of toegepaste materialen kan dit verschillen. Door het toepassen van een prognoseschaal wordt de invloed van de niet werkbare dagen op de jaarkalender getoond in een aparte kalender op de planning. *(Flapper, H.A.J. 2012)*

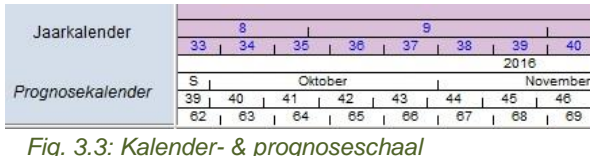

*Bron: Overall-planning project Holland PTC*

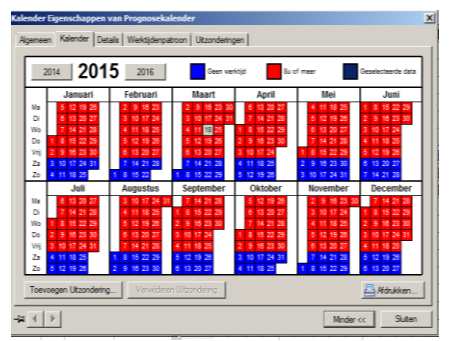

*Fig. 3.4: kalender-eigenschappen Bron: Asta Powerproject*

Vanuit de interviews met S. de Kraker, G.J. Nijhoff, H. de Hoog en H. Schutte is bepaald dat een manier om tijdsgebonden risico's te verwerken in de planning het toevoegen van meer onwerkbare dagen is. Dit kan door in de planning bij de kalendereigenschappen aan te geven welke dagen als werkbaar of niet-werkbaar kunnen worden beschouwd. In figuur 3.4 worden de werkbare werkdagen weergegeven in het rood en niet werkbare dagen in het blauw. Andere mogelijkheden zijn het plaatsen van bufferactiviteiten na de doorlooptijd van een taak of bouwfase, langere doorlooptijden hanteren waardoor de productietijd op de planning minder is dan werkelijk plaats kan vinden of het opstellen van meerdere planningen met verschillende scenario's. Omdat een planning als doel heeft om sturing te geven aan het bouwproces is het wenselijk om een zo nauwkeurig mogelijke weergave te geven van de werkelijkheid.

Omdat de opgestelde planning na gunning wordt overgedragen aan het uitvoeringsteam, moet de manier waarop de kansen en risico's in de planning worden verwerkt binnen de gehele organisatie bekend zijn.

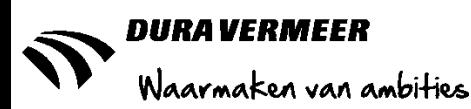

#### <span id="page-13-0"></span>**3.3.2 Opzetten planning**

Om de invloeden voor het opstellen van een planning te bepalen is de aanbesteding van het project Brede Wijkvoorziening te Vlaardingen bestudeerd, zijn er interviews met het Bedrijfsbureau DVBZW, personeel van de afdeling calculatie en tendermanagers gehouden. Dit heeft geresulteerd in een processchema (zie figuur 3.6) voor het opzetten van een uitvoeringsplanning.

#### **Analyseren aanbesteding**

Bij deelname aan een aanbesteding worden vanuit de opdrachtgever diverse documenten zoals het bestek, de bestektekeningen en de gunningsleidraad beschikbaar gesteld. Deze informatie wordt gebruikt voor het analyseren van het project en is de basis voor het opstellen van de uitvoeringsplanning en bouwplaats inrichting. In de opdrachtomschrijving worden de bouwlocatie door middel van de perceel- of erfgrens, de specificaties van het te realiseren bouwwerk en het tijdspad waarbinnen het project uitgevoerd dient te worden, omschreven. In sommige gevallen worden ook tussentijdse mijlpalen benoemd om het proces te bewaken en eventueel een deadline te stellen omdat externe partijen ook werkzaamheden moeten uitvoeren alvorens het project wordt opgeleverd. Een voorbeeld hiervan is het inhuizen van meubilair in de klaslokalen bij de Brede Wijkvoorziening. Hierbij moet dat gedeelte van het bouwwerk al zijn overgedragen aan de opdrachtgever terwijl de bijhorende sporthal nog in gereedheid moet worden gebracht.

#### **Inventarisatie bouwlocatie**

Voor het opstellen van een logistiek plan moet de bouwlocatie worden geïnspecteerd. Naast de omschrijving in de stukken omtrent de beschikbare ruimte, aanwezigheid van NUTS-voorzieningen, eventuele omgevingsfactoren als bestaande bouw of naastgelegen projecten in uitvoering van belang zijn. Om de uitgangspunten vast te stellen is een bezoek aan de bouwlocatie vereist. Dit leidt tot betere inzichten van de routing naar de bouwplaats, de huidige situatie van het terrein en de omgeving. Bij het bezoek aan de locatie van het project Brede Wijkvoorziening op 2 april 2015 zijn onder andere de volgende aandachtspunten waargenomen, er is circa 1,5 meter aan variatie in de hoogte van de bouwgrond, er is een hoge grondwaterstand wat plaatselijk gevaar op drijfzand oplevert, de omliggende omgeving is pas opgeleverd waardoor de aanliggende straten onderhevig zijn aan verzakking als er zwaar transport overheen rijdt en het bouwbedrijf Era Contour is bezig aan de realisatie van een appartementencomplex waarop het project bouwkundig moet aansluiten. Deze gegevens zijn niet of in mindere mate vast te stellen wanneer er alleen vanuit het kantoor wordt gewerkt.

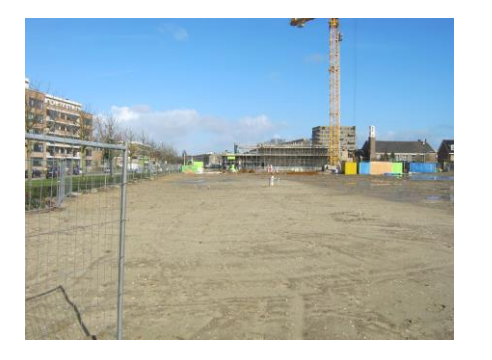

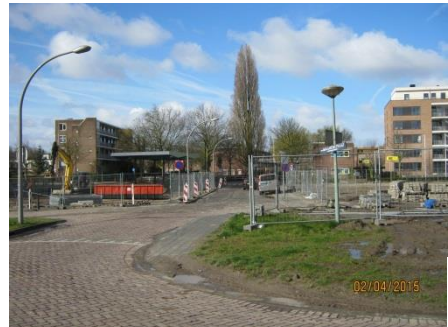

*Fig. 3.5: Bouwlocatie Brede Wijkvoorziening Bron: zelf gemaakt*

#### **Opzetten logistiek plan en bouwplaats inrichting**

Op basis van de aanwezige informatie berekend de afdeling calculatie op basis van het bestek en de –tekeningen de benodigde hoeveelheden materiaal, materieel en manuren en maakt hiervan uitrekstaten. Deze gegevens worden per bouwfase opgedeeld om de bouwmethodiek en het benodigde materieel te bepalen. Aan de hand van kengetallen of ervaring worden de productietijden en intervallen van de verschillende onderdelen bepaald. Op basis van de gestelde eisen wordt gekeken naar de bouwvolgorde, productietempo waardoor de doorlooptijd wordt bepaald. in een planning verwerkt en het aantal bouwstromen en het kritieke pad om de deadline te behalen. Nadat de bouwmethode en het productietempo zijn bepaald wordt een bouwplaats inrichting uitgewerkt.

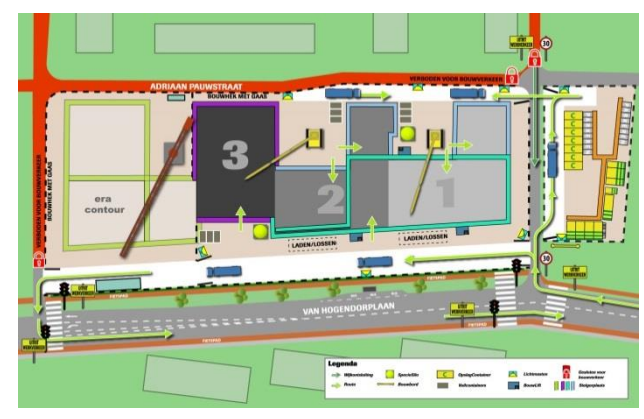

*Fig. 3.5: Bouwplaats inrichting Bron: Plan van Aanpak Brede Wijkvoorziening*

TBWK-AFP8-03 Versie 3.0 2-6-2015 6:24:33

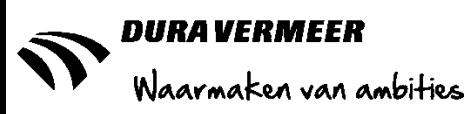

#### **Controle & verbeteren planning**

Na het opstellen van de uitvoeringsplanning wordt deze ter controle voorgelegd aan de tendermanager, projectleider, uitvoerder, betrokken adviseurs en/of onderaannemers. Het vastgestelde interval, de productiesnelheid en inzet van materieel en de opzet van de ABK worden beoordeeld middels de expertise van de betrokkenen. Mochten er verschil van inzicht zijn dan worden de op/aanmerken besproken en eventueel aangepast in de planning.

Let er hierbij wel op dat niet alle partijen al aan tafel zitten en er inschattingen zijn gemaakt op basis van kengetallen. Na gunning wordt de planning overgedragen aan productie en blijft deze onderhevig aan veranderingen. De ervaring leert dat de onderaannemers die later in het bouwproces aanhaken ondergeschikt zijn en zich dienen te houden aan de opgestelde planning/bouwtijd.

#### **Opstellen ABK**

Algemene Bouwplaats Kosten(ABK) zijn kosten, die direct samenhangen met het bouwproject, maar geen direct verband hebben met de onderdelen van het bouwproject. ABK zijn kosten van voorzieningen, productiemiddelen en daaraan verbonden arbeid die in het project worden gebruikt, niet direct aan onderdelen van het bouwobject kunnen worden toegerekend en die niet op het project achterblijven. *(RRbouw, 2010)*

Het proces voor het opstellen van deze kosten begint bij het opstellen van een logistiek plan en een bouwplaats inrichting, maar kan pas definitief worden gemaakt wanneer de planning akkoord is bevonden. Onder de ABK vallen alle voorzieningen/kosten omtrent de bouwplaats inrichting zoals de bouwkeet, NUTS-voorzieningen, computers e.d. en de inzet van UTA(Uitvoerend Technisch Administratief)-personeel. Dit zijn voornamelijk de werkvoorbereiders en uitvoerders.

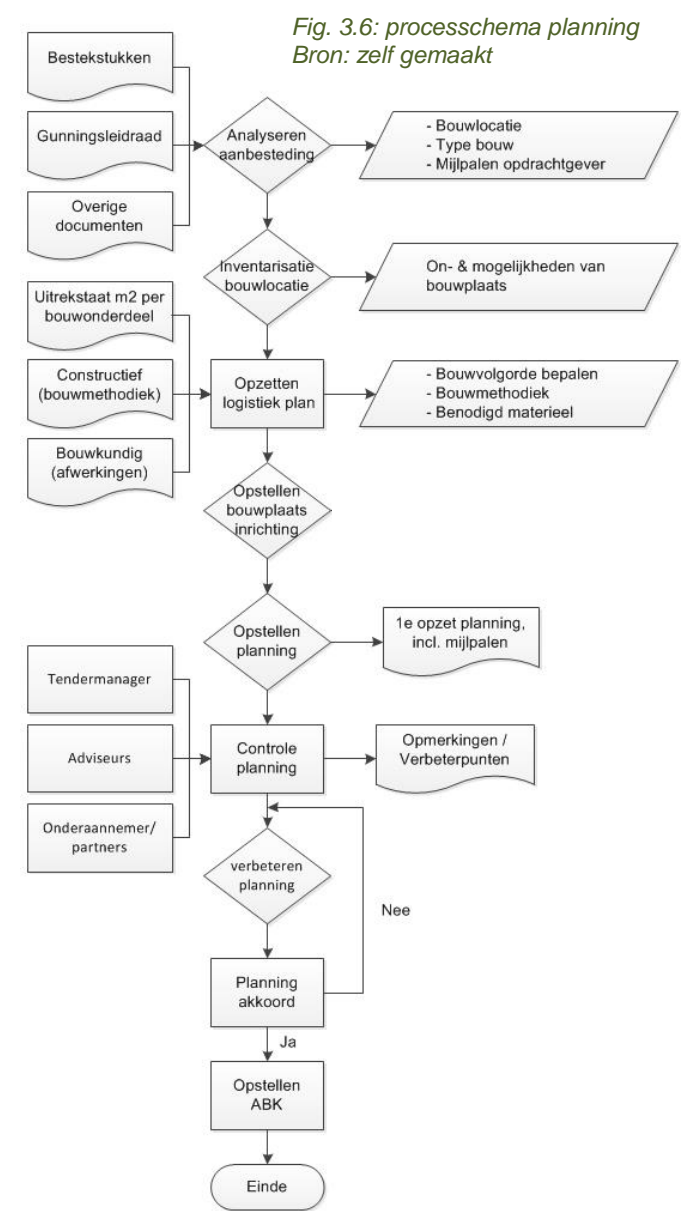

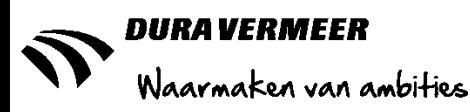

### <span id="page-15-0"></span>**3.4 Monte Carlo Simulatie**

In de eerder genoemde voorlichtingsbijeenkomst van het CTB xRM is het document "Risk Analysis for Asta Powerproject version 12" door CTBx overhandigd. Dit is een handleiding waarin staat omschreven hoe de MCS kan worden toegepast. Bij de interviews met de directie en bedrijfsbureaus zijn de volgende aandachtspunten geopperd: op welke wijze werkt de MCS, is het mogelijk om activiteiten toe te voegen met een kans op voorkomen zoals de eventuele uitloop van start uitvoering wanneer het tekenwerk nog niet goedgekeurd is en de kans hierop 10% is*(persoonlijke communicatie H. Schutte 1 april 2015)*, kunnen eventuele risico's op taken worden opgesomd en daardoor worden samengevat in één activiteit. Wie in het proces moeten de vaardigheden bezitten om een MCS uit te voeren. Aan de hand van deze aandachtspunten zijn de volgende constateringen vastgesteld.

#### <span id="page-15-1"></span>**3.4.1 Invoer risico's**

In Asta Powerproject is het alleen mogelijk om de kansen en risico's in de planning te verwerken door een variatie aan te brengen in de doorlooptijd van activiteiten. Volgens B. Rademakers *(persoonlijke communicatie 4 maart 2015)* en H. van Betuw*(persoonlijke communicatie 1 april 2015*), zie bijlage 1.2 en 1.3, is het softwareprogramma Primavera uitgebreider en biedt de mogelijkheid om vaste percentages op activiteiten te plaatsen en om activiteiten met een kans van voorkomen in te stellen. Bijvoorbeeld een activiteit loopt standaard 10% uit of er is een kans op bodemverontreiniging van 10%, wanneer dit voorkomt dan loopt het project 8 weken uit.

De MCS in Asta Powerproject maakt een willekeurige keuze tussen de vooraf gestelde variatie/bandbreedte die aan de activiteiten zijn toegekend. Dit kan op een drietal mogelijkheden, deze worden hieronder benoemd. Wanneer een MCS wordt uitgevoerd is het mogelijk om een keuze te maken voor een of meerdere van de opties.Indien deze tegelijkertijd worden toegepast is de onderstaande volgorde van toepassing:

#### **Toevoegen kolommen**

Door het toevoegen van twee kolommen genaamd minimale en maximale duur kan er per activiteit de bandbreedte van het aantal werkbare werkdagen worden aangegeven. Stel dat een activiteit normaliter 6 dagen duurt kan er worden aangegeven dat de activiteit minder of langer kan duren. De aangegeven hoeveelheid moet overeenkomstig zijn met de verwachting. Als de bandbreedte alleen van toepassing is op de minimale of maximale duur dan moet in de andere kolom ook een hoeveelheid worden ingevuld, welke gelijk is aan de reeds berekende duur. Dit wordt gezien als de meest exacte uitvoering van de risico-analyse.

| <b>Minimale duur</b> | Normale duur | <b>Maximale duur</b> |
|----------------------|--------------|----------------------|
| $---$                | 6 dagen      | ---                  |
| 4 dagen              | 6 dagen      | 8 dagen              |
| 6 dagen              | 6 dagen      | 8 dagen              |
| 4 dagen              | 6 dagen      | 6 dagen              |
|                      |              |                      |

*Tabel 3.1 Kans & risico input kolommen*

#### **Codebibliotheek**

In plaats van het toevoegen van kolommen kan ook een aparte codebibliotheek worden aangemaakt voor de input van de kans- en risico's. Hierbij wordt de bandbreedte bepaald door het percentage in doorlooptijd met het criteria dat deze tussen de 60%-140% ligt. Elke vorm van differentiatie binnen de gestelde normen is mogelijk.

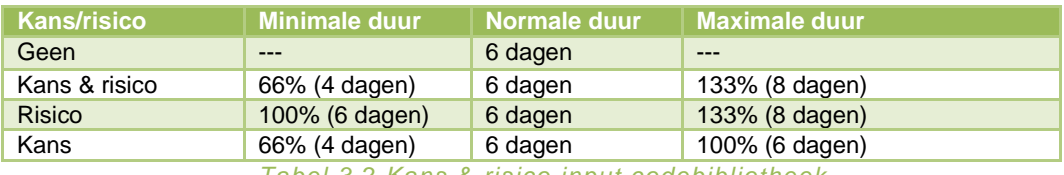

*Tabel 3.2 Kans & risico input codebibliotheek*

#### **Risico analyse**

Bij het instellen van de MCS is het mogelijk om bij alle activiteiten waar geen bandbreedte voor is vastgesteld een percentage zoals bij de codebibliotheek vast te stellen.

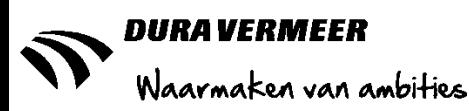

#### <span id="page-16-0"></span>**3.4.2 Relaties activiteiten**

Naast het bepalen van het interval tussen en de doorlooptijd van activiteiten is het bepalen van de onderlinge relaties een aandachtspunt voor de MCS. In Asta Powerproject kunnen de taken met elkaar verbonden worden door een start-start, start-eind, eind-start en eind-eind relatie, al dan niet met een bepaald interval. De start-eind en eind-eind relatie wordt in de praktijk amper toegepast en hieronder niet toegelicht.

In de "normale planning" worden, zoals in hoofdstuk 3.4.1 aangegeven, risico's toegevoegd waarna er middels de MCS een statistische berekening wordt uitgevoerd en er verschillende scenario's ontstaan. Om de invloed van een type relatie weer te geven wordt een mogelijk scenario beschreven. Hierin zijn de invloeden van de kansen en risico's, net als bij een MCS willekeurig bepaald. Deze bevindingen zijn gebaseerd op werkelijke simulaties zoals weergegeven in bijlage 1.4.

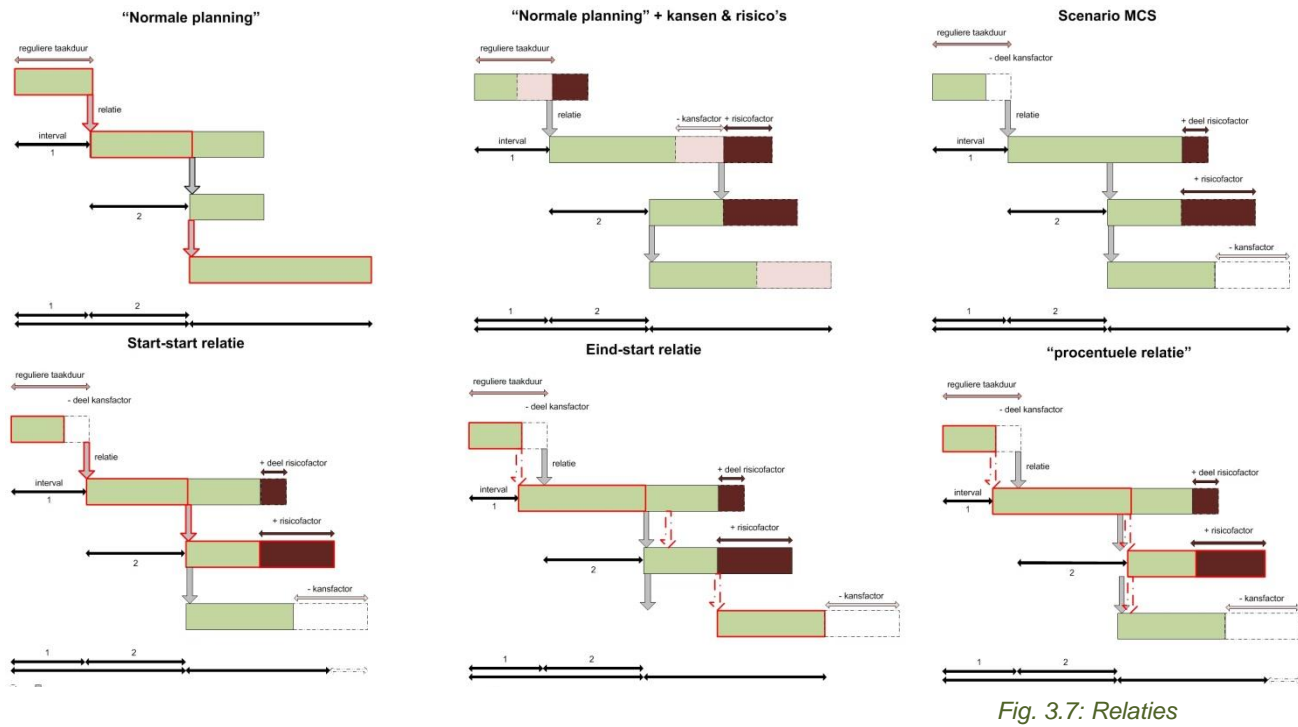

*Bron: zelf gemaakt*

In de bovenstaande afbeelding staan de scenario's van start-start, eind-start met een vast aantal dagen en een combinatie van beide met procentuele invloeden weergegeven. Zoals u kunt zien geeft iedere optie een ander bouwtijd aan. Waarbij het kritieke pad bij de start-start en procentuele relatie gewijzigd is ten opzichte van de normale planning.

#### **Start-start**

Deze relatie is van toepassing wanneer een bewerking tegelijkertijd of na een interval aanvangt zoals het stellen van de bekisting en het vlechten van de wapening bij een fundering. Het vlechten kan pas beginnen op het moment dat een deel van de bekisting is gemaakt. Bij de MCS wordt dit ook wel gezien als een vaste relatie. Ondanks het verschil in doorlooptijd door de kans- en risico's blijft de relatie ongewijzigd, zelfs op het moment dat de voorgaande bewerking korter wordt dan waar de relatie tot dan toe staat.

#### **Eind-start**

Een voorbeeld van een eind-start relatie is het plaatsen van de begane grondvloer, dat kan pas na het aanbrengen van de funderingsbalken. Bij de MCS verschuift de relatie mee met de variatie in doorlooptijd van de activiteit waaraan die gekoppeld is. Hierdoor kunnen grote verschuivingen in de planning plaatsvinden.

#### **Procentueel**

Het tijdsverschil tussen twee bewerkingen wordt bepaald door het type relatie. In figuur 3.7 zijn de eerste twee eind-start relaties en de laatste een start-start relatie. Omdat het gebaseerd is op een percentage wordt bij de eerste activiteit het interval verschoven met het einde van de activiteit. De tweede relatie verschuift op basis van de invloed procentueel ten opzichte van de gehele doorlooptijd op. Bij een start-start relatie gebeurd er wederom niks.

TBWK-AFP8-03 Versie 3.0 2-6-2015 6:24:33

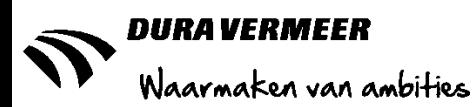

#### <span id="page-17-0"></span>**3.4.3 Simulaties**

De bandbreedte en type relaties zijn niet de enige aandachtspunten voor het uitvoeren van een MCS. Na het opstellen van enkele willekeurige planningen en het genereren van simulaties op de uitvoeringsplanning van het project Holland PTC, zie hoofdstuk 3.5, en planning 21 PCS (3x7) woningen 3.1 Klassiek zijn de volgende constateringen gedaan.

#### **Opzet planning**

De lay-out en inhoud van een planning heeft effect op de berekening en dus de uitkomst van een MCS. Er dient aandacht besteed te worden aan het op een juiste manier invullen van de balk/taaknamen, anders wordt er in de resultaten "geen" bij de omschrijving ingevuld, zie figuur 3.9 Het gebruiken van opmaakregels en – teksten vertroebeld de planning waardoor er geen onderscheid gemaakt kan worden tussen de werkelijke planning en lay-out. Om dit te voorkomen dient de opmaak tijdelijk te worden verwijderd.

Voor het uitvoeren van een MCS over een gedeelte van de planning, bijvoorbeeld tussen twee mijlpalen, moet er een aparte weergave(view) worden gecreëerd. De makkelijkste oplossing is om een samenvattingsbalk aan te maken waarin de gewenste activiteiten/taken worden opgenomen. Hierdoor wordt er een aparte kaart aangemaakt waarin enkel de geselecteerde activiteiten worden weergegeven.

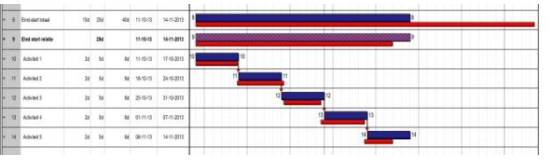

*Fig. 3.8: opsomming kans- & risico's Bron: zelf gemaakt*

Het is daarbij niet de bedoeling om de kans- en risico's bij elkaar op te tellen want dit geeft een vertekenend beeld van de werkelijkheid weer. De uitkomsten zijn dan extremer dan wanneer de risico's zijn verdeeld, zie figuur 3.8 en bijlage 1.5.

#### **Variatie in doorlooptijd en interval**

Bij het vaststellen van de kansen en risico's voor de eerder genoemde PCS-planning is door H. de Hoog vastgesteld dat in de afbouwfase zowel de doorlooptijd als het interval sneller zouden kunnen. Deze opmerkingen zijn verwerkt door zowel kolommen met minimale en maximale duur als codebibliotheken met een percentage van 80-130% aan de activiteiten te koppelen. Middels het uitvoeren van een MCS is gebleken dat er geen verschil in het interval is te bewerkstelligen. Voor de resultaten zie bijlage 1.6.

#### **Simulatie**

Er zijn verschillende eigenschappen die voor een simulatie ingesteld kunnen worden, dit is per situatie nader te bepalen. Het instellen van de aantal simulaties heeft twee aandachtspunten, hoe groter het aantal hoe betrouwbaarder het wordt, maar ook hoe langer het duurt. Voor het genereren van 10.000 scenario's is de gemiddelde duur circa 2 uur. In vergelijking met het softwareprogramma Primavera is dat volgens H. de Hoog vrij lang, daar wordt met dezelfde instellingen het resultaat in circa 10 minuten berekend.

#### <span id="page-17-1"></span>**3.4.4 Resultaten**

Nadat de simulatie gereed is wordt er een lijst weergegeven met het aantal scenario's die van te voren zijn ingesteld. Hierbij worden deze gerangschikt op een waarschijnlijkheidspercentage van voorkomen. Hoe hoger het percentage hoe betrouwbaarder de uitkomst is. De belangrijkste resultaten die uit de analyse komen zijn: een schematische weergave van de verwachtte einddatum, de meest invloedrijkste activiteiten die wijzigen door de kans- en risico's en de activiteiten die op het kritieke pad liggen. Daarnaast is het mogelijk om de planning aan te passen of middels een baseline een visuele weergave van een scenario met de invloed van de risico-analyse op de planning weer te geven. Een voorbeeld van een baseline is in figuur 4.6 in het rood zichtbaar. tconditie Ra

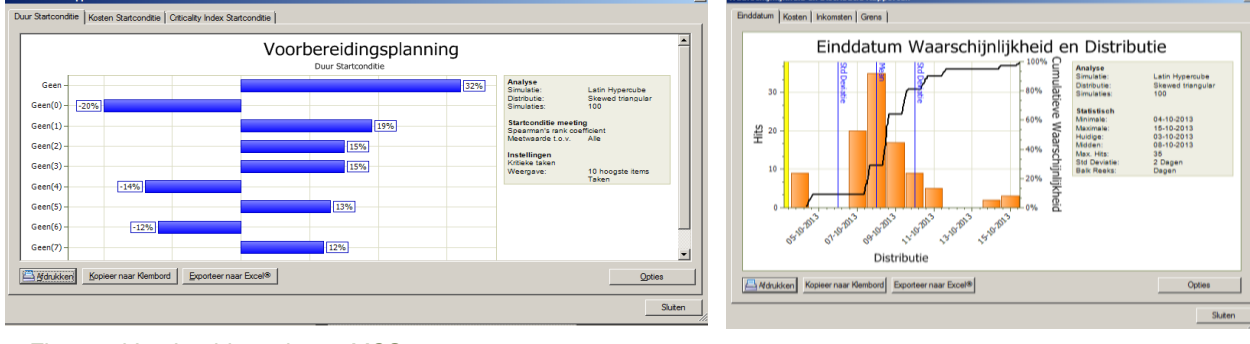

*Fig. 3.9: Voorbeeld resultaten MCS Bron: zelf gemaakt*

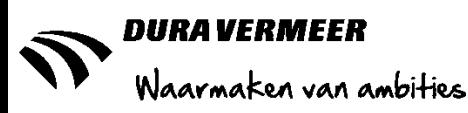

### <span id="page-18-0"></span>**3.5 Testcasus Holland PTC**

DVBZW heeft samen met DVBW en installatiebedrijf Unica de aanbesteding van het project Holland PTC gerealiseerd. Door het relatief hoog bedrag wat middels de gunningscriteria fictief verdiend kon worden met het aantonen van de haalbaarheid van de planning, en een boeteclausule van €10.000,- per kalenderdag bij het niet halen van de gestelde opleverdatum is er besloten om een MCS toe te passen. Nadat alle betrokken partijen een eigen planning hadden aangeleverd heeft H. de Hoog een overall-planning gemaakt in Asta Powerproject.. Op basis van deze planning werd besloten om per organisatie de bandbreedte (variatie in doorlooptijd) van de eigen activiteiten op te stellen. Unica heeft zich niet aan de afspraak gehouden en geen input geleverd. Projectleider H. Wouters *(persoonlijke communicatie, 31 maart 2015)* verklaarde dat er binnen het bedrijf geen ervaring is met het uitvoeren van een risico-analyse en dat zij als installateur gewend zijn om de opgestelde planning als onderaannemer te volgen.

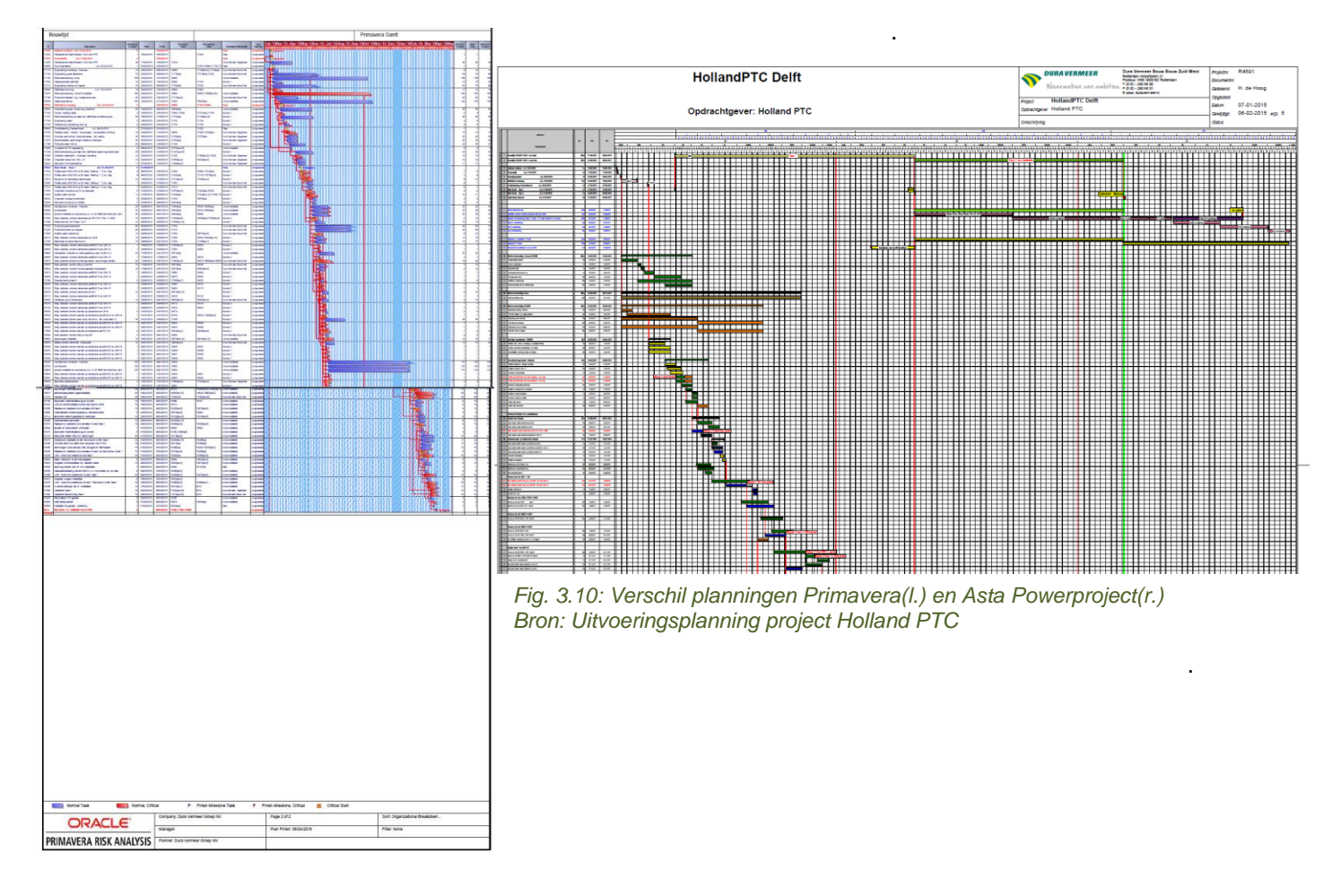

Na het vaststellen van de bandbreedte is de planning uit Asta Powerproject ingeladen in het softwareprogramma Primavera. Door de omzetting zijn enkele gegevens verloren gegaan en bleek dat er nog opmaakregels in de planning zaten. Hierdoor is de gehele planning door B. Rademakers (DVBW) handmatig doorgelopen. Dit is een tijdrovend proces. Een ander nadeel is dat de planning in Primavera chronologisch in tijd wordt weergegeven in plaats van de onderlinge relaties. De uitkomsten van de MCS gaf aan dat het project met 99% waarschijnlijkheid pas na enkele weken na de gestelde deadline gereed zou zijn. Hiertoe is besloten om de planning aan te passen, opnieuw de bandbreedte te bepalen en een nieuwe MCS uit te voeren. Dit heeft geresulteerd dat het project volgens de planning al op 6 april 2016, bijna 3 weken voor de deadline , gereed zou zijn. Dit resulteerde wel in een 99% waarschijnlijkheid dat de opleverdatum gehaald zou worden.

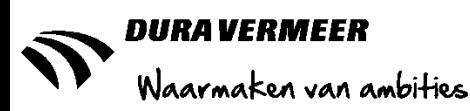

#### <span id="page-19-0"></span>**3.5.1 Vergelijking tijd**

In Primavera is de MCS op iedere mijlpaal in de planning toegepast. Om na te gaan of dezelfde methode in Asta Powerproject gelijkwaardige resultaten geeft is de input van Primavera toegepast op de bestaande planning. Bij het proefondervindelijk genereren van gegevens is gebleken dat de simulatie een tijdrovend proces is en dat het resultaat in kalenderdagen wordt weergegeven. Hierdoor is in samenspraak met H. de Hoog besloten om drie mijlpalen met elkaar te vergelijken en dat het verschil in de resultaten van vijf kalenderdagen acceptabel is. Na het vaststellen van het kader worden de instellingen zoals in Primavera ingevoerd, daarvoor geldt 10.000 simulaties, Monte Carlo "normal" analyse. In het onderstaande schema staan de resultaten per mijlpaal weergegeven. Hieruit blijkt dat de maximale afwijking van 5 kalenderdagen binnen de vooraf gestelde marge valt.

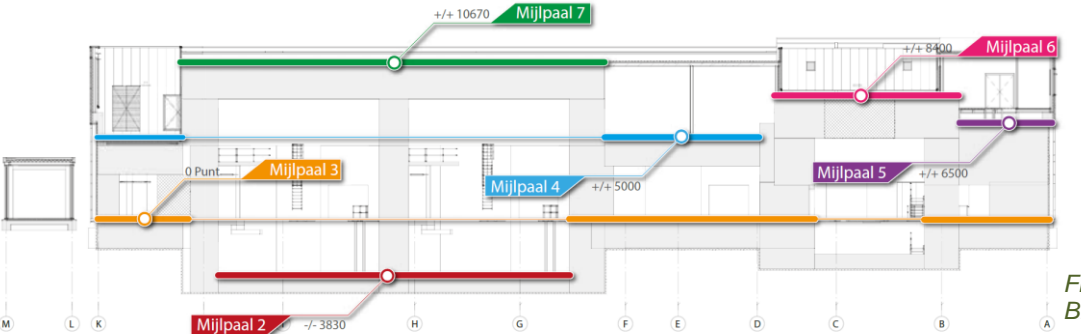

*Fig. 3.11: Mijlpalen in ruwbouw Bron: plan van aanpak Holland PTC*

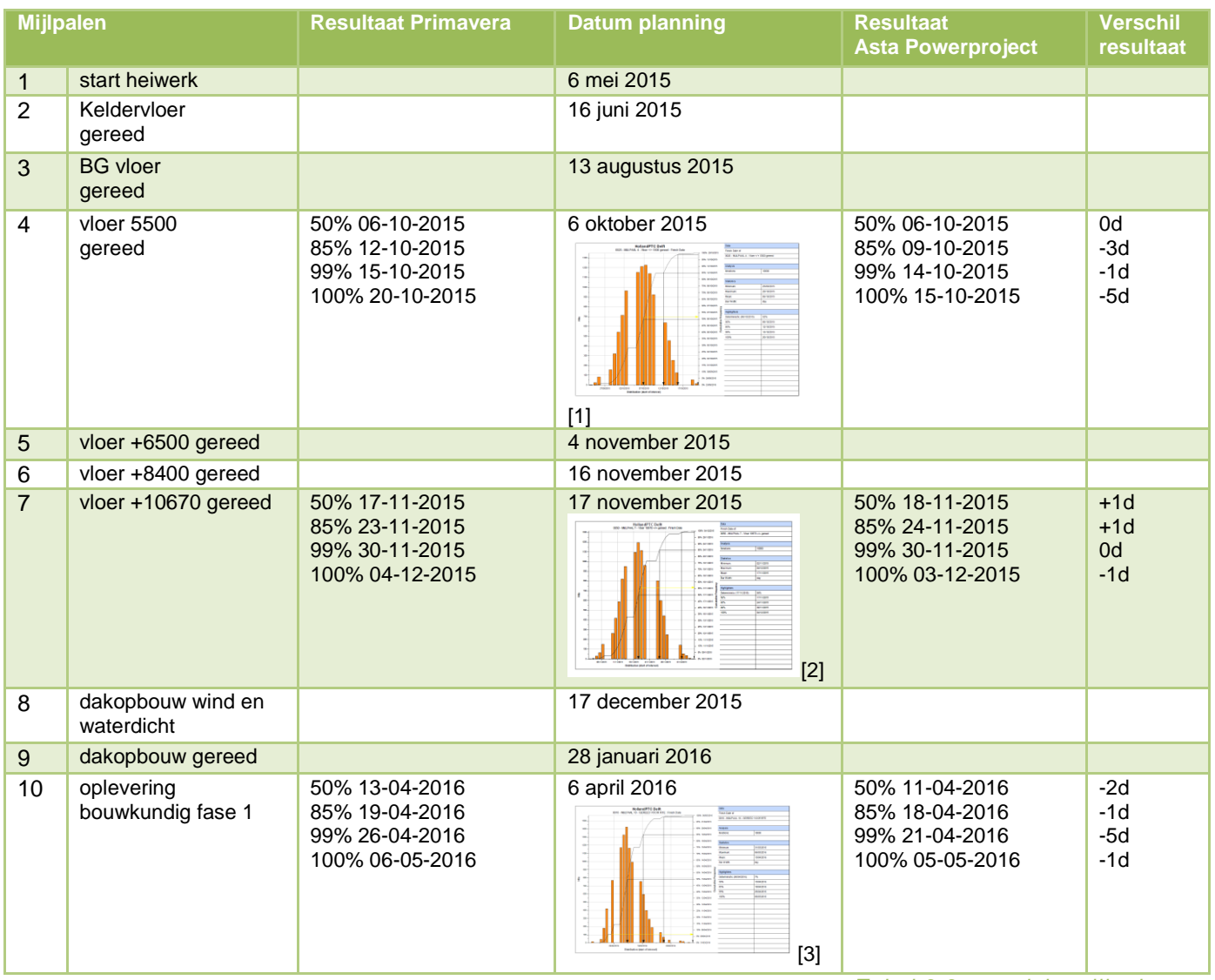

*Tabel 3.3 overzicht mijlpalen*

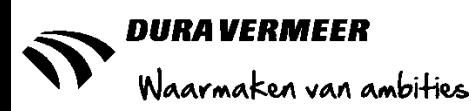

#### <span id="page-20-0"></span>**3.5.2 Tijdsgebonden kosten**

In het voorgaande subhoofdstuk is geconstateerd dat Asta Powerproject een nauwkeurige weergave geeft van het verschil in doorlooptijd van een project. Een andere doelstelling van dit onderzoek is het vaststellen van de financiële gevolgen van deze variatie. Om dit te bewerkstelligen zijn in grote lijnen de tijdsgebonden kosten van het project Holland PTC middels de onderstaande documenten berekend, zie tabel 3.4.

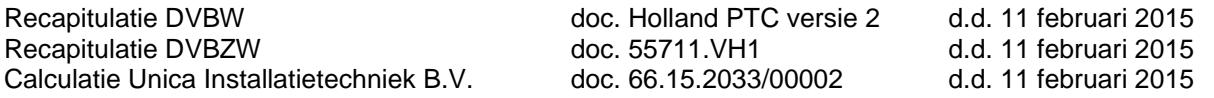

De manier waarop de verschillende inschrijfbegrotingen zijn opgesteld verschilt per onderneming. De weergegeven bedragen zijn gebaseerd op de totale tijdsgebonden kosten met betrekking tot de ABK. Er is hierbij geen rekening gehouden met eventuele verschillen in hoogte van de tijdsgebonden kosten verdeling en kunnen daardoor een verkeerde indruk geven op de verdeling. Daarnaast is het werk in grove lijnen opgedeeld in twee fasen, waarvan enkel over het eerste gedeelte een MCS is uitgevoerd. Voor bijvoorbeeld DVBZW is 80% van de werkzaamheden in fase 1, de berekening is dan (€ 769.134,-\* 80%) /39 weken = €15.777,- Hierdoor zijn de kosten met een percentage overeenkomend met de uitvoerende werkzaamheden berekend, dit komt neer op €74.962 per week.

De kosten worden middels een codebibliotheek opgezet en kunnen aan losse activiteiten of door samenvattingsbalken aan onderliggende activiteiten worden gekoppeld. Waarna wederom een MCS is uitgevoerd, alleen deze keer met 1000 simulaties in plaats van 10,000. Hierdoor zijn er enige verschillen ontstaan in de einddatum van het project. De resultaten van dit deelonderzoek staan in tabel 3.5 weergegeven.

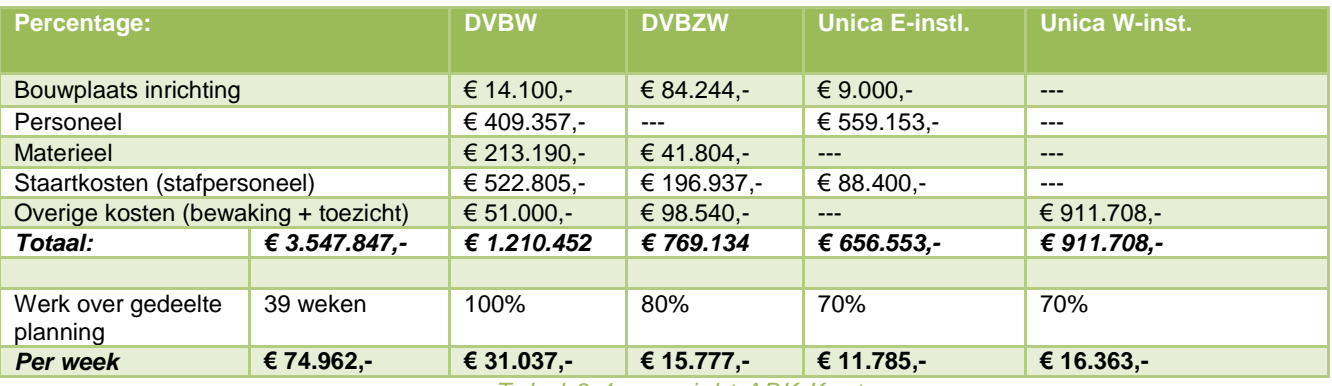

*Tabel 3.4 overzicht ABK Kosten*

Uit de bevindingen is geconstateerd dat de kosten overeenkomen met de overschrijding in werkbare dagen (dus geen kalenderdagen) en met de exacte uitloop tot in de seconden. Dit is door een handmatige calculatie bevestigd. De relatie tussen de einddatum en de kosten geven bij een MCS dus niet direct de onderlinge relatie weer, waardoor er een vertekend beeld ontstaat.

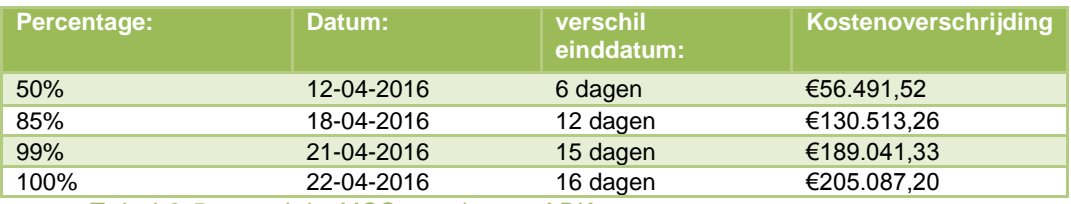

*Tabel 3.5 overzicht MCS resultaten ABK*

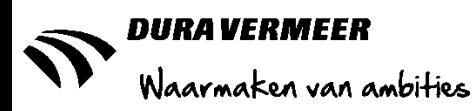

### <span id="page-21-0"></span>**3.6 Deelconclusie**

Het opstellen van een uitvoeringsplanning wordt gedurende de tenderfase door het Bedrijfsbureau uitgevoerd. Doordat nog niet alle partijen in deze fase betrokken zijn bij het proces wordt op basis van ervaring en kengetallen een inschatting gemaakt van de productietijd en intervallen van verschillende bewerkingen. Indien mogelijk wordt er input gevraagd van het uitvoeringsteam om de haalbaarheid van de planning te bepalen. Om de totale bouwtijd te berekenen worden de intervallen en de doorlooptijd van de laatste activiteit bij elkaar opgeteld. Een MCS wordt pas opgesteld op het moment dat de planning gereed is en als de output ongunstig is dan wordt de planning en opgestelde kansen en risico's aangepast.

Met een MCS wordt middels een statistische kansberekening de eventuele gevolgen van de kansen en risico's op de bouwplanning berekend. Om dit mogelijk te maken moet nauwkeurig naar de opbouw van de planning gekeken worden. Zo wordt er bij het bepalen van de risicovolle activiteiten gekeken naar de benaming, de verschillende relaties, de ingevoerde mijlpalen. Al deze bevindingen hebben geresulteerd in een werkwijze, waarbij een advies wordt beschreven hoe de mogelijkheden van de MCS in **Planning** Asta Powerproject kan worden toegepast, deze is te vinden in bijlage1.7. De resultaten als het creëren van what-if scenario's, het zien van de meest risicovolle activiteiten en het bepalen van het verschil in doorlooptijd is namelijk waardevolle informatie bij het maken van Risico's belangrijke beslissingen.

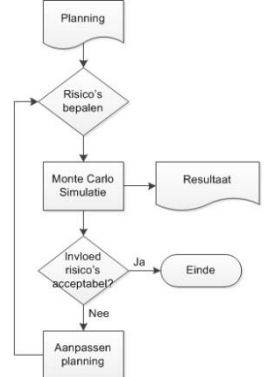

Bij het project Holland PTC is de simulatie van het softwareprogramma Primavera vergeleken met die van Asta Powerproject en is gebleken dat binnen de gestelde grenzen het resultaat hetzelfde was. Ondanks de gelijkwaardige resultaten zijn er enkele verschillen tussen de beide softwarepakketten, deze worden in de onderstaande tabel weergegeven. Binnen dit onderzoek is er niet nadrukkelijk gekeken naar de verschillen, maar zijn bespreekbaar geworden door de ervaringen van het zusterbedrijf DVBW. Indien uit ervaring blijkt dat de MCS in Asta Powerproject niet voldoet aan de verwachtingen kan er overwogen worden om over te stappen naar Primavera.

*Fig. 3.12: Processchema MCS Bron: zelf gemaakt*

| <b>Factor</b>     | <b>Asta Powerproject</b>                                                                                                    | Primavera                                                                                                    |
|-------------------|----------------------------------------------------------------------------------------------------|----------------------------------------------------------------------------------------------------|
| <b>Simulaties</b> | Duurt circa 2 uur bij 10.000 simulaties                                                                                                    | Duurt circa 10 minuten bij 10.000 simulaties                                                                                                    |
| Toepassing        | Door het combineren van de planningssoftware<br>met de MCS hoeft de planning niet worden<br>overgezet waardoor er geen extra handelingen<br>hoeven te worden verricht.<br>De visualisatie van de planning blijft hetzelfde en<br>middels het toepassen van baselines kan de<br>invloed van de MCS gemakkelijk worden getoond. | Er zijn in vergelijking met de MCS in Asta<br>Powerproject meer mogelijkheden zoals het<br>aangeven van een vast percentage op een activiteit<br>of een activiteit met een kans op voorkomen.<br>Bijvoorbeeld er is 10% kans op<br>bodemverontreiniging, als het voorkomt dan loopt het<br>project 8 weken uit. |
|                   |                                                                                                    | Visueel zijn er mindere kanten zoals het<br>chronologische weergave van activiteiten.                                                                                                    |
| Marktpartijen     | Geen informatie                                                                                                    | BAM en Strukton hebben interesse getoond in de<br>licentie van de MCS in Asta Powerproject maar<br>hebben daar vanaf gezien omdat zij intern al<br>Primavera gebruikten. Dit is te vergelijken met de<br>relatie tussen DVBZW en DVBW                                                                           |
| Kosten            | €700,- is alleen aparte licentie binnen de<br>planningssoftware. (Powerproject, mei 2015)                                                                                                    | €8.248,00,-<br>(Oracle, mei 2015)                                                                                                    |

*Tabel 3.6 Verschil Asta Powerproject & Primavera*

Volgens B. Rademakers*(persoonlijke communcatie, 11 maart 2015)* wordt de MCS regelmatig toegepast in de aanbesteding en realisatiefase van civiel technische werken. Hierbij worden ook de opdrachtgever en onderaannemers betrokken, maar blijven zij de initiatiefnemer. Door de veelvuldige toepassing is er vertrouwen in het toepassen van de MCS ontstaan bij alle partijen. In het volgende hoofdstuk wordt onder andere gekeken naar de manier waarop de kansen en risico's tijdens de aanbestedingsfase worden bepaald, of onderaannemers worden betrokken bij dit proces en of zij bekend zijn met de MCS.

# <span id="page-22-0"></span>**4. Risico-analyse, wat een winst!**

### <span id="page-22-1"></span>**4.1 Inleiding "het grootste risico is een gemiste kans!"**

De term risico-analyse geeft een vertekend beeld van de inhoud, het betreft namelijk niet alleen de risico's maar ook de kansen van een project. Dit wil zeggen de negatieve en de positieve gevolgen op het door de opdrachtgever beschreven project. Volgens BBN adviseurs *(persoonlijke communicatie; 31 maart 2015)* Er is geen blauwdruk over op welke wijze een risico-analyse zou moeten worden gedaan, dit is afhankelijk van de cultuur van het bedrijf- of projectorganisatie. Bij DVBZW wordt gewerkt met een kans-en risicolijst(K&R-lijst) die gebaseerd is op de RISMAN- in combinatie met een FMEA-methode.

Bedrijfsleider A. van 't Hullenaar *(persoonlijke communicatie 9 maart 2015)* geeft aan dat de risico-analyse gedurende de tenderfase een aantal doelstellingen heeft. Het inzichtelijk maken van de kans- en risico's om het project te beheersen, het afprijzen van de risico's voor op de begroting en een commercieel verkooppraatje in het plan van aanpak naar de opdrachtgever toe, zodat het project zonder problematische gevolgen voltooid kan worden. Na gunning van een project wordt de K&R-lijst overgedragen aan het uitvoeringsteam welke dan de eigenaar en beheerder is.

In dit hoofdstuk wordt nader ingegaan op het proces, de toegepaste documenten, de methoden, de bepaling van de tijdsgebonden risico's en de ervaringen met de risico-analyse in de tender- en uitvoeringsfase.

### <span id="page-22-2"></span>**4.2 Werkwijze**

Om grip te krijgen op de materie is er een analyse gedaan naar de werkwijze, toegepaste documenten en vier eerder uitgevoerde tenders. Hiervan zijn twee projecten op het moment van schrijven in realisatie zijn:

- Brede School te Moordrecht (gegund)
- Holland PTC te Delft
- SC Delfland te Delft
- Motorstraat te Rotterdam (gegund)

Daarnaast zijn er binnen DVBZW interviews gehouden met Raymond de Boer en Arthur van 't Hullenaar (projectleiders), Hans de Hoog(bedrijfsbureau), Glenn Resodihardjo en Jan Peter de Vogel (tendermanagers), Martin Vietsch en Jurjen Haitsma (directie) om de toepassing van de kans- en risicolijst gedurende de aanbestedingsfase en uitvoeringsfase te bespreken. Om de input van onderaannemers binnen dit proces te begrijpen zijn er drie interviews gehouden met partners van het PCS-bouwconcept, namelijk metselaar Meco, installateur Giesbers en van der Graaf en toeleverancier CRH. Uit deze informatie is een werkwijze ontwikkeld welke ervoor zorgt dat de tijdsgebonden risico's in kaart kunnen worden gebracht als input voor de MCS en na de realisatie kunnen worden geëvalueerd. In het hoofdstuk wordt meerdere malen verwezen naar deze interviews, de uitwerkingen hiervan zijn weergegeven in bijlage 2.1-2.11.

Als extra input is er een masterclass Risicomanagement van BBN Adviseurs en een LEAN plansessie voor de afbouwfase van het project Brede School te Moordrecht, bijgewoond waar informatie, zie bijlage 2.12 en 2.13, maar ook indirect een terugkoppeling op de bevindingen is geweest. Als geheel zijn de bevindingen voorgelegd aan de directie, projectleiders en tendermanagers en dit heeft geleid tot de laatste wijzigingen in de bepaling van het omgaan met de risico-analyse ten behoeve van het probabilistisch plannen.

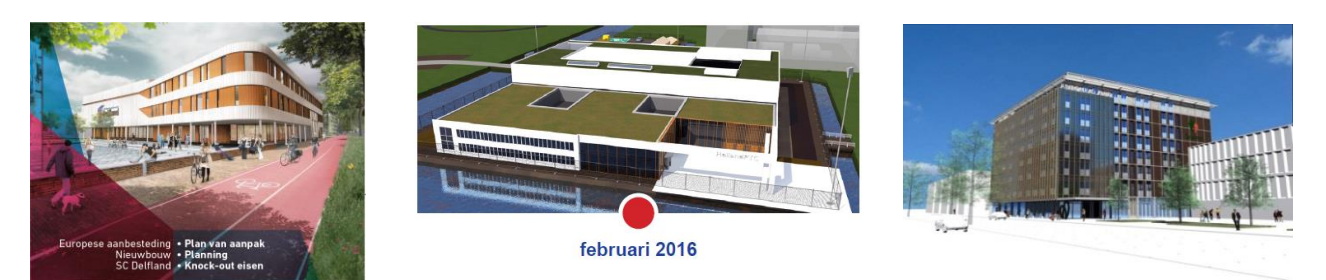

*Fig. 4.1: Visuele weergave referentie projecten v.l.n.r. SC Delfland, Holland PTC, Motorstraat Bron; Projectplan voor aanbesteding*

### <span id="page-23-0"></span>**4.3 Procesaanpak "van risicovol naar beheersbaar"**

Het toepassen van risicomanagement begint bij het bespreekbaar maken van de eventuele gevolgen/risico's van de activiteiten. De RISMAN-methode beschrijft een tweezijdige aanpak, namelijk een procesmatige en een inhoudelijke. Met de procesaanpak worden er drie stappen omschreven die gericht zijn op het beheersen van een project, namelijk het vaststellen van de complexiteit, het analyseren van mogelijke risico's en het interveniëren ofwel plan van aanpak maken. In hoofdstuk 3.4 wordt inhoudelijk gekeken welke methoden en documenten tijdens het proces worden toegepast.

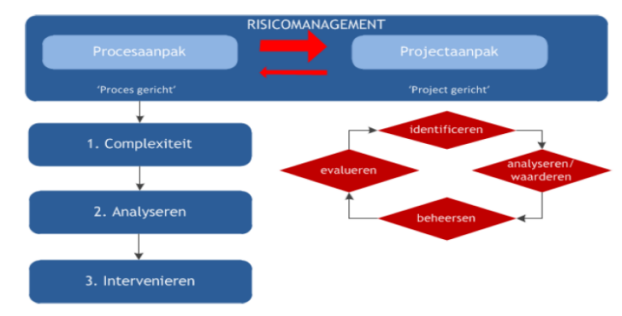

#### <span id="page-23-1"></span>**4.3.1 Complexiteit**

*Fig. 4.2: Proces- en projectaanpak RISMANmethode*

Ieder project heeft zijn eigen specifieke kenmerken en technische uitdagingen. Dit is onder onderen *Bron; BBN* afhankelijk van of het bouwwerk het utiliteits- of woningbouw is, een binnen- of buiten stedelijke ligging heeft, een unieke of seriematige bouw betreft en/of er uitzonderlijke elementen worden toegepast. Naast de specifieke technische kenmerken maakt de samenstelling van het projectteam, zowel intern als extern, dat ieder project uniek is. Hierbij is de menselijke invloed misschien nog wel het grootst. Gedurende het proces worden er fouten gemaakt en kan de benodigde kennis en/of vaardigheden binnen het projectteam ontbreken. Tijdens de masterclass risicomanagement is aangegeven dat de uitkomst van een project voor 90% afhangt van de menselijke factor*.( BBN )*

Bij het besluit om met een aanbestedingsprocedure mee te doen wordt er een tenderteam opgesteld welke gezamenlijk aan het werk gaan om een gedegen projectplan te maken die aansluit op de eisen van de opdrachtgever. Hieronder staan de betrokkenen die input (zouden kunnen) geven aan risico-analyse.

- *Calculator*: Bouwtechnisch het ontwerp analyseren en het berekenen van hoeveelheden, offertes aanvragen bij onderaannemers, het maken van een begroting op basis van de technische kosten.
- *Bedrijfsbureau*: Het opstellen van een (uitvoerings)planning, het maken van een bouwplaats inrichting en het berekenen van de Algemene Bouwplaats Kosten(ABK).
- *Tendermanager*: Stelt de richtlijnen voor de tender op, is de beheerder van de kans- en risicolijst en is verantwoordelijk voor het eindresultaat.
- *Directie*: Geeft haar goedkeuring af aan het eindresultaat, is een klankbord wanneer er vragen zijn en bepaald in de prijsbespreking met het tenderteam het inschrijfbedrag.
- *Juridische zaken:* Neemt de opdracht door op juridische mankementen en geeft hierover advies aan de directie en tendermanager.
- *Uitvoerder/projectleider:* Afhankelijk van de bezettingsgraad en het project wordt er een uitvoerder en/of projectleider aangetrokken om sturing en input te geven vanuit de realisatie.

Voor de ontbrekende kennis wordt afhankelijk van het project de hulp ingeroepen van enkele externe partijen.

- *Adviseurs:* onder andere voor de constructieve veiligheid en installatietechnische elementen in het project worden er externe adviesbureaus ingeschakeld.
- *Onderaannemers/partners:* Voor het bepalen van de kosten wordt het project door de calculatie opgedeeld in specifieke gebouwonderdelen, hiervoor worden per onderdeel bij meerdere bedrijven om een offerte gevraagd. Bij specialistische werken zoals bij het project Holland PTC kan het ook zijn dat het werk in samenwerkingsverband wordt aangepakt. Hiervoor waren Dura Vermeer Beton en Waterbouw (civiele techniek) en Unica(installatietechniek) als partners betrokken.

Door de grootte en diversiteit van een tenderteam is het belangrijk om een duidelijk doel en een bij de bedrijfs- en/of organisatiecultuur toe te passen. Een belangrijk punt van risicomanagement is de verwachting. Als je bijvoorbeeld een risico in gedachte hebt en dit niet bij een overleg kenbaar maakt, is er een kans dat dit opdoemt en iedereen is verrast behalve jij. Door middel van de risico-analyse kan je dit soort punten op tafel leggen. *(bron: BBN)*

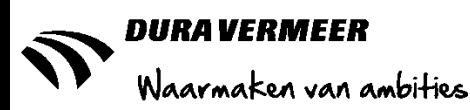

#### <span id="page-24-0"></span>**4.3.2 Analyseren**

Nadat de beslissing is genomen om een poging te doen om het project binnen te halen wordt er een tenderteam opgesteld. Deze gaan zich na het ontvangen van de aanbestedingsleidraad en bestekstukken zich verdiepen in de materie. Na circa één week, als iedereen inhoudelijk op de hoogte is van het project, wordt er een kick-off gehouden om de doelstelling en complexiteit van het werk vast te stellen en een voorbereidingsplanning en taakverdeling te maken. Door het korte tijdsbestek van de aanbestedingsfase, uit de geanalyseerde projecten tussen de 6-8 weken, is het van belang om daadkrachtig te werk te gaan. Een belangrijk aspect hierin is prioritering, in onderlinge gesprekken is naar voren gekomen dat er niet altijd capaciteit wordt vrijgemaakt om de juiste input te kunnen genereren, dit geldt zowel voor de calculatie als uitvoerders/projectleiders. Bij het project Holland PTC heeft projectleider Arthur van 't Hullenaar, maar 20% van de bijeenkomsten kunnen bijwonen door zijn werkzaamheden aan andere projecten en de tendermanager J.P. de Vogel had nog twee andere tenders ernaast lopen. Hierdoor wordt het lastig om de benodigde diepgang en commitment te realiseren om een project binnen te halen. *(J.P. de Vogel & Arthur van 't Hullenaar)*

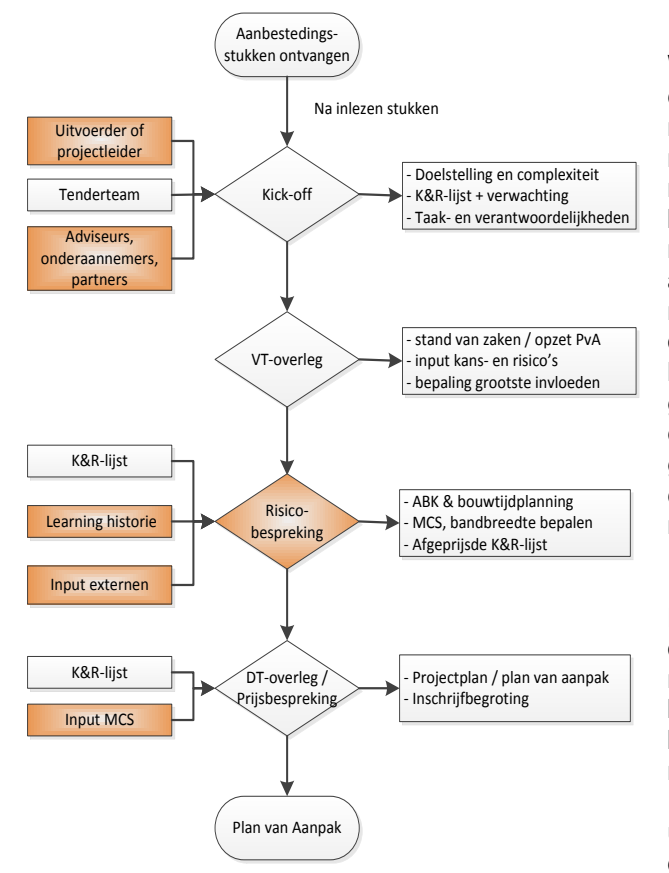

*Fig. 4.3: Stroomschema risico-analyse Bron; zelfgemaakt*

#### *Risico-bespreking*

#### *VT-overleg*

Wanneer er een start gemaakt wordt met het analyseren van een project is het van belang om daar met een frisse blik naar te kijken. Hierdoor kan je met een open mind zoeken naar de technische complexiteit en eventuele kansen en risico's inschatten. Dit wordt door iedereen op individuele basis gedaan. In de praktijk blijkt dat niet iedereen daar zich mee bezig houdt en het voornamelijk op de tendermanagers aankomt*. (J.P. de Vogel, G.J. Resodihardjo).* Dit heeft te maken met het ondergeschikte belang, het is belangrijker om een goede prijs neer te zetten dan het beheersen van het project. Doordat projecten in aanbesteding worden gegund op basis van de laagste prijs is het noodzaak om een gunstige prijs te realiseren. Ook al is er middels de gunningscriteria en aanbesteding op basis van EMVI hier een verandering in gebracht is het voor een opdrachtgever nog steeds belangrijk om lage kosten te houden. *(G.J. Resodihardjo)* 

De prijsvorming wordt mede/grotendeels bepaald door de offertes van onderaannemers. De ervaring is dat er nauwelijks tijdig wordt gereageerd waardoor de begroting op basis van kengetallen moet worden afgerond. Er wordt niet bij onderaannemers gevraagd om de mogelijke kansen en risico's, mits zij als partner bij het project betrokken zijn. Echter is er ook weinig tot geen ervaringen met het uitvoeren van een risico-analyse. De algemene opmerking is dat voornamelijk het plan van de hoofdaannemer wordt gevolgd. *(Meco, Unica, CRH, Giesbers & van der Graaf.)*

De kwestie van de risico-analyse is het gebrek aan tijd, kennis en bekendheid. Op dit moment wordt de K&Rlijst tijdens het overleg met het directieteam(DT) als bijlage van de prijsbespreking behandeld. Hieruit blijkt dat er geen prioriteit wordt gelegd in de K&R-lijst. Daarnaast wordt er gekeken naar vergelijkbare projecten die in het verleden zijn uitgevoerd. De betrokken tendermanager of indien uitgevoerd projectleider/uitvoerder wordt dan uitgenodigd om even te sparren over het project. In sommige gevallen wordt ook de kans- en risico-lijst van dat project erbij gepakt. Dit principe heeft learning history, het leren van het verleden.

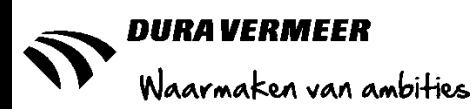

#### <span id="page-25-0"></span>**4.3.3 Interveniëren**

Na het analyseren en vaststellen van de kans en risico's wordt er naar een passende uitwerking gekeken. Zoals in de inleiding van dit hoofdstuk is benoemd zijn er drie redenen voor het uitvoeren van risico-analyse, deze worden hieronder toegelicht.

#### **Het plan van aanpak**

Bij het analyseren van de eerder genoemde projecten, zie bijlage 2.14 komt naar voren dat een plan van aanpak een vast onderdeel is van een aanbesteding. De criteria die een opdrachtgever hiervoor stelt verschilt per project, zo varieert de grootte (bij het project Brede School te Moordrecht maar twee A4-pagina's en bij Holland PTC wel 24 pagina's) en de gevraagde inhoud (wel of geen uitvoerige beschrijving van risico's en/of planning). Bij de interne evaluaties van de aanbestedingen is wel vastgesteld dat opdrachtgevers behoefte hebben aan een duidelijk omschrijving van het beheersen van risico's en de uitvoeringsplanning. De nadruk ligt hierbij op de totstandkoming en uitvoering van beheersmaatregelen en het inzichtelijk maken van het kritieke pad. Bij het project

Holland PTC is de uitwerking van de risico-analyse en de MCS goed ontvangen, maar door enkele leden van het beoordelingscommissie als schijnzekerheid ervaren. Het voornaamste was de relatie tussen de risico en beheersmaatregel, dit wordt in H3.4 nader toegelicht.

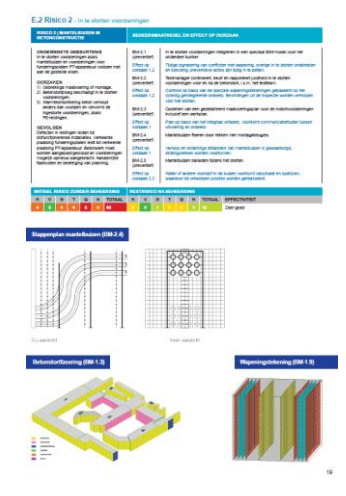

*Fig. 4.4: Risico's in plan van aanpak Bron; HPTC PvAv10*

#### **Inschrijfbegroting**

Een ander vast onderdeel van de aanbestedingsstukken is de inschrijfbegroting. Dit is een financiële weergave van alle kosten en inkomsten die betrekking

hebben op de organisatie van het project. Door de opdrachtgever wordt niet alleen het totaal bedrag, maar wordt ook de inhoudelijkheid en opbouw van de begroting geanalyseerd en vergeleken met andere inschrijvingen. Om die reden wordt de interne begroting in sommige gevallen aangepast door het toepassen van een schaduwbegroting/RECAP. In de afbeelding hiernaast worden fictieve percentages weergegeven om een indruk te krijgen.

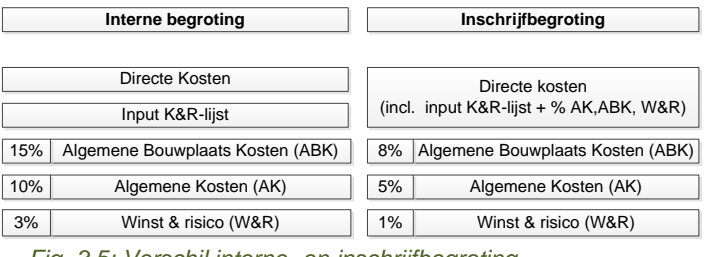

*Fig. 3.5: Verschil interne- en inschrijfbegroting Bron; zelfgemaakt*

opdelen in vijf onderdelen. De directe kosten bestaan uit het materiaal en materieel wat nodig is om het project te realiseren, hieronder staan ook de onderdelen die worden uitbesteed aan onderaannemers/partners. Als voorbeeld heb je voor het metselwerk ook een steiger nodig, die weer gehuurd of afgeschreven moet worden. Een andere stelpost is de kwantificatie van de kansenen risico's in geld, dit hoeft niet altijd te betekenen

In grove lijnen kan je de interne begroting

dat er kosten bijkomen. Wanneer er meer kansen zijn wordt het "verdiende" bedrag van de aanneemsom afgetrokken, dit is bijvoorbeeld gebeurd bij het project Brede School waar het resultaat van de analyse €36.947,35 positief was. Daarnaast zijn de Algemene Bouwplaats Kosten(ABK) alle kosten die wel met het realiseren van het bouwwerk te maken hebben, maar geen directe bijdrage leveren aan het project. Voorbeelden hiervan zijn de tijdelijke Nutsvoorzieningen, huur van de bouwkeet & hekwerk en de inzet van de werkvoorbereiders en uitvoerders (UTA-personeel).

De algemene kosten zijn bedrijfskundige kosten die niks met het uitvoeren van het werk te maken, maar de onkosten van het hoofdkantoor, de lease-auto's e.d. Over al deze posten wordt een percentage winst & risico gerekend om eventuele tegenslagen op te kunnen vangen. Bij het uitvoeren van een MCS is het van belang om de tijdsgebonden kosten in kaart te brengen zodat de invloed van het in- of uitlopen van een project in geld kan worden uitgedrukt. Deze zijn zowel te vinden in de directe kosten alsmede de ABK.

#### **Projectplan**

Voor het beheersen van het project wordt gedurende de tenderfase een plan van aanpak opgesteld en een K&R-lijst bijgehouden. Na gunning worden deze overgedragen aan het uitvoeringsteam. Omdat het uitvoeringsteam zelden betrokken is bij het aanbestedingsproces moet er een gedegen overdracht plaatsvinden. Bij de projecten Motorstraat en Brede School is dit tot stand gekomen in meerdere sessies waar beide teams bij aanwezig waren. Bij, kick-off of kennismaking, presenteert het tenderteam het door hun bedachte plan en een aantal weken later presenteer het uitvoeringsteam om te achterhalen of zij het plan.

TBWK-AFP8-03 Versie 3.0 2-6-2015 6:24:33

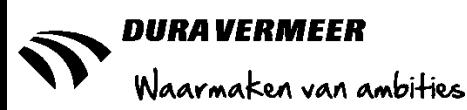

### <span id="page-26-0"></span>**4.4 Projectaanpak "risicovolle projecten?"**

In het onderzoek naar de risico-analyse in de aanbesteding- en realisatiefase is naast het proces ook inhoudelijk gekeken naar de toegepaste documenten. Door de K&R-lijsten van de eerder genoemde referentieprojecten te analyseren is vastgesteld dat er binnen DVBZW een ontwikkeling in lay-out en berekening van de invloed van kansen en risico's heeft plaatsgevonden. Bij het project Brede School te Moordrecht is nog op de "oude wijze", namelijk met de RISMAN-methode, de invloed van de kansen en risico's voor zowel de inschrijfbegroting als het plan van aanpak bepaald. Ter indicatie van deze methode is in bijlage 2.16 de definitieve K&R-lijst van dit project toegevoegd. Na een transitieperiode is bij het project SC Delfland de "nieuwe werkwijze", met een berekening op basis van een FMEA-methode en een lay-out en gebruikswijze van de RISMAN-methode toegepast. Dit document is voorgedragen aan de divisie Bouw en Vastgoed om na goedkeuring bij alle werkmaatschappijen op landelijk niveau te worden ingezet. (G.R & J.H). In bijlage 2.17 is de K&R-lijst van SC Delfland, met een uitvoerige beschrijving, weergegeven. In het onderstaande schema staat de inzet van beide documenten weergegeven. Hierbij dient wel vermeld te worden dat de lay-out, onderwerpen, berekeningscriteria en streefwaardes bij ieder project verschillen. Deze bevindingen zijn weergegeven in bijlage 2.18.

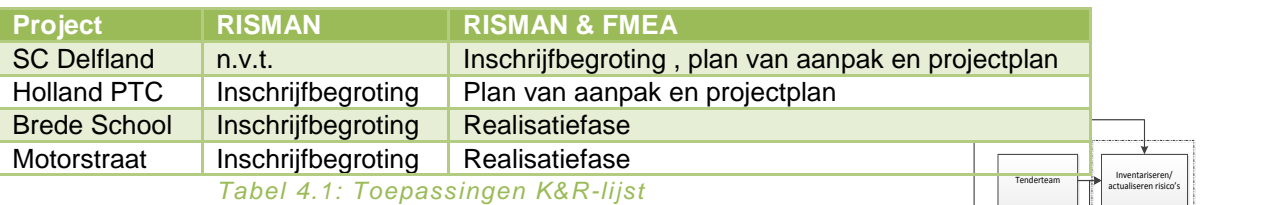

In figuur 3.6 staat een stroomschema weergegeven waarin de werkmethodiek van de RISMAN-methode is verwerkt. Om de mogelijkheden voor het bepalen van de tijdsgebonden risico's als input voor de MCS en de terugkoppeling vanuit de realisatienaar de aanbestedingsfase vast te stellen wordt deze stappen in dit subhoofdstuk beschreven.

#### <span id="page-26-1"></span>**4.4.1 Identificeren**

Voor het identificeren van kansen en risico's wordt het project door acht "brillen" in verschillende perspectieven bekeken. Deze worden op de K&R-lijst als hoofdonderwerpen weergegeven. Om de gebruiker een leidraad te geven zijn er per onderwerp verschillende aspecten benoemd die kunnen worden nagegaan. Bij de RISMAN-methode zijn dit er respectievelijk zeven maar omdat DVBZW in het beleidsplan veiligheid hoog in het vaandel heeft staan, is deze ook toegevoegd aan de lijst.

- Politiek
- **Organisatie**
- Juridisch
- **Omgeving**
- **Veiligheid**
- Planning
- **Economisch**
- Kwaliteit/Technisch

Zoals in hoofdstuk 3.3.1 staat weergegeven wordt geacht dat alle leden van het tenderteam de kansen- en risico's op dit formulier bijhouden. Om overzicht te creëren wordt bij iedere input vermeld wie het heeft geconstateerd, op welke datum, wat de bron is, waar het in het bouwproces zich bevind en de omschrijving. Wanneer in een bespreking met een externe partij een kans/risico naar voren komt wordt het door de betrokken persoon van het tenderteam op de K&R-lijst verwerkt.

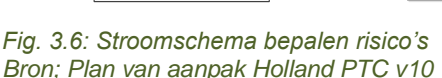

In kaart brengen beheersmaatregelen

Kiezen beste beheersmaatregel (en)

> Kwantificeren restrisico

> > Uitwerken

Evalueren beheersmaatregel(en)

> Risico voldoende beheerst?

Engineeringsproces<br>
Uitwerken<br>
beheersmaatregel

Realisatieproces

Risico's omschrijven en kwantificeren

Risico(s) openemen in document

Adviseurs/parnerts, onderaannemers

> Kans- **Risicolijst**

Geen projectrisico's

De praktijk leert dat maar weinig projectleden iets op deze lijst toevoegen omdat er weinig ervaring mee is. Daarnaast is de hoeveelheid deelonderwerpen wel behulpzaam, maar wordt het als lastige opgave gezien om alles te doorlopen. De benoeming van bouwfasen is gebaseerd op het gehele proces, van initiatief tot aan beheer en onderhoud, hierdoor wordt er geen verdeling gemaakt binnen de uitvoeringsfase. (*R. de boer, G.J. Resodihardjo, J.P. de Vogel)*

TBWK-AFP8-03 Versie 3.0 2-6-2015 6:24:33

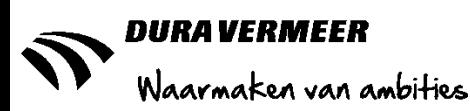

#### <span id="page-27-0"></span>**4.4.2 Analyseren/waarderen**

Middels het kwantificeren van de kansen en risico's kan de invloed op het project maar ook de onderlinge verhouding worden bepaald. Het kan voorkomen dat door een grondige analyse er wel 50-60 risico's staan genoemd, maar deze enkel op een paar hoofdonderwerpen betrekking hebben. Daarnaast is het zo dat er een aantal risico's staan vermeld waarvan andere projectleden geen problemen in zien. Het is daarom belangrijk om met alle betrokkenen de lijst door te nemen en middels prioritering de top 10-15 met elkaar te behandelen. Dit kan op basis van gevoel of middels een berekening. De overige risico's zijn dan ondergeschikt omdat de invloed op het project minimaal is of deze kunnen later (na gunning) nog worden opgepakt. (*BBN, A. van 't Hullenaar)*

#### **Berekening**

Wanneer een kans of risico wordt toegevoegd op de K&R-lijst wordt de waarde daarvan bepaald. Bij de "oude werkwijze" wordt hiervoor een absoluut bedrag bepaald, dit gebeurd op basis van ervaring/inschatting waarna dit met een waarschijnlijkheidspercentage wordt berekend naar een gewogen kans/risico. Het project SC Delfland heeft als eerste een financiële berekening gemaakt op basis van meerdere factoren, ook wel de FMEA-methode genoemd. De FMEA-methode heeft als basisformule: de kans op voorkomen \* de kans op detectie \* het gevolg. Voor iedere input worden van te voren criteria opgesteld waaruit een risico prioritering nummer(RPN). In de K&R-lijst wordt het gevolg nader gespecificeerd door de factoren geld, planning, veilig- & gezondheid en omgeving. Hierdoor krijg je beter inzicht in het gevolg van de risico. Dit leidt tot de volgende formule.

#### RPN= Kans \* Detectie \* (Geld + Tijd +Veilig- & gezondheid + Omgeving)

In figuur 3.7 staan de keuzecriteria van de K&R-lijst van SC Delfland weergegeven. Voordat de formule een financiële waarde koppelt aan een kans of risico moeten allereerst de bouwsom (directe kosten en ABK) en de bouwtijd in werkbare dagen worden ingevuld. Deze methode is getest en besproken met een aantal werknemers van DVBZW waaronder tendermanagers, projectleiders, projectorganisator en KAMmedewerker. Hieruit is gebleken dat de manier van kwantificeren ervoor zorgt dat er meer nagedacht wordt wat de eventuele invloeden van kansen/risico's zijn en dat opdrachtgevers het gevoel krijgen dat er serieus over is nagedacht. (*G.J. Resodihardjo, J.P. de Vogel, A. van 't Hullenaar, A. Akerboom)*

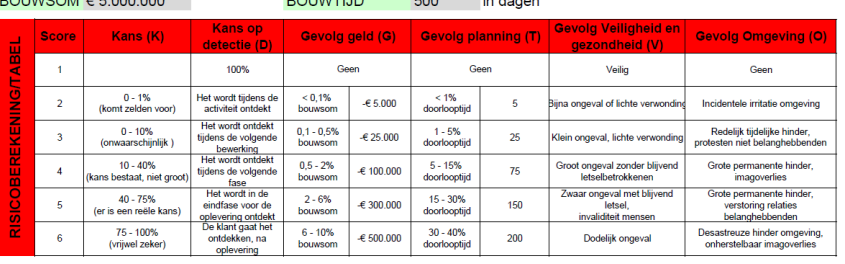

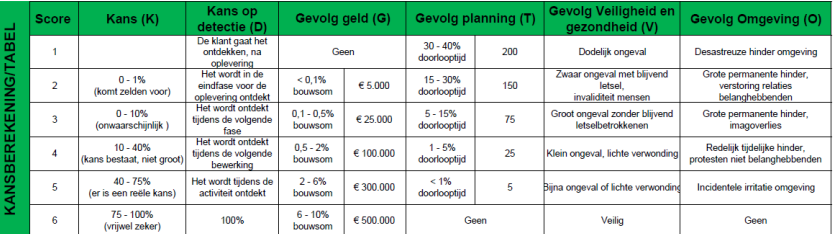

#### *Fig. 3.7: Keuze-criteria FMEA-methode Bron; 20150312 GREW – K&R-lijst SC Delfland*

Echter de formule heeft een aantal gebreken. De berekening wordt gebaseerd op het hoogste percentage,

bijvoorbeeld bij de factor tijd is bij keuzecriteria 6 van de risico's een negatief effect op de planning 30-40% van de doorlooptijd dan wordt er met 40% gerekend. Naast het feit dat een uitloop van 40% te groot is om hier serieus een kans of risico aan te koppelen, is het verschil tussen 40%(200 dagen) en 30%(150 dagen) niet reëel te noemen. Daarnaast is er geen directe relatie tussen de tijds- en geldfactor, waardoor alleen bij het invullen van een hoger criteria voor geld een substantiële verhoging van de financiële gevolg waarneembaar is. Ter indicatie staan in de afbeelding hiernaast enkele berekeningen weergegeven.

| Kans/               |    |   |   |   |   |   |        | Gewogen                |
|---------------------|----|---|---|---|---|---|--------|------------------------|
| Risico <sub>c</sub> | ١K |   | œ |   |   | о | Totaa- | Kans/Risico            |
|                     |    |   |   |   |   |   |        |                        |
|                     |    |   |   |   |   |   |        |                        |
|                     |    |   |   |   |   |   |        |                        |
|                     |    |   |   |   |   |   |        |                        |
| Kans                | 2  | 2 | 3 | 2 | 2 | 2 | 36     | $\epsilon$<br>1.041,67 |
|                     |    |   |   |   |   |   |        |                        |
| Kans                | ο  | റ | റ | റ | Ω | 2 | 32     | €<br>185 10            |
| <b>Risico</b>       | ŋ  | ŋ | ≘ | ≘ | 2 | າ | 32     | €<br>$-185.19$         |
| <b>Risico</b>       |    |   |   |   | o | o |        | $-254.63$<br>€         |

*Fig. 3.8: Berekening formule Bron; 20150312 GREW – K&R-lijst SC Delfland*

Bij het optellen van alle tijdsinvloeden van de kansen en risico's bij de projecten SC Delfland en Motorstaat is geconcludeerd dat de opgestelde lijst semi kwantitatief is en daarom niet opgeteld kan worden. Dit komt omdat er uitgegaan wordt op mogelijke invloeden en dat sommige activiteiten gelijktijdig plaatsvinden. *(G.J. Resodihardjo, J.P. de Vogel, A. van 't Hullenaar)*

max 23% min -21% SC Delfland max 24% min 8% Motorstraat

TBWK-AFP8-03 Versie 3.0 2-6-2015 6:24:33

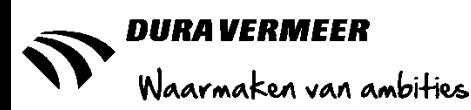

#### <span id="page-28-0"></span>**4.4.3 Beheersen**

Na het kwantificeren worden voor de grootste risico's mogelijke beheersmaatregelen in kaart gebracht. Hierbij wordt een streefwaarde voor de RPN bepaald en net zo lang gekeken tot dit gehaald wordt. Mocht dit niet lukken wordt het risico overgedragen naar de volgende fase. Er is geen standaard RPN vastgesteld, dit varieert is naar inschatting per project. Om een uitgangspositie vast te stellen is het verstandig om een standaard PRN te bepalen, hoe hoog die moet zijn moet worden gebaseerd op ervaring (A. van 't Hullenaar).

In het onderstaande voorbeeld wordt een van de top 10 risico's van het project Holland PTC weergegeven. Hierbij is afgesproken dat de streefwaarde/RPN van 30 voldoende moest zijn om een risico te kunnen beheersen. De maatregelen ter voorkoming hebben in dit geval betrekking op een aantal verschillende disciplines, namelijk de BIM-modelleur, een opzichter of kwaliteitscontroleur en het uitvoeringsteam. Als dit pas tijdens de realisatie naar voren zou komen had dit ongetwijfeld bouwtijdvertraging opgelopen.

| <b>RISICO 2   MANTELBUIZEN IN</b><br><b>BETONCONSTRUCTIE</b>                                                                                   | BEHEERSMAATREGEL EN EFFECT OP OORZAAK                                                                                                  |                                                                                                    |                    |                      |  |
|----------------------------------------------------------------------------------------------------|----------------------------------------------------------------------------------------------------|----------------------------------------------------------------------------------------------------|--------------------|----------------------|--|
| <b>ONGEWENSTE GEBEURTENIS</b><br>In te storten voorzieningen zoals                                                                             | BM-2.1<br>(preventief)                                                                                                    | In te storten voorzieningen integreren in een speciaal BIM-model voor het<br>onderdeel bunker.                                                                               |                    |                      |  |
| mantelbuizen en voorzieningen voor<br>funderingsplaten PT-apparatuur voldoen niet<br>aan de gestelde eisen.                                    | <b>Effect op</b><br>oorzaak 1.2                                                                                                    | Tijdige signalering van conflicten met wapening, overige in te storten onderdelen<br>en bekisting, preventieve acties zijn tijdig in te zetten.                              |                    |                      |  |
| <b>OORZAKEN</b>                                                                                                    | <b>BM-2.2</b><br>(preventief)                                                                                                    | Testmanager controleert, keurt en rapporteert juistheid in te storten<br>voorzieningen voor en na de betonstort, i.s.m. het testteam.                                        |                    |                      |  |
| 1) Gebrekkige maatvoering of montage.<br>2) Betonstortploeg beschadigt in te storten<br>voorzieningen.<br>3) Warmteontwikkeling beton verloopt | <b>Effect op</b><br>oorzaak 1.2                                                                                                    | Controle op basis van de speciale wapeningstekeningen gebaseerd op het<br>volledig geïntegreerde ontwerp. Bevindingen uit de inspectie worden verholpen<br>vóór het storten. |                    |                      |  |
| anders dan voorzien en vervormt de<br>ingestorte voorzieningen, zoals<br>PE-leidingen.                                                         | <b>BM-2.3</b><br>(preventief)                                                                                                    | Opstellen van een gedetailleerd maatvoeringsplan voor de instortvoorzieningen<br>inclusief een werkplan.                                                                     |                    |                      |  |
| <b>GEVOLGEN</b>                                                                                                    | Plan op basis van het integraal ontwerp. Voorkomt communicatiefouten tussen<br><b>Effect op</b><br>uitvoering en ontwerp.<br>oorzaak 1 |                                                                                                    |                    |                      |  |
| Defecten in leidingen leiden tot<br>disfunctionerende installaties Verkeerde<br>plaatsing funderingsplaten leidt tot verkeerde                 | <b>BM-2.4</b><br>(preventief)                                                                                                    | Mantelbuizen fixeren door rekken met montagebeugels.                                                                                                    |                    |                      |  |
| plaatsing PT-apparatuur. Betonwerk moet<br>worden aangepast/gesloopt en voorzieningen                                                          | Verloop en onderlinge afstanden van mantelbuizen is gewaarborgd,<br><b>Effect op</b><br>stralingslekken worden voorkomen.<br>oorzaak 1 |                                                                                                    |                    |                      |  |
| mogelijk opnieuw aangebracht. Aanzienlijke<br>faalkosten en bedreiging van planning.                                                           | BM-2.5<br>Mantelbuizen ballasten tildens het storten.<br>(preventief)                                                                  |                                                                                                    |                    |                      |  |
|                                                                                                    | <b>Effect op</b><br>oorzaak 2.3                                                                                                    | Water of andere vloeistof in de buizen voorkomt valschade en opdriiven.<br>waardoor de ontworpen posities worden gerealiseerd.                                               |                    |                      |  |
| <b>INITIEEL RISICO ZONDER BEHEERSING</b>                                                                                                    | <b>RESTRISICO NA BEHEERSING</b>                                                                                                    |                                                                                                    |                    |                      |  |
| $\overline{V}$<br><b>TOTAAL</b><br>$\kappa$<br>G<br>$\circ$<br>н                                                                               | ĸ<br>$\mathbf v$<br>G                                                                                                    | $\circ$                                                                                                    | <b>TOTAAL</b><br>н | <b>EFFECTIVITEIT</b> |  |
| 68                                                                                                    |                                                                                                    |                                                                                                    |                    | Zeer goed            |  |

*Fig. 3.9: Beheersmaatregel risico Bron; plan van aanpak Holland PTC*

#### <span id="page-28-1"></span>**4.4.4. Evalueren**

Na gunning wordt de K&R-lijst overgedragen aan het uitvoeringsteam. Het advies is om dit in twee of meerdere sessies te volbrengen. De eerste sessie begint met een kick-off waarbij het tenderteam het projectplan kenbaar maakt aan het uitvoeringsteam, die heeft namelijk geen inhoudelijke kennis van het project. Na één tot drie weken worden de rollen omgedraaid en presenteert het uitvoeringsteam hun bevindingen aan het tenderteam en volgt er een inhoudelijke bespreking over de visie van het plan. Na deze bijeenkomst is er eigenlijk geen samenkomen mee, terwijl die behoefte er wel is. De reden hiervoor is dat het tenderteam het project heeft losgelaten en bezig is met een volgend project waardoor zij niet meer inhoudelijk de informatie voor handen heeft. Een uitzondering is bij het project Brede School waar het tenderteam tweemaal uitgenodigd is op het project om de stand van zaken door te nemen. Dit is positief bevallen en R. de Boer heeft aangedragen om dit bij alle projecten in de toekomst tot stand te brengen. Betreft de invloed op de uitvoeringsplanning wordt er zelden tot nooit een terugkoppeling gegeven. Bij het project Motorstraat is H. de Hoog wel een aantal keer op de hoogte gebracht over de vorderingen en wijzigingen die zijn doorgevoerd, maar dit is mondeling gedaan. De K&R-lijsten en planningen worden bij beide overgenomen en als leidraad in het project toegepast. Op basis hiervan worden ook gedurende de realisatie beslissingen genomen. Bij het project Brede School is voor het uitlopen van het project een LEAN-sessie voor de afbouwfase georganiseerd waarin de

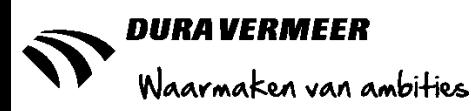

### <span id="page-29-0"></span>**4.5 Deelconclusie**

De risico-analyse in de tenderfase van een project wordt gezien als een ondergeschikt deel van het projectplan. Door er geen prioriteit aan te gegeven wordt hier niet op een bewuste en serieuze manier mee om te gaan. Er wordt zelden input gevraagd van onderaannemers, adviseurs of intern met uitvoerders en/of projectleiders besproken. De voornaamste factoren die hier betrekking op hebben zijn de beperkte tijd die voor het opstellen van een aanbieding is, de inhoudelijke kennis of diepgang van het project of de materie waar het over gaat en de externe partijen die geen ervaring hebben met een risico-analyse.

Om een inhoudelijk onderbouwde K&R-lijst te krijgen is het wenselijk om dit met alle betrokken partijen te bespreken alvorens er conclusies worden getrokken. Hierbij zijn de onderaannemers/partijen die activiteiten op het kritieke pad in de planning hebben het belangrijkst. Als advies wordt meegegeven om bij het aanvragen van offertes bij marktpartijen ook naar de bouwmethode en eventuele knelpunten te vragen. Hierdoor wordt er een proces op gang gezet die zich meer richt op de inhoud van een project.

Na enig onderzoek is vastgesteld dat de K&R-lijst van SC Delfland, waar iedereen mee geacht wordt te werken, niet alleen niet toepasbaar is voor een MCS, maar ook dat de FMEA-berekening van het geld niet klopt. De oude formule waar alleen de kans op voorkomen \* kans op detectie \* het gevolg is in latere projecten ook toegepast omdat dit beter werkte. Wat betreft de tijdsgebonden kosten heeft het de voorkeur om deze per bouwfase vast te stellen en daarna de invloed van de kansen en risico's op de bouwtijd per fase te bepalen. Dit kan zowel op basis van inschatting als door een MCS. Het geldbedrag wat daaruit komt vloeien wordt dan bij het onderwerp planning onder één regel weergegeven, met een opsomming van alle bouwfasen. De input van een MCS en de tijdsinvloeden moeten in ieder geval met één of meerdere personen worden besproken, met voorkeur met het productieteam.

Na gunning wordt de K&R-lijst overdragen aan het uitvoeringsteam, die vervolgens amper tot geen terugkoppeling geven over het verloop van het project. Dit is ook niet altijd mogelijk omdat het tenderteam weer aan andere projecten gaat werken tijdens de realisatie of er wordt een ander plan uitgevoerd dan van te voren wordt bedacht. Echter voor het opstellen van onderbouwde planningen is de input/ervaring vanuit de realisatie belangrijk.

Door de K&R-lijst in de realisatie te koppelen aan de planning kan er per mijlpaal of bouwfase een vergelijking worden getrokken met de planning, ingeschatte kansen- en risico's en de werkelijke doorlooptijd in de realisatie. Als er een evaluatieformulier zou worden toegepast waarop het verschil tussen de planning en werkelijke bouwtijd wordt aangegeven en daarbij ook de reden van eventuele in- of uitloop kan hier in het vervolg rekening mee worden gehouden. Het leren van deze ervaringen heet learning history. Door het vaststellen van enkele typerende bouwonderdelen kan gemakkelijk een onderscheid of vergelijking gemaakt worden tussen projecten.

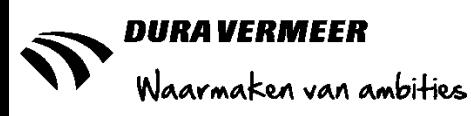

# <span id="page-30-0"></span>**5. PCS DVBZW**

### <span id="page-30-1"></span>**5.1 Inleiding: Van product naar proces**

Volgens de jaarverslagen behaalde DVBZW in 2013 en 2014 circa 80% van haar omzet uit de woningbouw. Voor het concurreren op de markt met de grondgebonden eengezins rijtjeswoningen heeft Dura Vermeer op landelijke basis en in nauwe samenwerking met verschillende onderaannemers/partners een standaard product ontwikkelt genaamd PCS 3.1. De uitgangspunten hiervoor zijn drie woonblokken van zeven rijtjeswoningen met een beukmaat van 5,4m en een woningdiepte van 8,9m waarbij het casco wordt uitgevoerd in Prefab beton. Het energieconcept is genaamd Hybride, met een lage EPC-waarde van 0,6 en het toepassen van Lage Tempratuur Verwarming(LTV) wordt gezorgd voor lage energielasten.

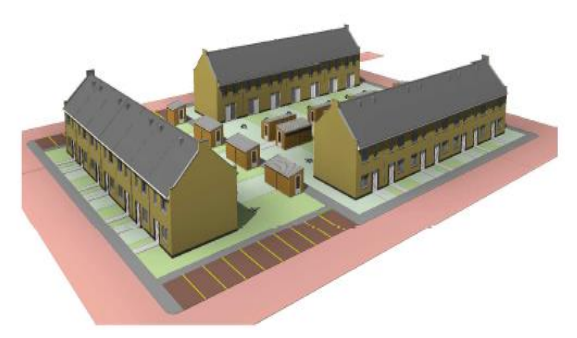

*Fig. 5.1: Animatie 21 PCS-woningen Bron: Situatietekening PCS 3.1 d.d. 04-06-2014*

PCS 3.1 gaat uit van een prefab casco met een bouwmuur van 240mm dik. Doordat de opdrachtgevers de mogelijkheid willen behouden om ook voor een andere bouwmethodiek als kalkzandsteen of tunnelbouw te kiezen heeft DVBZW besloten om een eigen ontwikkeling toe te passen genaamd PCS DVBZW. Hierbij is er een proces in gang gezet waarbij de verschillende bouwmethoden op elkaar worden afgestemd. Dit heeft geresulteerd in het verbreden van de bouwmuur naar 300mm, omdat deze dikte bij tunnelbouw benodigd is om aan de gestelde eisen te voldoen. Door dit ook bij prefab en kalkzandsteen toe te passen wordt standaardisatie in de detaillering aangebracht. Ook al is het eindproduct bij iedere methode nagenoeg hetzelfde is er een verschil in de uitvoeringstechniek, planning en kosten. In dit hoofdstuk worden de overeenkomsten en verschillen aan de hand van logistiek, invloed van kansen en risico's op de uitvoeringsplanning en tijdsgebonden kosten met elkaar vergeleken.

Naast de bouwkundige verandering wordt er bij PCS 3.1 uitgegaan van een uitvoeringsplanning, ABK en directe kosten (uit onderaanneming) die niet aansluiten op de ervaringen en afspraken van PCS DVBZW. Hiertoe is besloten om een proces in gang te zetten om in samenwerking met partners te kijken naar continue verbetering van het bouwconcept.

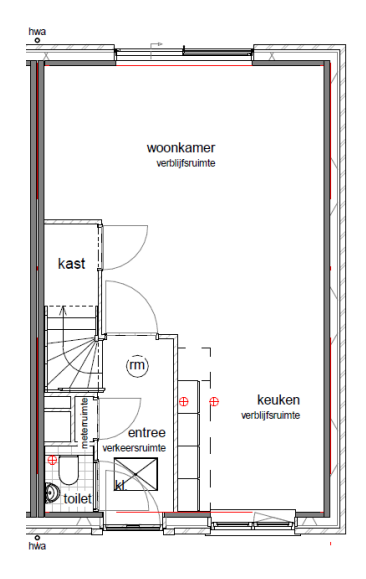

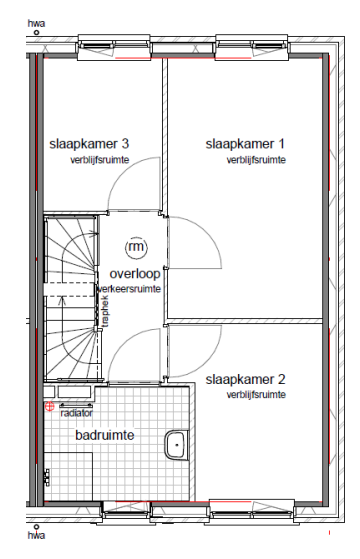

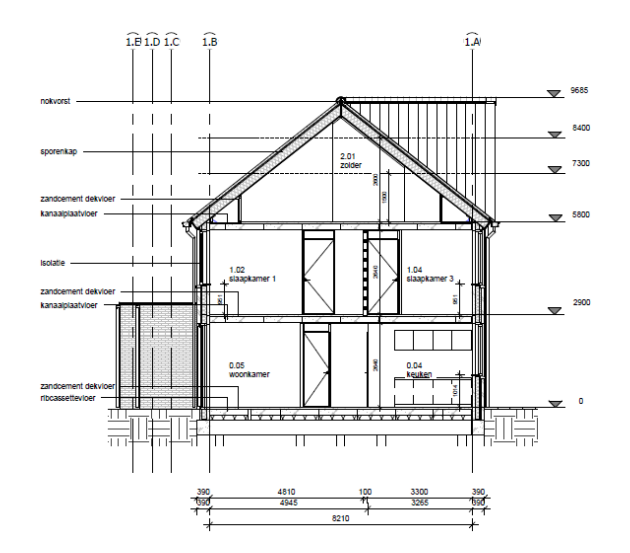

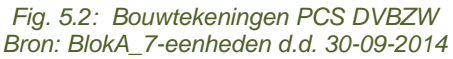

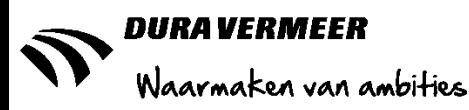

### <span id="page-31-0"></span>**5.2 Werkwijze**

Om inzicht te krijgen van het PCS-bouwconcept is allereerst de planning "21 woningen PCS 3.1 Klassiek" d.d. 14-07-2014 van het bedrijfsbureau te Hengelo geanalyseerd. Op basis van ervaring is in samenwerking met H. de Hoog de bandbreedte van de risicovolle activiteiten voor deze planning bepaald en zijn er proefondervindelijk een aantal MCS uitgevoerd. Voor de bevindingen zie bijlage 1.6.Dit had als reden dat de planningen van PCS DVBZW nog onderhevig waren aan veranderingen.

Nadat de planning en de resultaten van de MCS zijn doorgenomen is er onderzoek gedaan naar de overeenkomsten en verschillen in de bouwmethodes kalkzandsteen(KZST), prefab en tunnel van PCS DVBZW. Dit is gedaan op basis van de beschikbare "standaard" documenten:

- Situatietekening 21 PCS 3.1 SDL klassiek EPC 0,6 5,4x8,99m d.d. 04-06-2014
- Plattegronden, gevels en doorsnede 21 PCS 3.1 SDL klassiek EPC 0,6 5,4x8,99m d.d. 30-09-2014
- Standaarddetail tekeningen PCS DVBZW kzst d.d. 31-03-2015
- Begroting PCS DVBZW KPP tussenwoning Puur 5,4x8,99m (kzst casco) d.d. 13-04-2015
- Begroting PCS DVBZW KPP kopgevel 8,99m (kzst casco) d.d. 13-04-2015
- Standaarddetail tekeningen PCS DVBZW prefab d.d. 31-03-2015
- Begroting PCS DVBZW KPP tussenwoning Puur 5,4x8,99m (prefab casco) d.d. 13-04-2015
- Begroting PCS DVBZW KPP kopgevel 8,99m (prefab casco) d.d. 13-04-2015

Standaarddetail tekeningen PCS DVBZW prefab d.d. 31-03-2015

- Begroting PCS DVBZW KPP tussenwoning Puur 5,4x8,99m (tunnel casco) d.d. 13-04-2015
- Begroting PCS DVBZW KPP kopgevel 8,99m (tunnel casco) d.d. 13-04-2015

Ter invulling van het vereiste bouwtechnische onderdeel van het afstudeeronderzoek is er op basis van deze gegevens en de standaard bouwplaats inrichting per bouwmethode een logistiek plan ontwikkeld. Hierbij is de inzet van het benodigde materieel en materiaal bepaald en de tijdsgebonden kosten in kaart gebracht.

De PCS DVBZW planningen zijn gebaseerd op de PCS 3.1 planning van het bedrijfsbureau van de vestiging Hengelo. Na het gereedmaken van de PCS DVBZW planningen is er een vergelijking opgesteld voor de bouwmethodiek prefab (uitgangspositie PCS 3.1). Dit heeft als reden dat er een verschil zit in doorlooptijd en interval, welke eventueel ondervangen kan worden als de overeenkomsten en verschillen inzichtelijk worden gemaakt. Voor het bepalen van de kansen en risico's en het vaststellen van de tijdsgebonden kosten is er een interne bijeenkomst georganiseerd waarbij M. Meijer(partnermanager), H. de Hoog(bedrijfsbureau), R. Meijerink(projectleider), J. Tangel(hoofduitvoerder), B. van Dijk (hoofd productie) aanwezig waren. Hieruit is gebleken dat er nog enkele wijzigingen in de planningen moesten worden doorgevoerd en dat er geen ervaring is met het bepalen van de variatie in doorlooptijden. Door gebrek aan kennis (met het probabilistisch plannen) is hier geen input geleverd voor het onderzoek.

Na het verwerken van deze informatie is er een bezoek gebracht aan de bouwplaats te Rijswijk waar J. Tangel als hoofduitvoerder een 100 tal PCS-woningen aan het realiseren is. Hierbij zijn de bandbreedtes van de risicovolle activiteiten in de planning op basis van ervaring bepaald. Daarnaast zijn er besprekingen geweest met drie onderaannemers genaamd Meco, CHR, en Giesbers & van der Graaf om de totstandkoming van de planning en de mogelijke kans- en risico's te bespreken.

Al deze informatie is in de planning verwerkt waarna er een MCS is uitgevoerd om het verschil in doorlooptijd en tijdsgebonden kosten te bepalen. De resultaten uit deze simulaties zijn voorgelegd aan de betrokkenen waarna het nut en de toepassing van de MCS is bepaald.

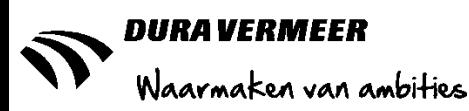

### <span id="page-32-0"></span>**5.3 Analyseren aanbesteding en opzetten logistiek plan**

Het PCS-bouwprojecten worden voornamelijk ontwikkeld en gerealiseerd als bouwteam in samenwerking met gebiedsontwikkelaar BPD, ook wel beter bekend als Bouwfonds. Er is hier dus geen sprake van een aanbestedingstraject, maar om inzicht te geven in het proces voor het opzetten van een planning wordt het stroomschema uit hoofdstuk 3.3.2 gebruikt voor de hoofdstukindeling. Bij het analyseren van een aanbesteding wordt gekeken naar de bouwmethodiek en voor het logistiek plan wordt gekeken naar de hoeveelheden materialen en benodigd materieel. Deze onderwerpen worden aan de hand van de begrotingen, beschikbare bouwtekeningen en eigen calculatie op basis van één woonblok van zeven woningen per bouwfase beschreven.

#### <span id="page-32-1"></span>**5.3.1 Onderbouwfase**

De fundering en begane grondvloer van het PCS-bouwconcept is voor iedere bouwmethode hetzelfde. Het bestaat uit 30 prefab funderingspalen met een lengte van 15m1 en 25 prefab funderingsbalken. Een woonblok heeft twee kopgevel en zes woningscheidende balken met respectievelijk drie en vier funderingspalen. Daarnaast zijn er nog 14 funderingsbalken voor de langsgevel. De begane grondvloer bestaat uit een geïsoleerde geprefabriceerde ribcasettevloer met een breedte van 1200mm. Voor de gehele begane grondvloer zijn hier 7 hele platen (eventueel met sparingen) en een aangepaste strook voor nodig.

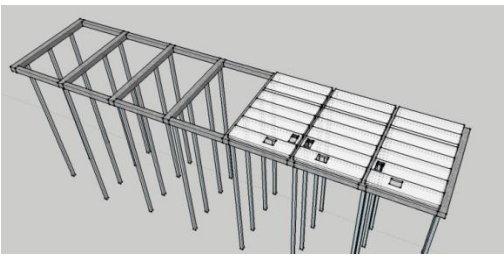

*Fig. 5.3: Schematische weergave fundering Bron: zelfgemaakt*

Het aanbrengen van de funderingspalen en begane grondvloeren worden uitbesteed aan onderaannemer/partner IJB. Zij zorgen voor het materiaal en benodigde materieel zoals een heistelling voor het slaan van de heipalen en een kraan voor het plaatsen van de funderingsbalken en de vloeren. Deze kosten worden in de begroting opgenomen als onder aanneming, bij eventuele vertraging wordt dit niet doorbelast aan DVBZW.

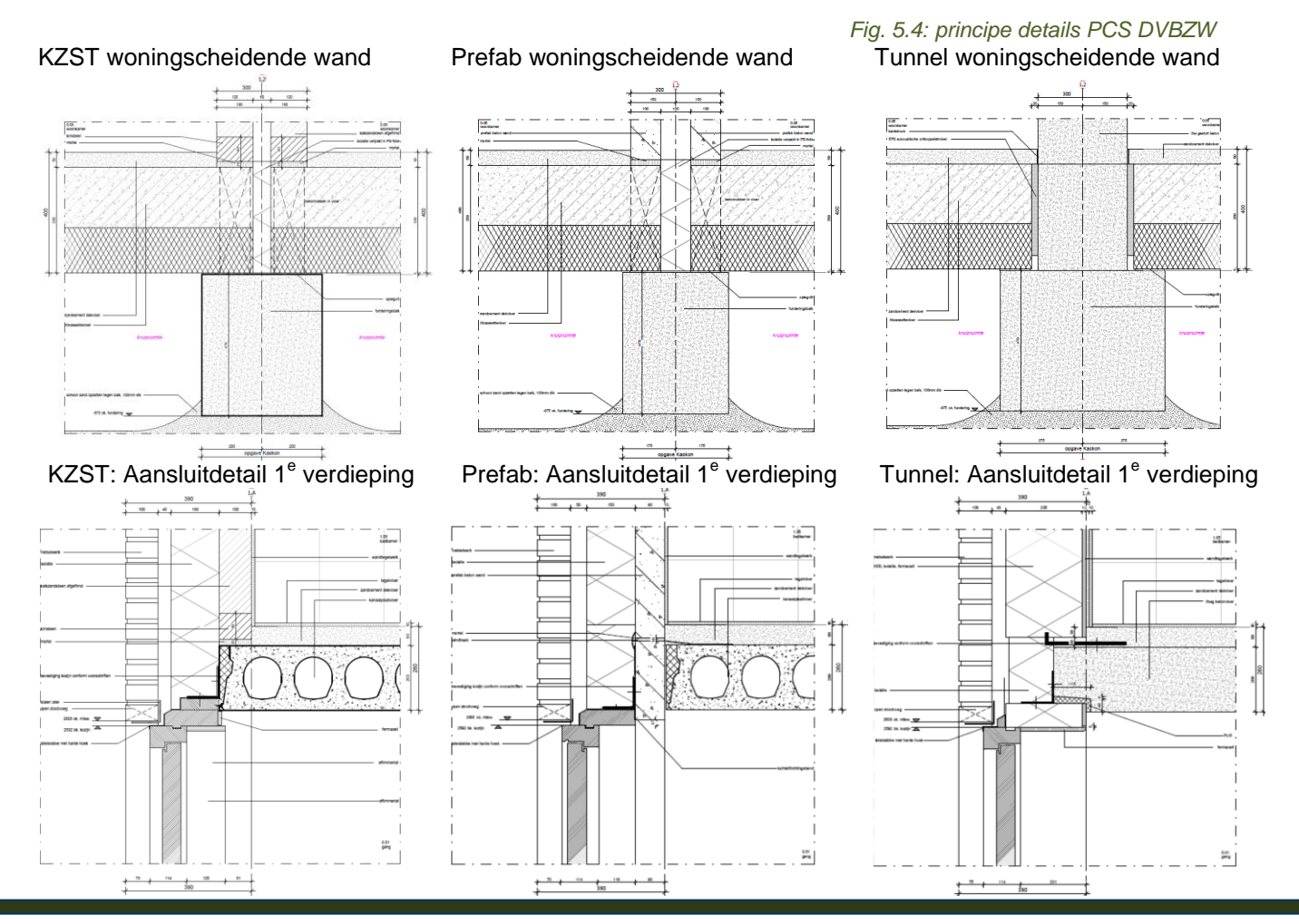

TBWK-AFP8-03 Versie 3.0 2-6-2015 6:24:33 Jacco van der Wolf 1502375

Pagina **33** van 51

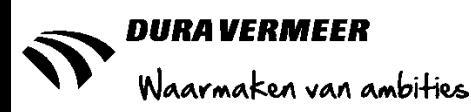

#### <span id="page-33-0"></span>**5.3.2 Bovenbouwfase**

In de ruwbouwfase zijn de verschillende bouwmethode onderscheidend van elkaar. Als toelichting worden de verschillende uitvoeringstechnieken, uitrekstaten en toepassingen toegelicht.

#### **Kalkzandsteen**

Allereerst wordt een kimlaag gemaakt om de blokken waterpas en zo goed mogelijk uit te lijnen, dat wil zeggen het optimaliseren voor het gebruik van gehele elementen. Voor het aanbrengen van de kozijnen worden in het werk sparingen uitgelaten waarna deze kunnen worden gemonteerd nadat de muren zijn opgebouwd en geschoord.

Met een mechanische blokkensteller worden de gekozen kalkzandsteenblokken (type E120) stuk voor stuk geplaatst. Per woning is er circa 190m2 nodig om de binnengevel van de eerste-, tweede verdieping en de daktoppen te realiseren. Per m2 zijn er 1,85 elementen nodig, inclusief zaagverlies. De muren worden per slag opgebouwd. De kalkzandsteenblokken worden met een volle vracht van 31 ton *(calduran, december 2012)* in losse elementen geleverd. Voor een slag betekend dit twee leveringen per woonblok. Nadat een verdieping gereed is worden de kanaalplaatvloeren aangebracht. Deze worden fabrieksmatig gemaakt en eventuele sparingen voor het aanbrengen van de trap installaties zijn hierin meegenomen.

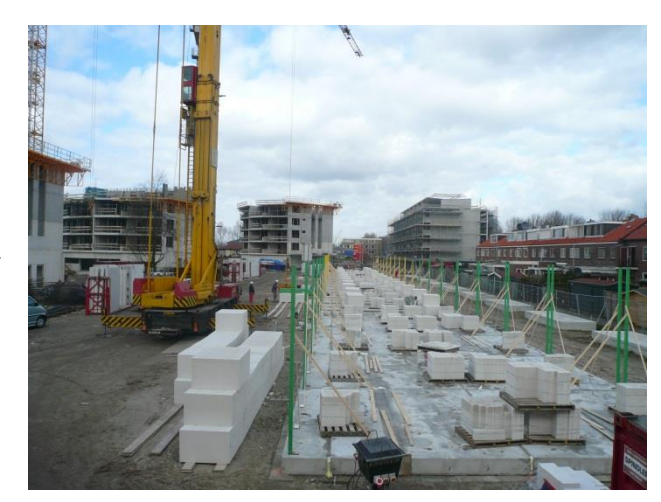

*Fig. 5.5: Levering kalkzandsteen Bron: zelf gemaakt*

Deze bouwmethode heeft als voordelen dat het door de bewerkelijkheid gebruiksvriendelijk is voor eventuele kopersopties, als uitbouwen en andere gevelindelingen, en door het inzetten van licht en klein materieel. Echter zitten er ook nadelen aan dit bouwconcept, de bewerkingen zijn weersafhankelijk, er zit in vergelijking tot de andere methodes redelijk veel arbeid in.

#### **Prefab**

Één woning bestaat uit vier gevelelementen, vier woning scheidende wanden en twee prefab toppen. Bij de gevelelementen zijn de kozijnen, op de schuifpui na, al in de fabriek gemonteerd. De schuifpui wordt tijdens de afbouwfase geplaatst. Bij het plaatsen van de prefab elementen worden deze onder sabelt met mortel en geschoord om ze op de plek te houden. Met behulp van een kraan worden de elementen op de plaats gebracht. De verdiepingsvloeren bestaan net als bij KZST uit kanaalplaatvloeren. Toeleverancier CHR (persoonlijke communicatie, 8 mei 2015) stelt dat er per vracht 4 tot 6 elementen geleverd worden. Dit betekend dus één per verdieping van een woning en met de prefab toppen is dat dat 17 leveringen per blok.

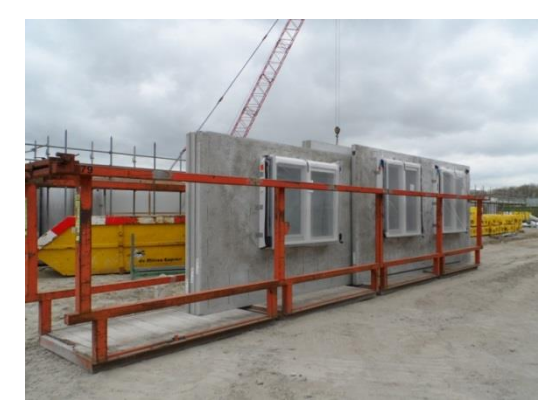

*Fig. 5.6: Levering prefab wanden Bron: project Zoetermeer*

Het toepassen van prefab heeft als voordeel dat de bouwmethodiek weinig hinder heeft van de weersinvloeden, door de prefabricatie in een constante omgeving is geproduceerd en dat de kozijnen met de elementen worden meegeleverd. De bouwsnelheid is wordt bepaald door het aantal hijsbewegingen per dag, dit zijn er 40 wat resulteert in het opzetten van het gehele casco van 1 tot 1,5 woning per dag. *(CHR, 8 mei 2015).* Een nadeel is dat er veel transport en opslagruimte op de bouwplaats nodig is en dat er bij een eventuele uitbouw er extra elementen nodig zijn omdat anders de afmetingen van de wanden niet op transport kunnen. Hierdoor wordt de bouwsnelheid vertraagd.

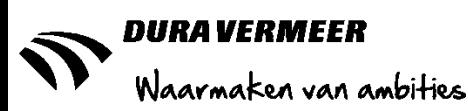

#### **Tunnelbouw**

Bij het toepassen van tunnelbekisting wordt er na het aanbrengen van de begane grondvloer een kimlaag gestort om de bekisting te kunnen stellen. Door de toepassing van tunnelbekisting worden de woning scheidende wanden en verdiepingsvloer in één keer gestort. De bekisting bestaat bij het PCS-bouwconcept uit vier tunnels, deze worden na de levering op de bouwplaats ingericht zodat het klaargezet en na plaatsing worden de wapening en eventuele installaties in de vloer en wanden aangebracht. Ter vergelijking met de andere bouwmethoden worden activiteiten als het plaatsen van de installaties eerder uitgevoerd. Bij Prefab en KZST gebeurd dit pas nadat de woning wind- en water dicht is.

Na het gereed maken van de tunnel en het aanbrengen van de instortvoorzieningen wordt er middels koude gietbouw de tunnel gestort. Dit betekend dat er een specifiek betonmengsel wordt gebruikt waardoor er ongeacht de periode van het jaar geen warmte nodig is om het verhardingsproces zo snel mogelijk te

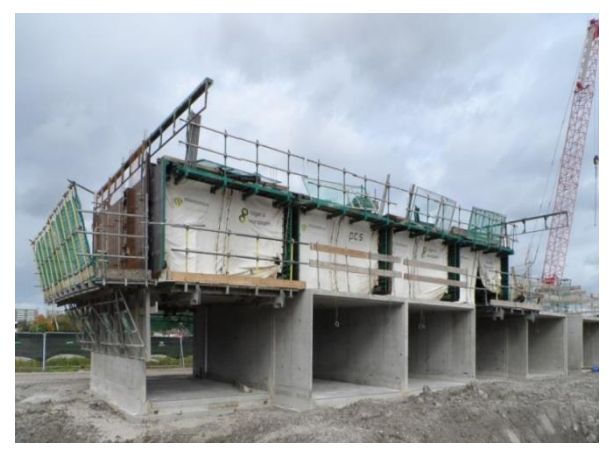

*Fig. 5.7: Tunnelbekisting Bron: projectfoto*

laten plaatsvinden. De stortcyclus is gebaseerd op de vier tunnels, met een woonblok van zeven woningen wordt één tunnelbekisting tijdelijk losgekoppeld. Het totale project bestaat uit 662m3 beton, dit komt neer op circa 60m3 beton bij vier tunnels. In een betonwagen kan 15m3, dit komt neer op vier vrachten per stortcyclus en 16 per woonblok. Voor de toppen wordt gebruik gemaakt van losse wandbekisting.

De voordelen van tunnelbouw zijn dat alle installaties in het werk mee worden gestort waardoor er achteraf geen extra handelingen meer hoeven plaats te vinden. Daarnaast wordt door de hoge huurkosten van de bekisting, zie hoofdstuk 5.6.4, er constant nadruk gelegd op het efficiënt en snel werken waardoor het productietempo hoog blijft. Een nadeel is dat door het gewicht een extra zware kraan nodig is, wat ook invloed heeft op de breedte van de bouwweg en de huurkosten. Dit onderwerp wordt in hoofdstuk 5.6.2 nader toegelicht.

#### <span id="page-34-0"></span>**5.3.3 Gevel- en dakfase**

De bewerkingen in de gevel- en dakfase zijn in twee delen te onderscheiden. De dakopbouw is voor iedere bouwmethode hetzelfde en bestaat uit twee scharnier sporenkap HSB-dak elementen die tussen de bouwmuren worden opgelegd en de krachten afdragen op de muurplaten. Na het plaatsen van het dak worden de beugels voor het vastzetten van de dak-elementen gemonteerd, knieschotten, gootbetimmeringen, prefab schoorsteen, dakpannen, -goten en hemelwaterafvoer aangebracht. Een lastig detail is het aanbrengen van de isolatie in en op de bouwmuur ter plaatsen van de dakaansluiting. In de ruwbouwfase is al geconstateerd dat het casco bij de drie bouwmethode verschillend is, dit heeft effect op de gevelopbouw.

#### **Kalkzandsteen**

Het steigerwerk, wat als activiteit onder de gevel- en dakfase staat wordt tegelijkertijd met het skelet opgebouwd. Dit om de blokken op de eerste en tweede verdieping veilig te kunnen lijmen. Na het aanbrengen van de kalkzandsteenblokken worden de buitenkozijnen los aangeleverd op de bouw en per slag gemonteerd tegen het casco. De spouwankers ten behoeve van de isolatie worden in de ruwbouwfase al aangebracht. De spouwisolatie, circa 60m2 per woning, wordt na levering door de metselaar verwerkt voor het aanbrengen van het metselwerk. Nadat de gevel en het dak gereed zijn wordt de steiger gedemonteerd en de schuifpui aan de achtergevel geplaatst.

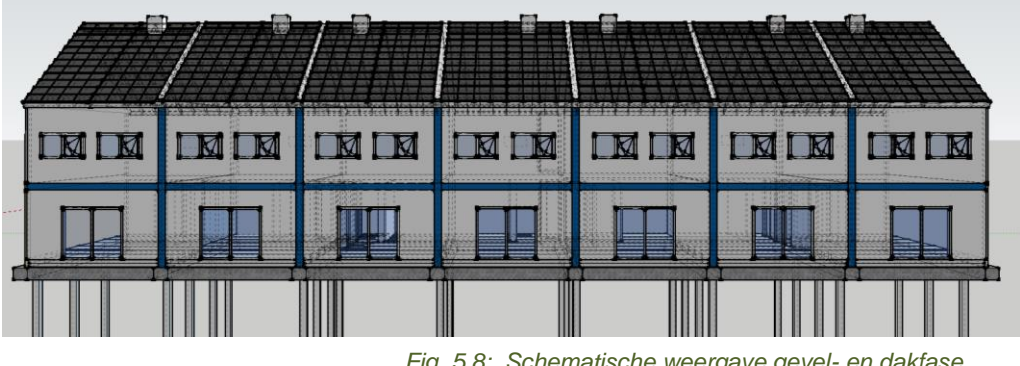

*Fig. 5.8: Schematische weergave gevel- en dakfase Bron: zelf gemaakt*

TBWK-AFP8-03 Versie 3.0 2-6-2015 6:24:33

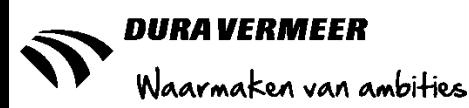

#### **Prefab**

Net als bij de bouwmethode kalkzandsteen wordt het steigerwerk gelijktijdig met het skelet opgebouwd. Omdat de kozijnen al op de prefab-elementen zijn aangebracht hoeven deze niet los te worden geleverd. Ten behoeve van het aanbrengen van de isolatie worden de spouwankers in de fabriek in de elementen gestort. De overige bewerkingen zijn gelijk aan die van het kalkzandsteen.

#### **Tunnelbouw**

Bij de tunnelbouw wordt gebruik gemaakt van houtskeletbouw binnen-spouwbladen waarbij de isolatie en kozijnen, exclusief de schuifpui geïntrigeerd zijn. Hierdoor hoeft alleen maar isolatie te worden geleverd voor de kopgevel en ter plaatse van de bouwmuren. Na het plaatsen van de HSB-gevelelementen van de begane grondvloer wordt het steiger pas opgebouwd. Voor het aanbrengen van de spouwankers moet de kopgevel worden voorgeboord en worden in het HSB-element schroefankers gebruikt.

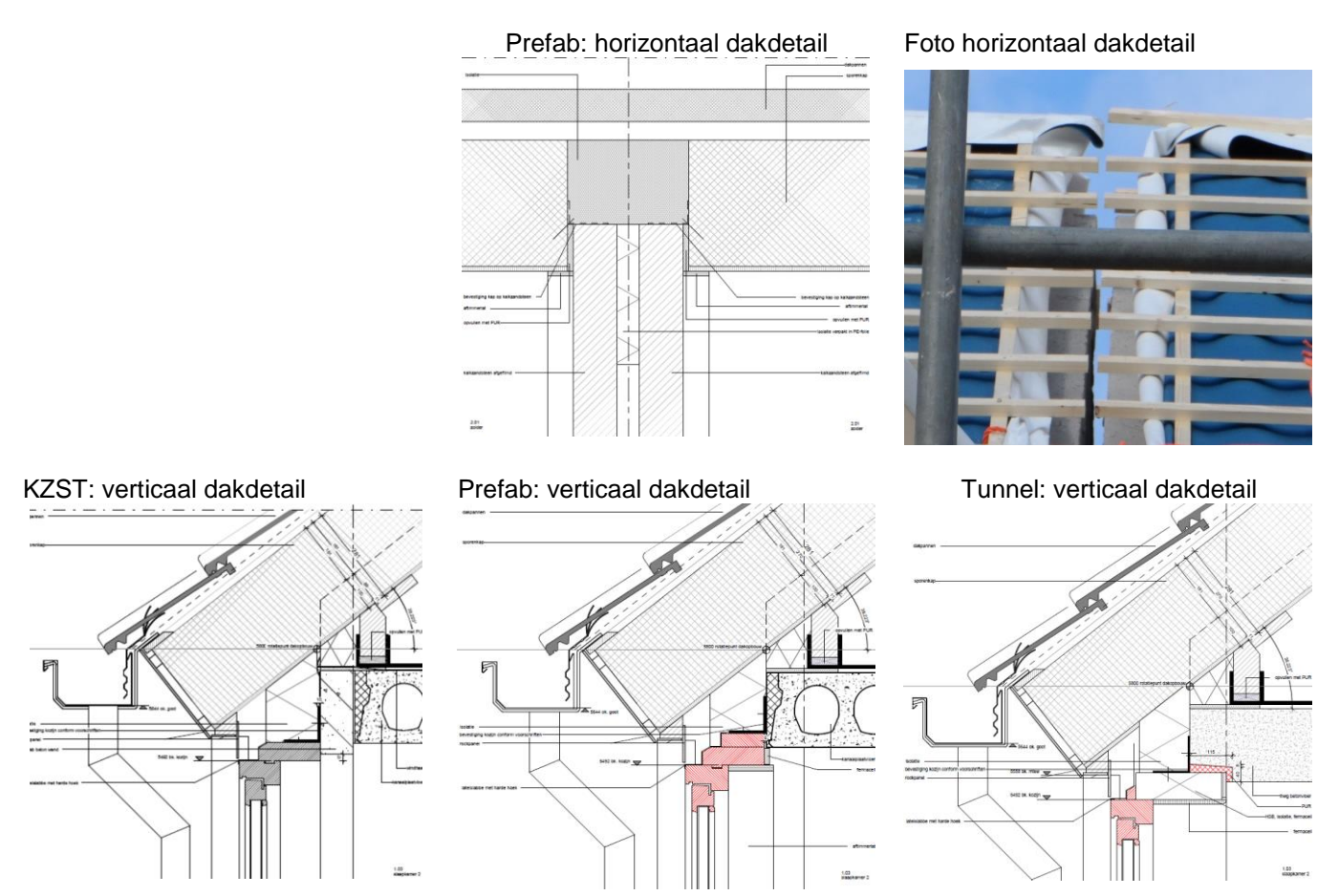

*Fig. 5.9: principe details PCS DVBZW* 

#### <span id="page-35-0"></span>**5.3.4 Afbouwfase**

In de afbouwfase zijn alle bouwmethodieken weer gelijk aan elkaar. De belangrijkste werkzaamheden hierin zijn het aanbrengen van de installaties en de NUTS-aansluitingen buiten de woning. Daarnaast wordt er per woning kalkzandsteen binnenmuren geplaatst

Enkele belangrijke mijlpalen hierin is dat de NUTS-voorzieningen 6 weken voor oplevering moet aanvangen, omdat anders de gestelde deadline niet kan worden gehaald. Dit kan pas wanneer het steigerwerk weg is en de aansluiting op de woning open gegraven is.

De meterkast moet officieel gekeurd worden 8 weken voor het opleveren van de eerste woning. Hiervoor moet de ruimte waarin het staat afgesloten kunnen worden. Dit wil zeggen dat de binnenmuur, binnen kozijn en deur (mag ook tijdelijk zijn) al in het werk zitten. In de praktijk blijkt dit niet haalbaar, waardoor er een regeling wordt getroffen om later te keuren of dat het volstaat als er nog geen kozijn inzit, maar een tijdelijke voorziening wordt getroffen om de ruimte af te sluiten.

### <span id="page-36-0"></span>**5.4 Inventarisatie bouwlocatie & opzet bouwplaats inrichting**

Na het analyseren van het ontwerp en de mogelijke bouwmethodieken wordt een inventarisatie van de bouwplaats gemaakt. Voor het PCS-bouwconcept is een stempel van drie woonblokken met zeven woningen ontwikkeld, dit wordt als standaard uitgangspositie voor de bouwplaats inrichting gezien. In de praktijk komt dit echter weinig tot nooit voor en moet er gekeken worden naar de status van de bouwlocatie en de relatie tot de nabije omgeving. In dit hoofdstuk wordt aan de hand van enkele criteria uit de toegepaste checklist, zie bijlage de bouwplaats doorgenomen.

#### <span id="page-36-1"></span>**5.4.1 Bouwplaats inrichting**

Bij het inventariseren van de bouwplaats wordt gekeken naar de terreingrenzen en ruimte om het project te realiseren. Ter beveiliging moeten de terreingrenzen die via de openbare weg toegankelijk zijn worden afgesloten met hekwerk. Voor de bouwplaats indeling dient er rekening gehouden te worden voor het plaatsen van een ketenpark, mogelijke parkeergelegenheden en plaats voor het tijdelijk opstellen van het materieel als steigerwerk, tunnelbekisiting e.d. In de onderstaande afbeelding is de gehele bouwplaats afgezet met hekwerk en is er apart een omheining om het ketenpark gezet. In het geel is het gebied waar het steigerwerk komt aangegeven en in het blauw is er plaats voor tijdelijke opslagvoorzieningen.

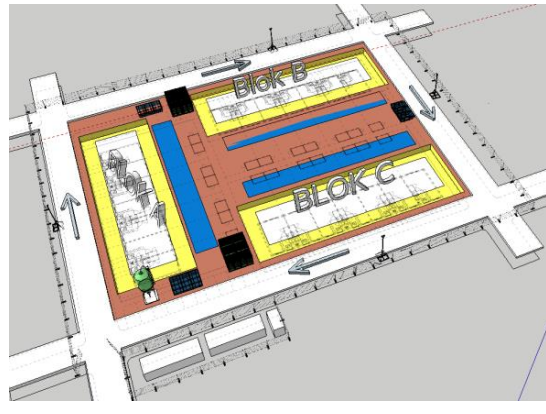

*Fig. 5.10: Bouwplaatsinrichting PCS-DVBZW Bron: zelf gemaakt* 

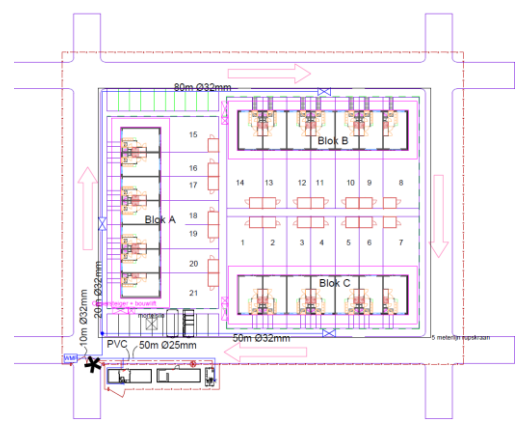

*Fig. 5.11: Bouwplaatsinrichting PCS-DVBZW Bron: zelf gemaakt* 

#### <span id="page-36-2"></span>**5.4.2 Bouwrijp**

Bij het PCS-bouwconcept wordt als uitgangspositie genomen dat het gehele terrein bouwrijp wordt aangeleverd door de opdrachtgever. Als dit niet het geval is moet worden gekeken naar mogelijke obstakels op de locatie zoals bomen, lantaarnpalen etc. Naast deze observatie moet een bodemonderzoeksrapport aanwezig zijn om te bepalen of de bodem verontreinigd of vervuild is.

#### <span id="page-36-3"></span>**5.4.3 Bereikbaarheid**

De bereikbaarheid kan worden opgedeeld in twee onderwerpen, het vervoer van en naar de bouwplaats en het transport op de bouwplaats. Omdat er geen vaste locatie is vastgesteld wordt er geen rekening gehouden met de aanrij route. Voor de routing op de bouwplaats worden bouwwegen aangelegd, hierbij is het wenselijk dat de ingang nabij de bouwketen ligt zodat het transport zich kan melden alvorens de bouwplaats te betreden. Van te voren wordt bepaald welk materieel gebruik maakt van de bouwwegen en wordt de sterkte en breedte waar mogelijk aangepast zodat de routing (aangegeven met de pijlen) ten alle tijden bereikbaar is.

#### <span id="page-36-4"></span>**5.4.4 Kabels en leidingen**

Om alle werkzaamheden te kunnen verrichten moet de bouwplaats voorzien zijn van stroom-, riool-, water-, telefoon/data-aansluitingen. Deze voorzieningen moeten middels kabels en leidingen (tijdelijk) worden aangelegd en aangesloten op het bestaande NUTS-voorzieningen.

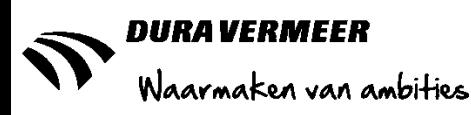

### <span id="page-37-0"></span>**5.5 Planningen**

#### <span id="page-37-1"></span>**5.5.1 PCS 3.1 vs PCS DVBZW**

Bij het analyseren van de PCS 3.1 "21 woningen PCS 3.1 Klassiek" planning , zie bijlage 1.6, zijn er een aantal constateringen gedaan. De werkzaamheden zijn per blok van zeven woningen aangegeven, hierdoor worden deze drie keer herhaald. Het project is opgedeeld in 7 bouwfasen (aanloop, onderbouw, bovenbouw, gevel/dak, afbouw nat, afbouw droog en opleveren), met een gemiddelde doorlooptijd van 5 woningen in de week. Het gehele project bedraagt 75 werkbare werkdagen voor alle 21 woningen. Er zijn geen mijlpalen bepaald die sturing kunnen geven aan het bouwproces. Het totale interval van het project 10 werkbare weken, opgedeeld per bouwfase is er 1,5 week voor de onderbouw, 2,5 week voor de bovenbouw en 6 weken voor de afbouw.

In vergelijking met de "Leanplanning 21 won PCS DVBZW Prefab Kasko wijz.3 d.d. 30-04-2015" zijn de benamingen van de bouwfasen, het totale interval en de doorlooptijd verschillend. Het project bedraagt 80 werkbare werkdagen in plaats van 75 en het totale interval van het project is 13 werkbare weken opgedeeld in 2 weken funderingsfase, 2 weken ruwbouwfase en 10 weken afbouwfase. De gehele planning wordt weergegeven in bijlage3.1.

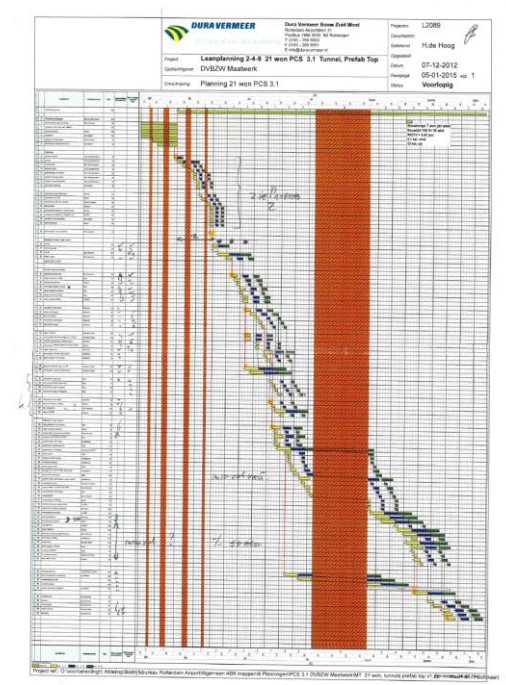

*Fig. 5.12: PCS-DVBZW uitvoeringsplanning prefab Bron: DVBZW Bedrijfsbureau d.d.* 

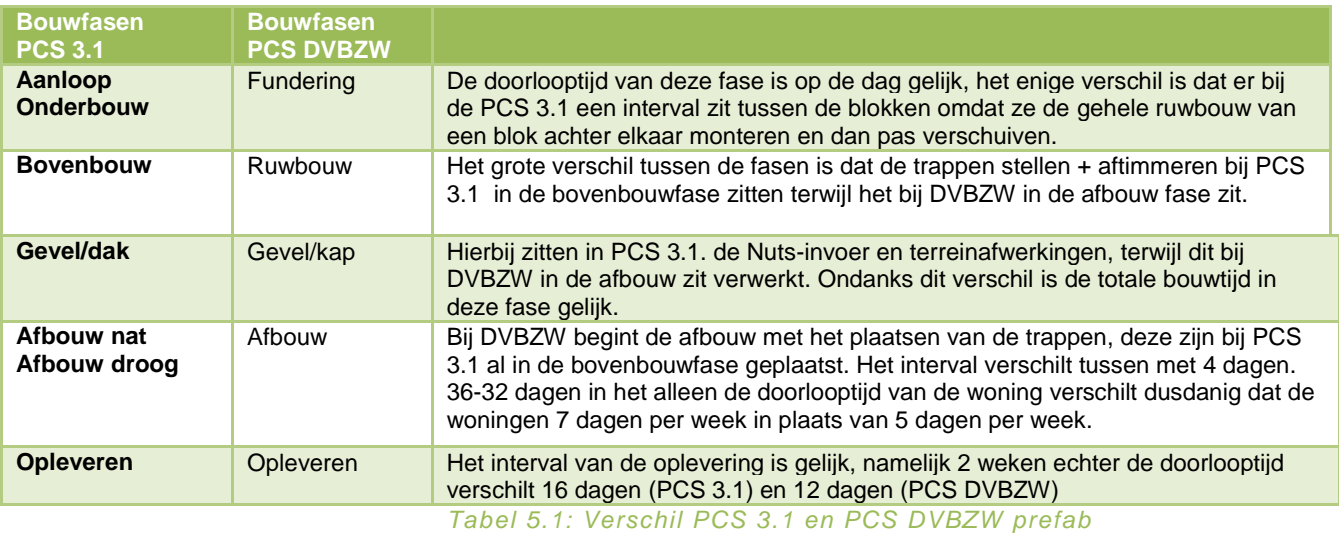

Het grootste verschil zit bij de PCS DVBZW uitvoeringsplanning in het aanbrengen van de Nutsvoorzieningen. Hiervoor zijn afspraken gemaakt met de leveranciers in de regio, Stedin en Structin, hiervan kan niet afgeweken worden. 8 weken voor oplevering dient de meterkast gekeurd te worden. Bij de keuring van de meterkast moet de binnenmuur en het kozijn al aanwezig zijn. Het plaatsen van de Nutsvoorzieningen moet 6 weken voor de eerste oplevering aanvangen om voldoende tijd te hebben, hiervoor moet het steigerwerk weg zijn. De laatste eis is dat de meters twee weken voor oplevering in de woning aanwezig moet zijn.

#### <span id="page-38-0"></span>**5.5.2 Vergelijking PCS DBZW planning per bouwmethode**

Om een goede vergelijking met de PCS DVBZW planningen te maken zijn de volgende mijlpalen vastgesteld:

- Start heiwerk (slaan eerste funderingspaal)
- Start bovenbouw (prefab wanden bgg)
- Start afbouw (bouwen Ytong binnenwanden)
- Start opleveren (opleveringsschoonmaak)

Tussen de drie bouwmethodiek zijn er een aantal overeenkomsten en verschillen te benoemen in de bouwplanningen. Op basis van de planningen Leanplaning 21 woningen PCS DVBZW d.d. 30-04-2015 wijz. 3 Prefab, KZST en Tunnel is geconstateerd dat de fundering, afbouw en opleveringsfase gelijk zijn. Het enige verschil is aan te geven in de ruwbouw en gevel en kap bewerkingen. In de planningen van de bouwmethoden KZST en Tunnelbouw duurt deze fase 5 werkbare dagen omdat de bewerkingen van het kalkzandsteenblokken lijmen en het storten en uitharden van het beton langer duurt dan het plaatsen van de prefab-wandelementen. In de uitvoeringsplanningen, zie bijlage 3.1-3.3, staat de duur van de verschillende bewerkingen weergegeven

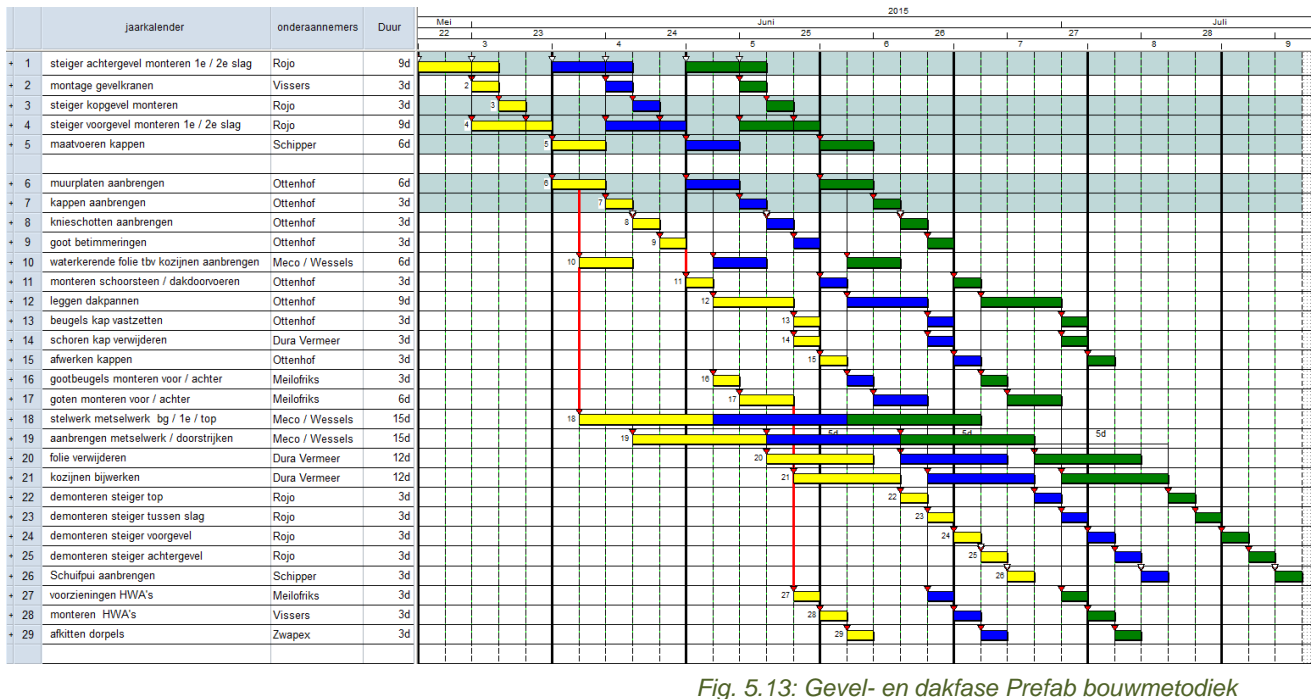

*Bron: Leanplaning 21 woningen PCS DVBZW.* 

In de bovenstaande afbeelding is te zien dat de PCS-bouwmethodiek is opgedeeld in drie bouwstromen, voor ieder woonblok van zeven woningen één. De gevel- en dakfase begint bij het monteren van de steiger aan de achtergevel. Bij activiteit 25 wordt het laatste deel van de steiger weer afgebroken, deze staat dus 4,5 week. In de tweede week wordt al het steiger van blok 2 opgebouwd en een week daarna voor blok 3. Op dit moment staan alle drie de woonblokken in de steiger. Dit is voor het bepalen van de tijdsgebonden kosten belangrijk om in gedachte te houden. Als het werk eventueel uitloopt in week 3 op de planning dan hoeft er maar voor één steiger huur betaald te worden, terwijl in week 5 er drie steigers staan. De invloed van het uitlopen van de planning is dus niet alleen sturend op de totale bouwtijd, maar ook om te bepalen wat de eventuele kosten zijn als dit in een specifieke bouwfase gebeurd.

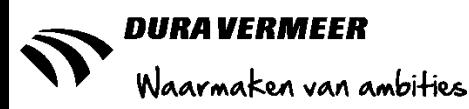

### <span id="page-39-0"></span>**5.6 Tijdsgebonden kosten**

Om de financiële invloed van een MCS te bepalen worden de tijdsgebonden kosten in dit hoofdstuk nader toegelicht. In dit onderzoek wordt alleen uitgegaan op de tijdsafhankelijke kosten. Als voorbeeld: voor het plaatsen en demonteren van het steigerwerk worden ook kosten in rekening gebracht, maar deze worden niet in de berekening meegenomen (omdat onafhankelijk van hoe lang een project duurt die kosten er altijd zijn).

#### <span id="page-39-1"></span>**5.6.1 Steigerwerk**

Voor PCS DVBZW is Rojo Steigerbouw B.V. de vaste partner/onderaannemer voor het leveren en monteren/demonteren van het steigerwerk. Dit wordt gebruikt om het toegankelijk maken van de hoger gelegen bouwonderdelen, zoals het aanbrengen van de kap. Door het opstellen van een samenwerkingscontract zijn de volgende afspraken tot stand gekomen:

- Afroep op de dag van aanvoer ook start montage van het steiger, hetzelfde geldt voor de demontage.
- De huurkosten beginnen vanaf de start van montage tot eind demontage
- Dit helpt met het voorkomen van het kwijtraken van onderdelen.

#### **Uitgangspunten**

Er wordt een tube-lock steiger toegepast, om deze op een juiste manier aan te brengen is in het jaarcontract het volgende afgesproken.

DVBZW zorgt voor een vlakke en dragende ondergrond voor de steiger. Bij de afroep wordt de steiger direct opgebouwd om zo tijdverlies uit te sluiten. Voor het afdragen van de belasting en de stabiliteit van de constructie wordt er stophout (200x32x500mm) gebruikt onder de poten van de steiger. Om de woningen gedurende de bouw zo toegankelijk mogelijk te houden wordt de grondslag dichtgelegd met steigerplanken, ter voorkoming van het hoogteverschil worden de poten onder het peil neergezet.

Alle niveau's worden voorzien van steigerdelen waarbij de vloeren voorzien worden van 2 leuningen en kantplanken aan de buitenzijde van de steiger, dit geldt als valbeveiliging. Hierbij worden de staanders 1000mm doorgestoken om zo de leuningen te kunnen bevestigen.

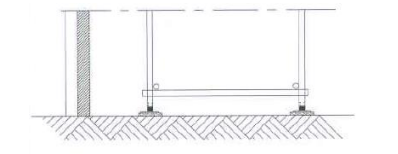

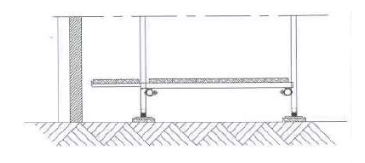

Grondslag dicht

Grondslag open *Fig. 5.14: Grondslag steigerwerk Bron: Rojo (2015)*

De steiger wordt aan de hoofddraagconstructie van het gebouw gemonteerd voor stabiliteit van de

steiger. Het verschilt per bouwmethode op welke manier dit gebeurd. Zie 5.3.3 voor een nadere toelichting. De toegangsdeuren aan de voorkant worden vrij van staanders uitgevoerd. Voor de toegankelijkheid wordt er een bevoorradingssteiger, bouwlift en ladderhuis geplaatst. Deze worden buiten de "standaard" steiger neergezet, behalve de opgang naar de 3<sup>e</sup> slag ten behoeve van de kopgevel. Het is per werk te bepalen waar dit gebeurd. Hierbij is de normregel dat bij iedere 25m1 verplaatsing een metselaar een toegangspunt moet hebben.

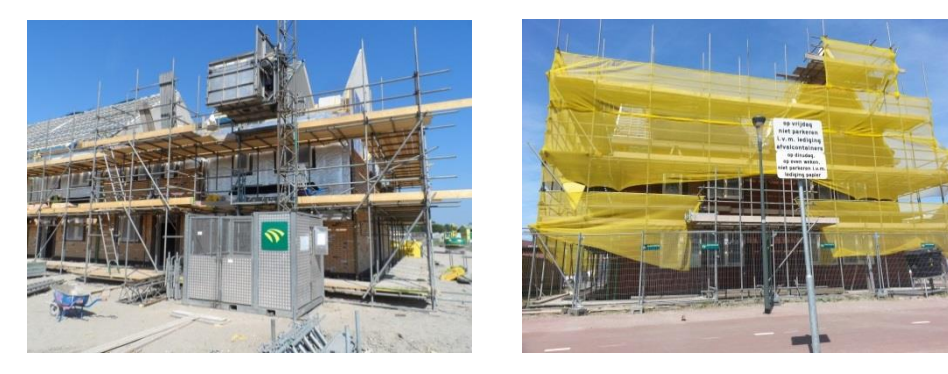

*Fig. 5.15: Foto's bouwlift en steigerwerk Bron: zelf gemaakt* 

Bij het metselwerk wordt gebruik gemaakt van de werkwijze pointmasteren. Dit is een methode waarbij het metselwerk niet apart gevoegd hoeft te worden. Er wordt in plaats van metselspecie (en daarna voegsel) doorstrijkspecie gebruikt die na uitharding op diepte wordt uit gekrapt met een voegroller waarna de voeg klaar is. Om smetgevaar op het metselwerk te voorkomen worden aan de binnenzijde van de steiger plankbeugels toegepast.

TBWK-AFP8-03 Versie 3.0 2-6-2015 6:24:33

#### **Berekening**

Voor het berekenen van het steigerwerk wordt de vrijgegeven uitrekstaat van Rojo en de voorlopige steigertekening bekeken. Hierbij wordt het m2 steigerwerk voor een woonblok van zeven woningen bepaald op basis van de uitwendige maten van de lengte en hoogte. G.DG.DG.D

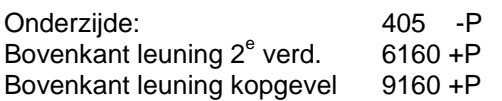

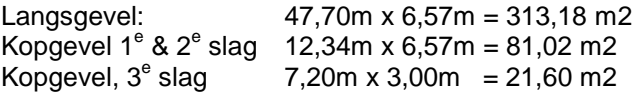

Totaal blok: 415,80m x 2 = 831,60 m2

De extra voorzieningen die in het werk bepaald dienen te worden zijn:

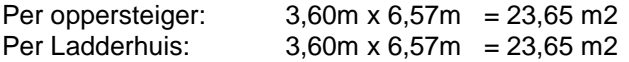

Voor het dichtleggen van de grondslag wordt de m1 bepaald door de omtrek van het steigerwerk te bepalen. Dit is 47,70m1  $x 2 + 12,34$ m1  $x 2 = 120,01$ m1

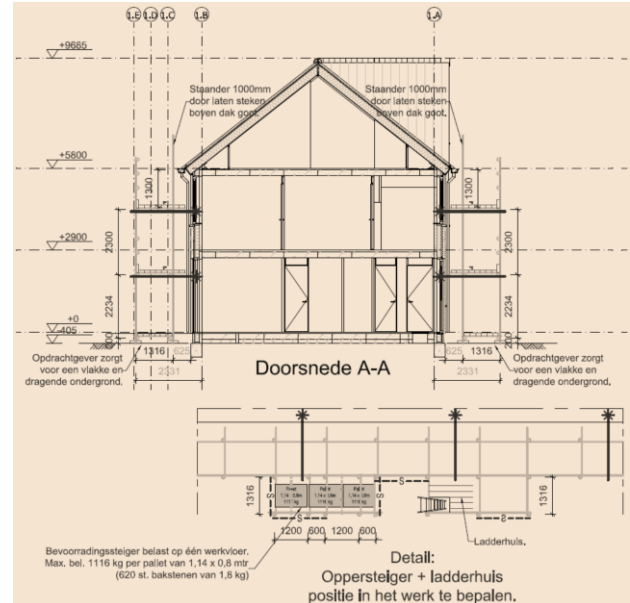

*Fig. 5.16: Steigertekening Bron: Rojo (2015)* 

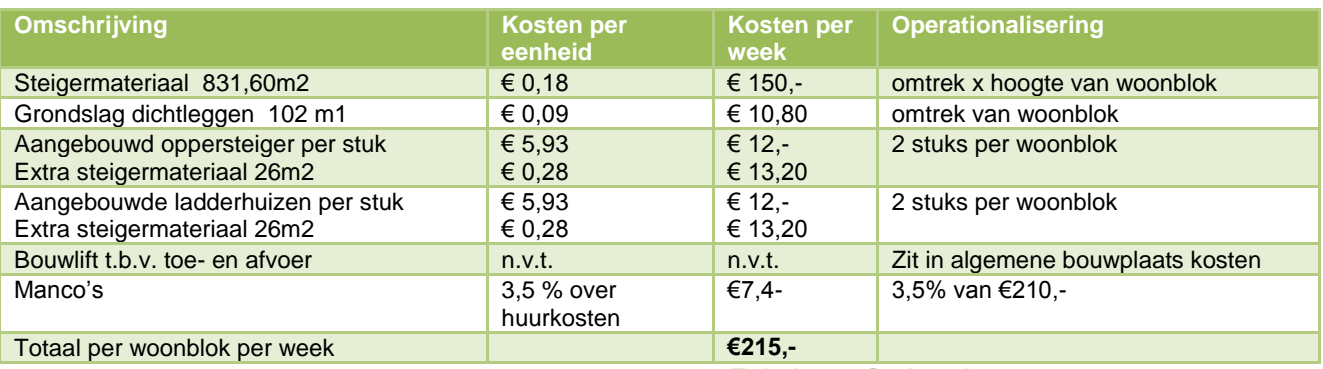

*Tabel 5.2 Steiger kosten* 

#### **Verschil per bouwtechniek**

Voor de stabiliteit van het steigerwerk wordt deze gemonteerd aan de gevel. Hiervoor worden de anker midden in de woning scheidende wanden toegepast. Bij prefab en tunnelbouw wordt deze in het element gestort en bij kalkzandsteen naderhand in het werk aangebracht.

Naast de bouwtechnische aspect is er een verschil in tijdsduur dat het steigerwerk om een woonblok staat. Zoals in hoofdstuk 5.5.2 staat weergegeven staat bij de bouwmethode prefab het steigerwerk 4,5 week, bij tunnelbouw is dat 3,5 week en bij KZST 5 weken.

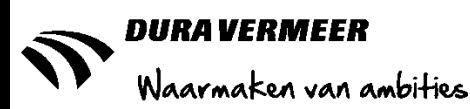

#### <span id="page-41-0"></span>**5.6.2 Kraaninzet**

Na het analyseren van de begrotingen en de kraaninzet door het bedrijfsbureau is geconstateerd dat er een verschil is in het weergeven van de benodigde inzet. Doordat een aantal activiteiten in de planning worden uitbesteed aan onderaannemers/partners zijn in de begrotingen geen aparte regels opgenomen voor de kraanhuur van deze onderdelen. Waar dit wel het geval is wordt standaard met een uurtarief van €92,00 gerekend. Om een logistiek plan en de bijhorende tijdsgebonden kosten op te stellen wordt nagegaan voor welke activiteiten er een kraan nodig is welk type kraan voldoet en wat het verschil in kosten is.

#### **Uitgangspunten**

In overleg met J. Tangel(hoofduitvoerder) is bepaald dat er voor de onderstaande onderdelen de hulp van een kraan moet worden ingeroepen. De activiteiten staan in volgorde van voorkomen zoals deze in de planning staan aangegeven.

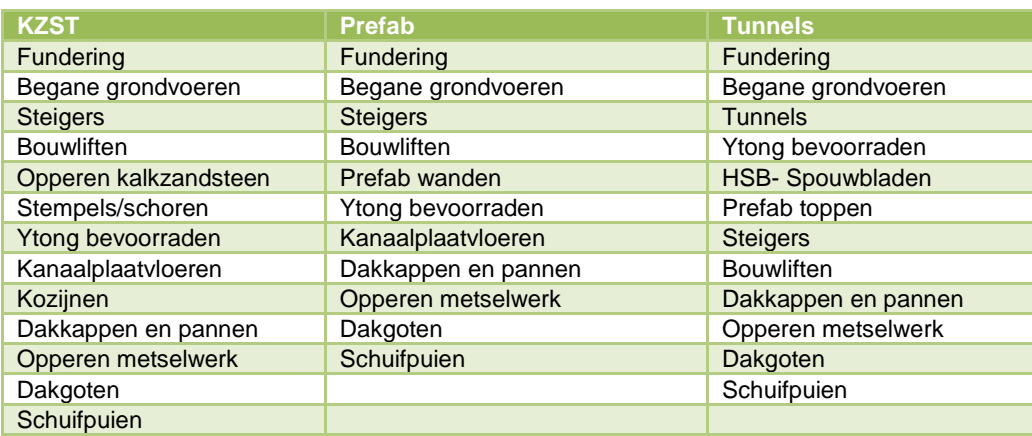

*Tabel5.4 Kraaninzet per bouwmethode*

Om te bepalen welk type kraan benodigd is moet de hijs last worden berekend op basis van het gewicht van de elementen en de afstand die overbrugt moet worden. De afstand wordt bepaald aan de hand van de inventarisatie van de bouwplaats, waar de beschikbare ruimte, routing en bouwwegen worden bepaald. Hierbij wordt de afstand berekend vanuit de as van de kraan tot en met het punt waar het geplaatst moet worden. Op basis van de bouwplaats inrichting in hoofdstuk 5.4 is het volgende vastgesteld:

Het midden van de bouwweg ligt op circa 8 meter van de voorgevel, met een woningdiepte van 8,9 meter komt de totale afstand tot aan de achtergevel op circa 17 meter. Dit geldt indien de kraan recht voor de betreffende woning staat. Op het moment dat er gekeken wordt naar de draairadius is het mogelijk om de kraan met enkele verplaatsing het gehele blok te laten bereiken. Hierbij is de achtergevel van de hoekwoning met circa 25 meter het verste punt.

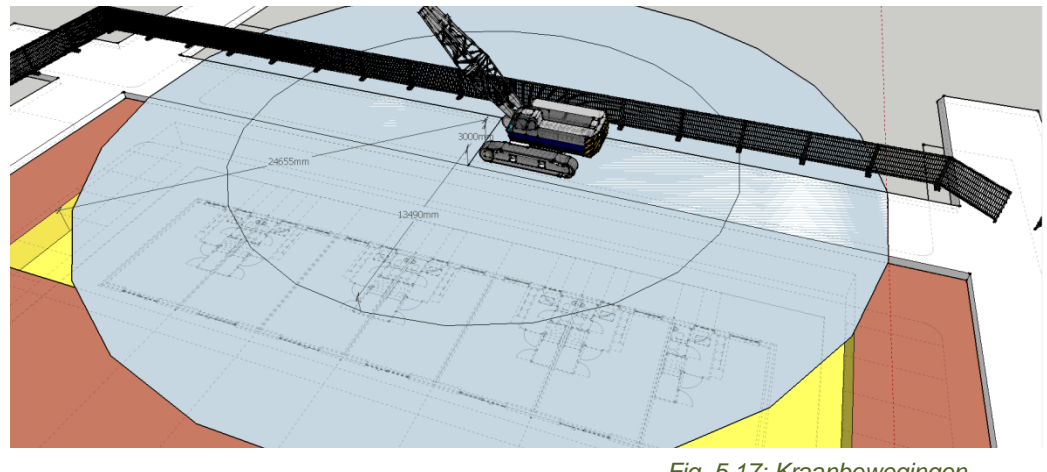

*Fig. 5.17: Kraanbewegingen Bron: zelf gemaakt* 

TBWK-AFP8-03 Versie 3.0 2-6-2015 6:24:33

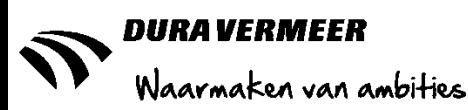

#### **Berekening**

Om het type kraan te bepalen wordt middels de last (afmetingen x gewicht) \* de afstand de maatgevende elementen bepaald. Daarna wordt het gewicht en benodigde radius vergeleken met de hijstabellen van enkele kranen. Hierbij dient wel rekening gehouden te worden met de bijkomende gewichten zoals hijsgereedschap. Voor de kanaalplaatvloeren met lengte 5400mm met een gewicht van circa 1900kg (283kg/m2 \* 1,2m\*5,4m) is het hijsgereedschap type J (K6-3) mogelijk van toepassing met een eigen gewicht van 550kg.

#### Funderingsbalk midden of eindbalk:

 $0.4m^{*}0.5m^{*}8.9m^{*}$  2300kg/m3 = 4094 kg  $*$  13,5m(8m + 4,5m hijslast ligt in het midden van de woning) = 55269 kg/m

 $0,4m*0,5m*5,4m*2300kg/m3 = 2484 kg*17,0m = 42228 kg/m$ 

Hieruit is geconcludeerd dat de middenbalk met een kortere afstand toch maatgevend is.

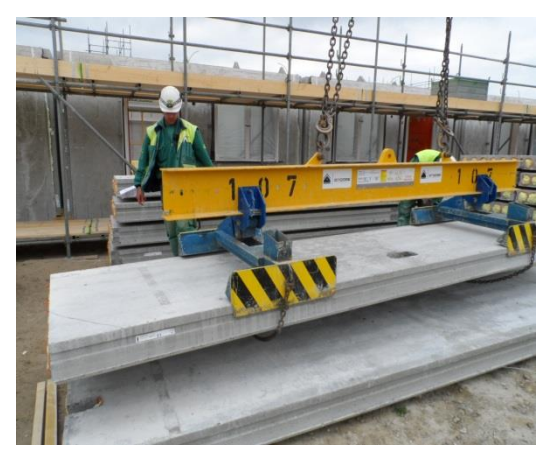

*Fig. 5.18: Hijsen kanaalplaatvloer Bron: zelf gemaakt* 

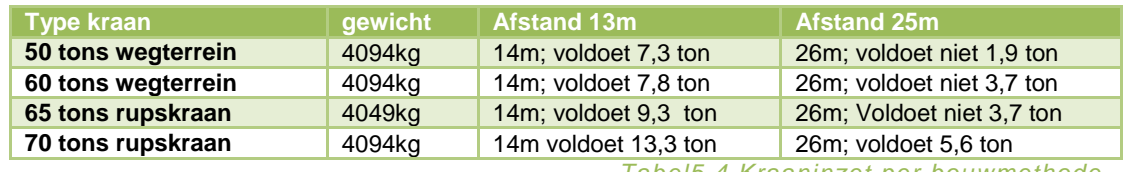

 *Tabel5.4 Kraaninzet per bouwmethode*

Bij de KZST bouwmethode is de fundering of anders het opperen van de kanaalplaatvloeren doorslaggevend, hiervoor is een 50-tons kraan voldoende, hierbij wordt echter niet de gehele radius van het woonblok gehaald. Hetzelfde geldt bij Prefab waarbij de woningscheidende wand met circa 5800kg maatgevend is. Voor de tunnelbouw is de bekisting maatgevend, door het gewicht van 15.300kg per tunnel is er een 130-tons rupskraan nodig om deze te verplaatsen.

#### **Verschil per bouwmethodiek**

Voor de inzet van kranen is er een jaarcontract afgesloten met van Marwijk Kraanverhuur. In het document 426/JC 14/avo/mm/al d.d. 13-10-2014 staan de huurprijzen vermeld. Voor mobiele/wegterrein kranen wordt alleen een vast uurtarief gerekend met een minimaal aantal uren huur. In vergelijking tot een rupskraan is dit iets duurder, maar wordt er geen montage/demontage kosten gerekend. Bij een 50-tons mobiele kraan is het uurtarief €71,- terwijl het bij een rupskraan €62,50 is, maar daar komen vaste montage en demontage kosten van €1500,- bij. Indien beide kranen volledig worden ingezet duurt het 4,5 week om de vaste kosten terug te verdienen.

Echter is het geld niet de enige voorwaarde voor het kiezen van een kraan. Het heeft ook te maken met de snelheid van het verplaatsen en de afmetingen en draaicirkel van de kraan zelf. Bij een weg-terrein wagen moeten er apart stempels in en uitgetrokken worden bij het hijsen en verplaatsen, dit kost extra tijd. Daarnaast is de breedte van het uitschuiven van een 50-tons kraan 6,4 meter terwijl de normale breedte 3m is. Bij een rupskraan hoeven geen stempels te worden uitgezet en de draairadius 4,1m is en de breedte van de rupskraan 4,3m. Door de mobiliteit en de simpele inzet wordt vaak verkozen boven de rupskraan. Een bijkomend voordeel is dat de bouwweg minder breed hoeft te zijn omdat een rupskraan zich sneller kan verplaatsen.

De kraaninzet wordt gekoppeld aan de activiteiten waarvoor deze nodig zijn, maar omdat het ondanks niet gebruikelijk is dat de kraan op en afgebouwd wordt door de kosten wordt het over de gehele ruwbouwfase berekend. De onderstaande prijzen zijn anders dan de vastgestelde €92,00 in de standaard begroting, hier is een opmerking over gemaakt en wordt door de betrokkenen aangepast. Voor de bouwmethodieken prefab en KZST is een 50 tons rupskraan a €2500,00 per week (€62,50,- per uur) voldoende. Echter doordat een dergelijke kraan niet gebruikelijk is om te huren wordt er een 80 tons rupskraan gehuurd voor dezelfde prijs *(H. de Hoog, persoonlijke communicatie 10 mei 2015).* Bij tunnelbouw wordt een 130 tons rupskraan toegepast voor 130 tons €3800,00 per week (€95,- per uur en montage en demontage €3800,00)

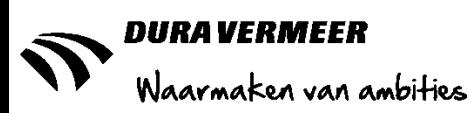

#### <span id="page-43-0"></span>**5.6.3 Bekisting en manuren**

Over het algemeen worden er bij PCS-projecten geen eigen personeel meer gebruikt, behalve met de bouwmethode tunnelbouw. Hierbij wordt een eigen aangeschafte tunnelbekisting met een stortploeg van vijf personen ingehuurd. Bij de KZST-bouw heeft onderaannemer/partner Wessels de regie over de ruwbouwfase en bij Prefab is de betrokken partij Heembeton. Het huren van de tunnelbekisting kost volgens het document "Tunnel bekisting normering en afschrijving d.d. 20-04-2015" €2300,- per week. De inzet van personeel is gebaseerd op de uitgangspositie van vijf personen met een werkweek van in verband met een hoger uurloon á €39,78 per uur. Dit resulteert in een totaal van personeelskosten van circa €8000,- per week.

#### <span id="page-43-1"></span>**5.6.4 Algemene Bouwplaats Kosten**

De Algemene Bouwplaats Kosten(ABK) voor het referentieproject PCS DVBZW bepaald. Hiervoor is het document met de titel "Basis ABK Begroting DVBZW 21 won. PCS" (versie 09, status voorlopig, auteur H. de Hoog, d.d. 25-03-2015) toegepast. Dit document is een specificatie van de eerder behandelde bouwplaatsinrichting en de uitvoeringsplanningen.

#### **Uitgangspunten**

Als basis voor deze begroting wordt uitgegaan van de volgende punten:

- Bouwwegen zijn reeds aanwezig en behoeven geen onderhoud;
- De bouwketen liggen aan de bouwweg;
- De veiligheidsvoorzieningen, steigerwerk en kraankosten zijn opgenomen in de directe kosten;
- Aantal werkbare werkdagen zijn bepaald volgens de PCS DVBZW planning, per bouwmethodiek:
	- $\circ$  Prefab: 80 (=80/210 werkbare werkdagen over periode = 0,38 jaar = 20 kalender weken)
		- $\circ$  Tunnel: 90 (=90/210 werkbare werkdagen over periode = 0,43 jaar = 22 kalender weken)
		- $\circ$  KZST: 90 (=90/210 werkbare werkdagen over periode = 0,43 jaar = 22 kalender weken)

#### **Berekening**

In de tabel 5.5 staan de tijdsgebonden kosten uit de ABK schematisch weergegeven. Voor het intern controleren van de berekening staat de regelcode uit de begroting weergegeven. Bij de omschrijving staan de verschillende onderwerpen weergegeven, wanneer niet de volle werkweken van toepassing zijn staat dit tussen haakjes weergegeven. In de kolom "operationalisering" wordt toegelicht op welke wijze en tijdens welke fase de kosten worden toegepast. De begrotingsregels komen voort uit het RRBouwrapport Algemene Bouwplaats Kosten (2010). Hieronder staan de tijdsgebonden ABK weergegeven per bouwfase, wanneer deze elkaar overlappen wordt rekening gehouden met het hoogste bedrag.

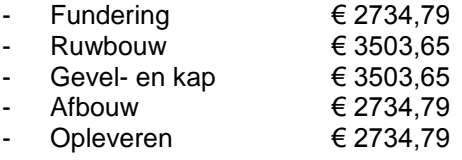

#### **Verschil per bouwmethodiek**

Er zijn geen verschillen tussen de verschillende bouwmethodieken. Echter moet er wel aandacht worden besteed aan de inzet van het UTA-personeel. De uitvoerder loopt maar 50% van de tijd op het project en de werkvoorbereider maar 25% van de tijd. Indien er een complicatie op de bouw optreed kan het zijn dat er extra aanwezigheid van deze personeelsleden wordt verwacht. Hierdoor worden de kosten van de ABK hoger dan begroot.

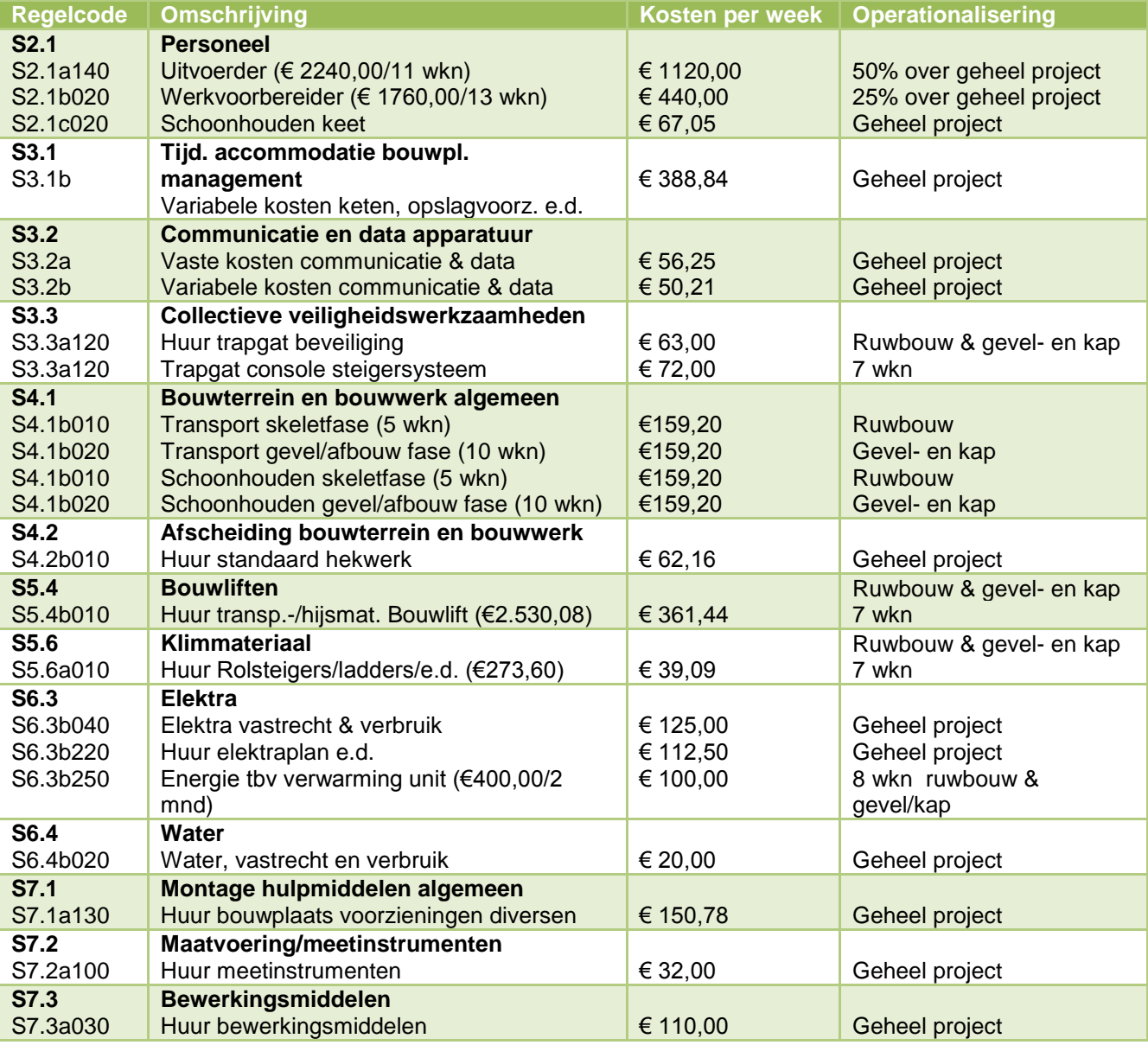

*Tabel5.5 Tijdsgebonden kosten ABK*

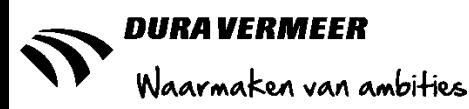

### <span id="page-45-0"></span>**5.7 Monte Carlo Simulatie**

Na het vaststellen van de tijdsgebonden kosten en de invloeden van de logistiek worden de PCS-DVBZW planningen gereed gemaakt voor het uitvoeren van een MCS. Dit gebeurd middels het verwijderen van de opmaakbalken, het nalopen van de type relaties van activiteiten, het invoegen van samenvattingsbalken om per mijlpaal een analyse uit te kunnen voeren en de kosten middels een codebibliotheek aan de bouwfasen te koppelen.

#### <span id="page-45-1"></span>**5.7.1 Input**

Op basis van ervaring heeft H. de Hoog, de variatie in doorlooptijd op de planningen aangegeven. Om meerdere inzichten met elkaar te vergelijken is enkele weken voor de bijeenkomst tussen

M. Meijer(partnermanager), H. de Hoog(bedrijfsbureau), R. Meijerink(projectleider),

J. Tangel(hoofduitvoerder), B. van Dijk (hoofd productie) de werkwijze van MCS toegelicht en de vraag gesteld of zij hier medewerking aan wilde leveren. Hierop werd positief gereageerd maar op het moment van de bijeenkomst bleek dat er niemand de kennis of ervaring had om hier een mening over te hebben. Hieruit blijkt dat er geen structurele evaluaties plaatsvinden waarbij de uitvoeringsplanningen worden geanalyseerd.

Na deze constatering is een persoonlijke afspraak gemaakt met J. Tangel om alsnog input te krijgen voor de MCS. In het overleg kwam naar voren dat de bouwtijd in de planning door meerdere LEAN-sessies is vastgesteld en door de uitgebreide weergave van activiteiten er weinig variatie op aan te merken is. Toch zijn er enkele verschillen in doorlooptijd aangegeven. Deze constateringen zijn vergeleken met de input van H. de Hoog, zie bijlage 3.4-3.6 waarna in samenspraak de variatie is vastgesteld.

In de interviews met onderaannemers/partners Meco, CHR en Giesbers en van der Graaf is geconstateerd dat er geen ervaring is met het uitvoeren van een MCS en ook niet bewust wordt gekeken naar de risico's van het project. Wel zijn de productietempo's en relaties met andere activiteiten bekend. Zo heeft Meco, een metselaar met als specialisme in het toepassen van hefsteigers aangegeven dat het wel of niet toepassen van hefsteigers wordt bepaald door de hoofdaannemer, terwijl er dan naar eigen zeggen 30% sneller gebouwd kan worden. Door het dagelijks bijhouden van de productie wordt iedere week het tempo geëvalueerd. De berekening wordt gedaan op basis van stenen en niet op tijd. De ervaring van Meco is dat aannemers nooit na calculeren zij doen dat zelf wel bij ieder project. Zij geven aan dat je hierbij je voordeel kan halen bij een volgend project. Door dit te doen kan je efficiënt gaan werken waardoor je niet alleen op prijs hoeft te sturen. Bij een aannemer wordt gevraagd om onze expertise maar er wordt niet gestuurd op onze expertise maar op de invloed van de aannemer.

Voor de MCS heeft geen enkele partij input omdat de planning al helemaal is uitgedacht. Het is alleen wel vreemd dat de meeste projecten uitlopen, dit komt volgens Giesbers en van der Graaf omdat enkele partijen de planning niet hanteren en er te weinig aansturing is op de bouw.

Naast de variatie in tijd worden de tijdsgebonden kosten, zoals eerder in bijlage 1.7 is bepaald, door samenvattingsbalken gekoppeld aan de periode waar ze van toepassing zijn. De volgende gegevens zijn hiervoor toegepast:

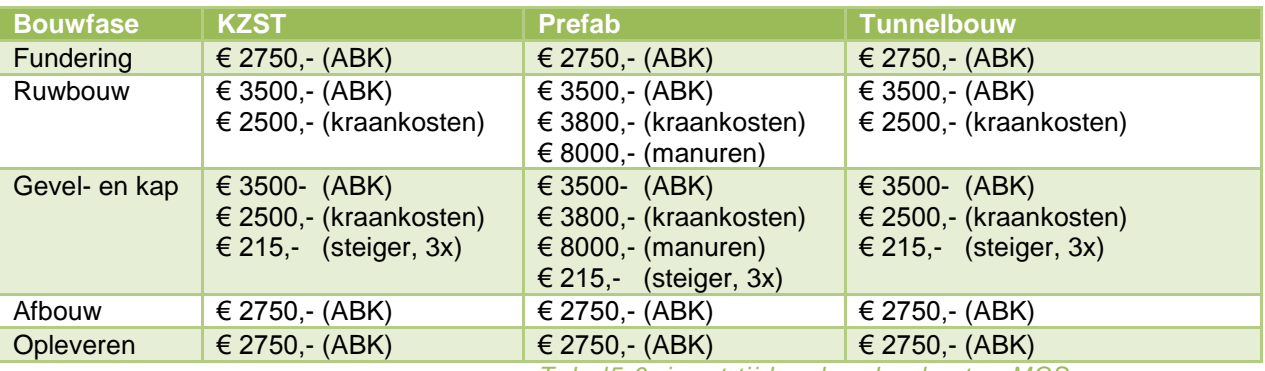

*Tabel5.6 input tijdsgebonden kosten MCS*

#### <span id="page-46-0"></span>**5.7.2 Output**

In een eerder hoofdstuk is al aangegeven dat de fundering-, afbouw- en opleverfase bij ieder bouwmethode gelijk zijn. De eventuele variatie kan dus alleen maar in de ruwbouw of gevel- en dakfase zitten. In dit gedeelte van het bouwproces zitten ook de meeste kosten. Voor iedere bouwmethode is een MCS opgesteld en zijn er 1000 simulaties gegenereerd. De uitkomsten zijn per bouwmethode weergegeven in tabel 5.7.

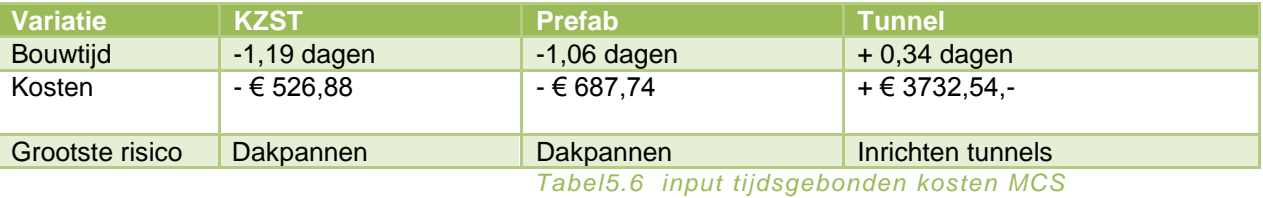

Zoals bij de testcase Holland PTC al is geconstateerd staat het verschil in doorlooptijd van het project staat los van de tijdsgebonden kosten. Bij de bouwmethode tunnelbouw wordt, net als bij KZST en prefab in de fundering- en opleverfase tijd gewonnen. Echter door het inrichten van de tunnels duurt de ruwbouw twee dagen langer waardoor de kosten hoger uitvallen. Als voorbeeld van de uitkomsten is in afbeelding 5.19 een gedeelte van de planning met het verloop van het gekozen scenario als baseline weergegeven. In de diagrammen wordt de diversiteit van de verschillende simulaties in tijd en geld inzichtelijk gemaakt. Hierbij is de huidige situatie in het geel aangegeven en is te concluderen dat er geen enkele berekening langer duurt of meer kost. In theorie zou het dus kunnen zijn dat de bouw sneller gaat dan tot nu toe is gepland. In bijlage 3.7 is de opbouw en het verloop van de planning over het gehele project inzichtelijk gemaakt.

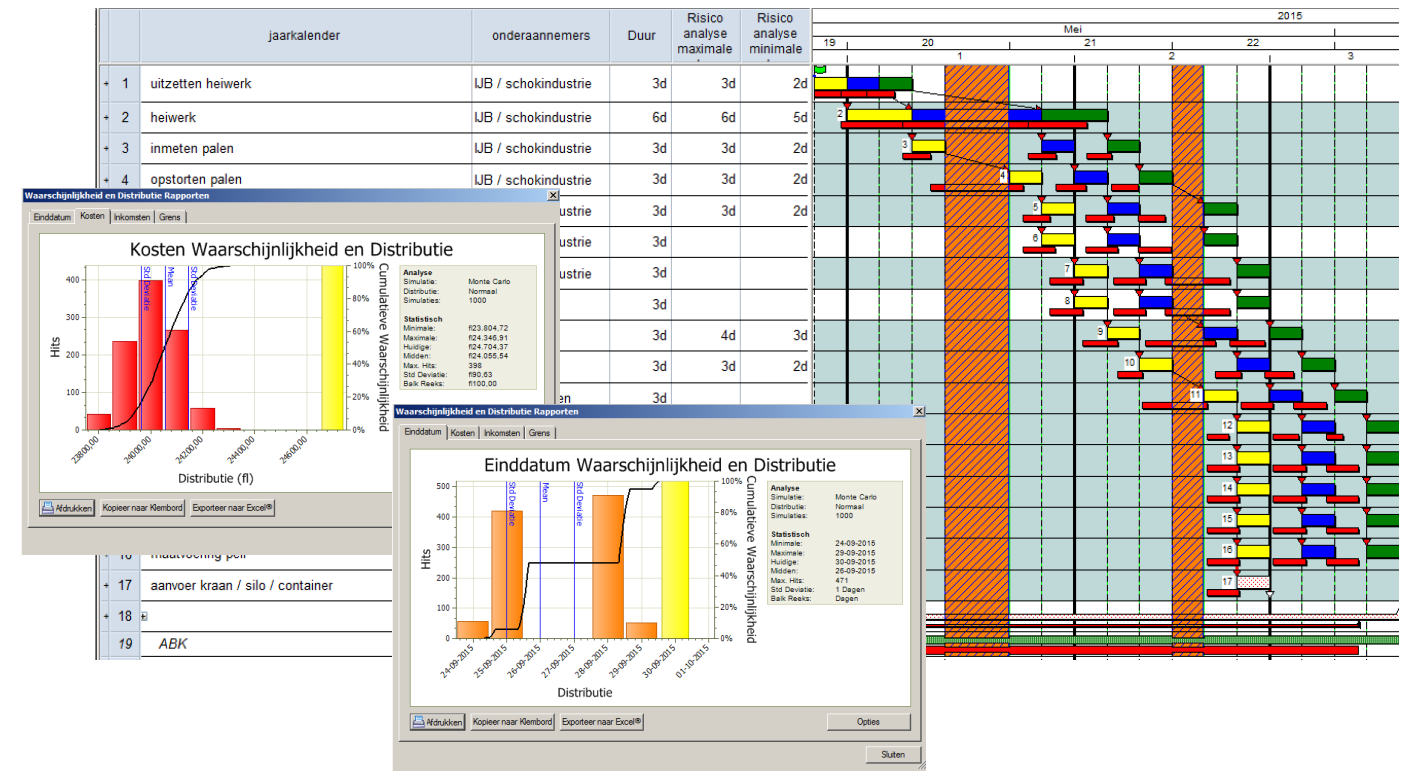

*Fig. 5.19: Resultaten MCS prefab Bron: zelf gemaakt* 

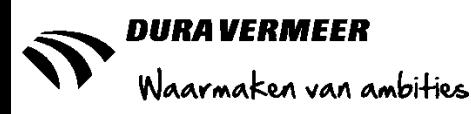

### <span id="page-47-0"></span>**5.8 Deelconclusie**

Door de resultaten van de MCS kan worden geconcludeerd dat er maar weinig invloedsfactoren zijn op de basisplanning van het PCS-bouwconcept. Hierdoor zijn er ook geen wijzigingen die moeten worden doorgevoerd op de bouwlogistiek Dit heeft een aantal redenen. Allereerst wordt er van een theoretische bouwplaats inrichting uitgegaan waardoor werkelijke invloeden als bereikbaarheid en opslagmogelijkheden geen probleem zijn. Ten tweede komt het doordat de planning tot op detailniveau is uitgedacht, hierdoor zijn de doorlooptijden van activiteiten kort en wordt de bouwtijd bepaald door technische relaties zoals de droogtijd van de cementdekvloer en het plaatsen van de nutsvoorzieningen. In vergelijking tot het project Holland PTC is er weinig winst te behalen, waardoor de toepassing op woningbouw projecten niet relevant is. Dit moet per situatie worden bepaald, want misschien zijn er na het evalueren van gerealiseerde werken wel de mogelijkheid om een verbeterslag in de planning te maken.

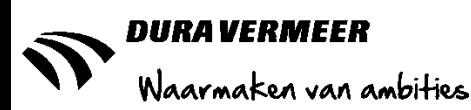

# <span id="page-48-0"></span>**6 Conclusie(s) en aanbevelingen**

Met dit onderzoek is bewezen dat de MCS in Asta Powerproject dezelfde resultaten kan behalen als Primavera en toepasbaar is voor het probabilistisch plannen. De werking van het softwareprogramma is echter maar een deel van het proces. Tijdens de analyse naar de K&R-lijst blijkt dat er nog maar weinig ervaring is met het uitvoeren van een risico-analyse in de aanbestedingsfase. De redenen die voornamelijk naar voren zijn gekomen is de beperkte tijd voor het opstellen van een projectplan, de inhoudelijke kennis of diepgang van het project of de materie waar het over gaat en dat marktpartijen geen ervaring hiermee hebben. Mijn advies is om het een prioriteit te maken binnen de eigen bedrijfsvoering dat alle betrokkenen zowel van het tender- als het uitvoeringsteam weet wat van hun verwacht wordt. Hierdoor ontstaat er een werkwijze die op de inhoud is gericht en niet enkel op basis van prijs wordt gestuurd. De onderliggende gedachte is dat juist door een project op basis van inhoud te benaderen er een beter projectplan kan worden opgesteld en daardoor ook meer kansen zichtbaar worden.

Wanneer er intern commitment is ontstaan om het op deze manier aan te pakken kan dit ook worden overgedragen naar externe partijen. Als aannemer beschik je niet over alle informatie en werk je samen met onderaannemers, adviseurs en partners. Om samen een project te realiseren moet je ook met elkaar leren communiceren over kansen en risico's. Door het bespreekbaar te maken komen er meer (on)mogelijkheden boven tafel alvorens deze tijdens de realisatie naar voren komen. Dit is gebleken tijdens de LEAN plansessie van het project Brede School te Moordrecht.

Om een MCS uit te voeren is het gewenst om de input vanuit meerdere invalshoeken te benaderen. Wat voor iemand een risico is hoeft voor een ander helemaal geen probleem te zijn. Het voorstel is dan ook om tijdens een grootschalig (utiliteitswerk) waarbij net als bij het project Holland PTC al meerdere partijen betrokken zijn de eerste ervaringen met deze werkwijze op te doen. Als daarna blijkt dat de resultaten en mogelijkheden van Asta Powerproject niet naar behoren zijn, maar de methode wel aanspreekt, kan er worden nagedacht om eventueel Primavera aan te schaffen. De output kan door middel van het vaststellen van de tijdsgebonden kosten worden gebruikt om de kansen of risico's ten gevolge van de planning te kwantificeren en te verwerken in de K&R-lijst.

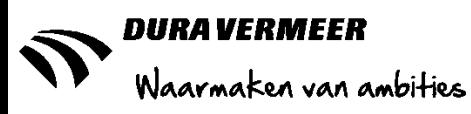

# <span id="page-49-0"></span>**7 Literatuurlijst**

*Asta Development (2012*) Risk Analysis for Asta Powerproject Version 12

Besten, H. (2014). Failure Modes and Effects Analysis, pagina 8-10

Oracle (18 mei 2015) Primavera P6 Professional Project Management; geraadpleegd op: https://shop.oracle.com/pls/ostore/product?p1=PrimaveraP6ProfessionalProjectManagement&p2=&p3=&p4= &p5=&sc=ocom\_primaverap6ppm

PCS-duravermeer (2015). PCS-Bouwconcept. Geraadpleegd op 13 maart 2015 via http://www.pcsduravermeer.nl/nl/pcs-bouwconcept/het\_concept

(Powerproject, 18 mei 2015) Brochure Asta Powerproject V12.5 geraadpleegd op:http://www.ctbxrm.nl/factsheet-asta-powerproject/

RRbouw (2011) Algemene BouwplaatsKosten (ABK) van B&U-projecten 2010

Van Duijn, M. (2004) Jellema 11: contracteren. (2e dr.) Utrecht/Zutphen: ThiemeMeulenhoff

van Reeuwijk, T.G. & Roetman, S.(2012) Gunningscriteria: een kwestie van gemotiveerd afwegen en verantwoord toepassen

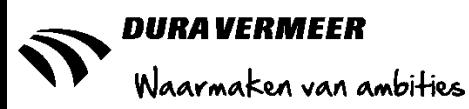

# <span id="page-50-0"></span>8 Bijlagen

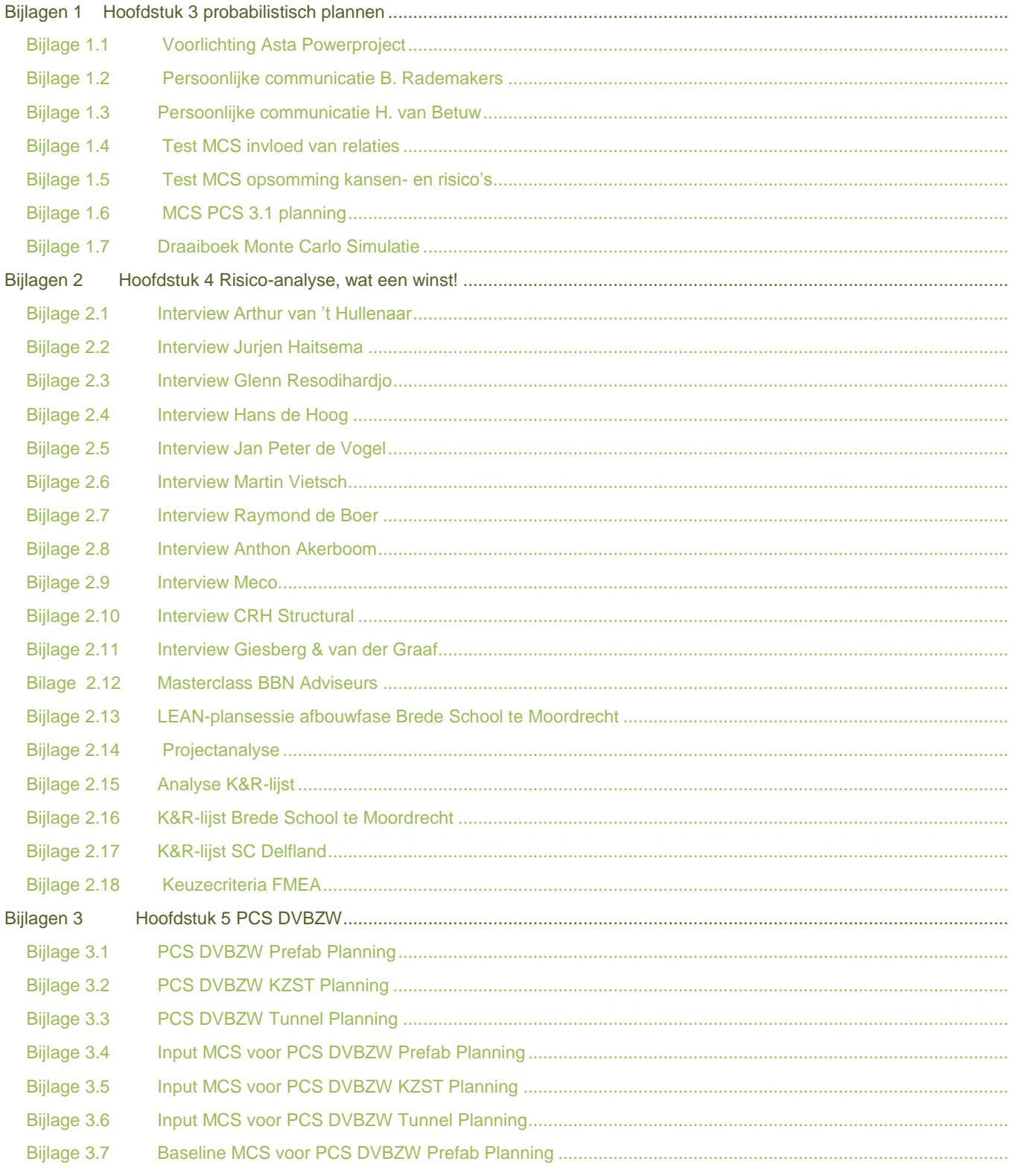